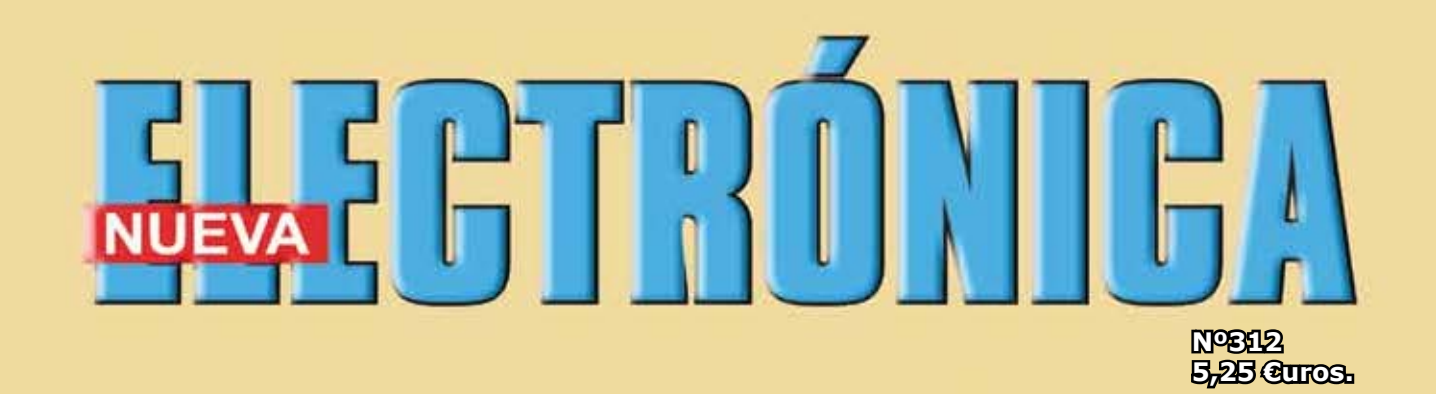

**ELECTRORÉFLEX: GENERADOR DE ONDA CHINAS TARJETA UNIVERSAL CON DOBLE OPERACIONAL 4ª PARTE PRUEBA-INYECTORES PARA AUTOMÓVILES**

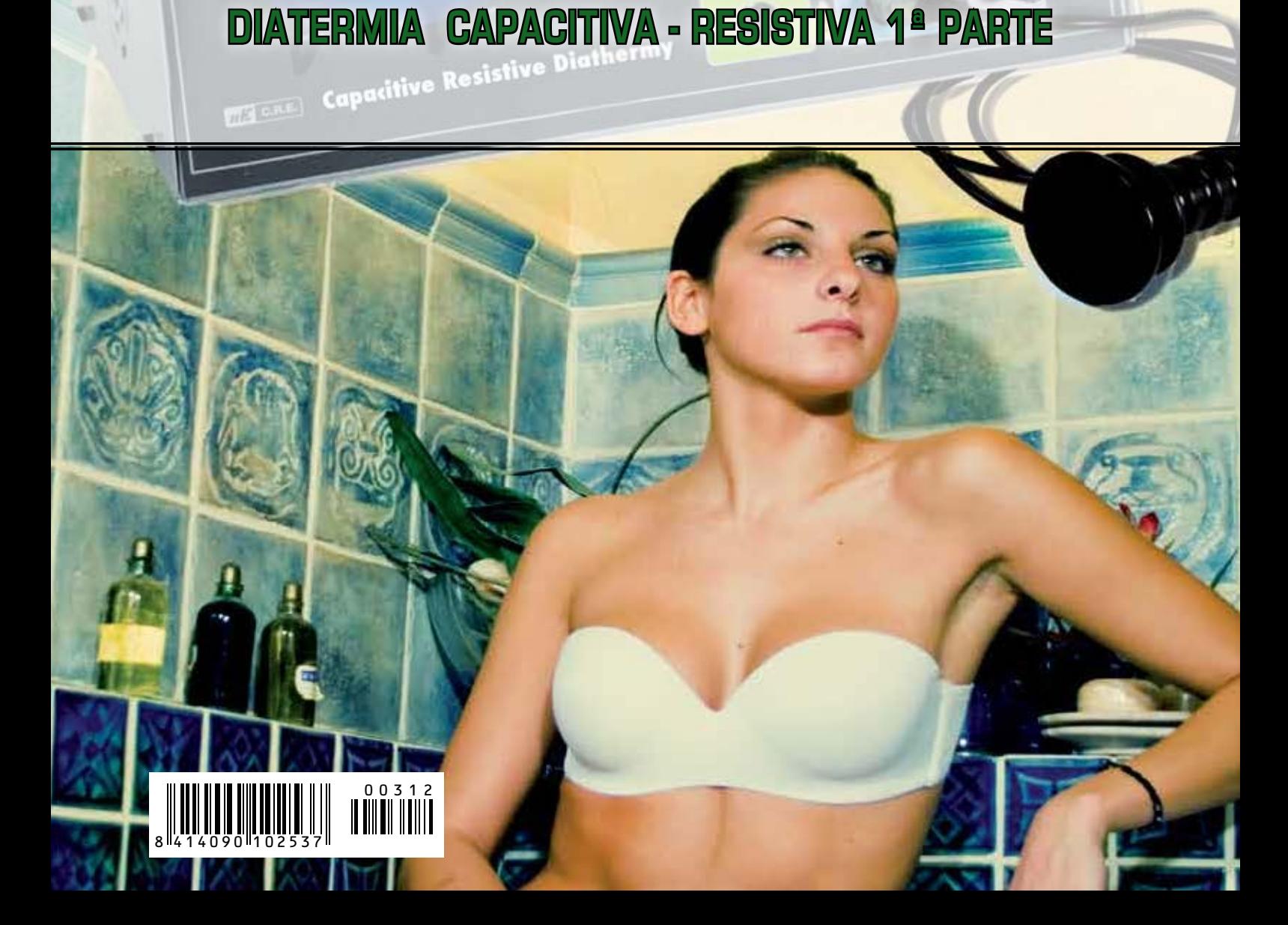

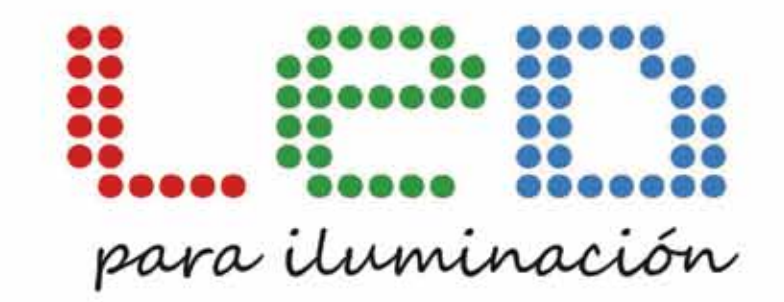

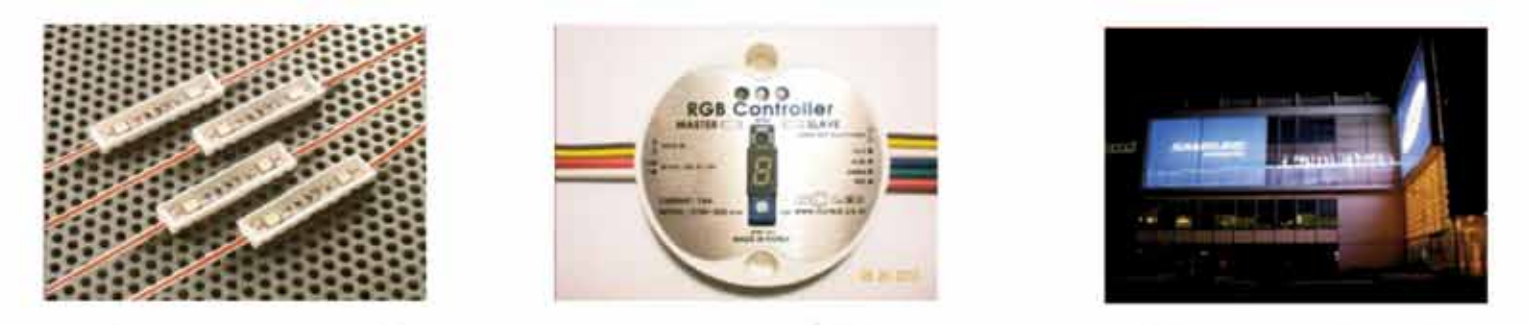

# AMPLIA GAMA DE LEDS DE ALTA CALIDAD

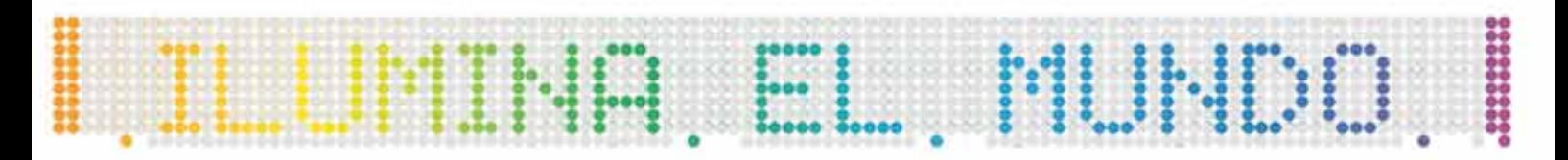

24 HORAS DE LUZ ININTERRUMPIDA-ESTANQUEIDAD IP68 (LA MAS ALTA DEL MERCADO) 3 AÑOS DE GARANTIA-50.000 HORAS-PROTECCIÓN CONTRA INVERSIÓN DE POLARIDAD ISO 9001-LUMINOSIDAD HASTA 48 LÚMENES **MAYOR POTENCIA, MENOS CONSUMO (70% MENOS QUE UN FLUORESCENTE)** PRODUCTO ECOLÓGICO LIBRE DE METALES PESADOS

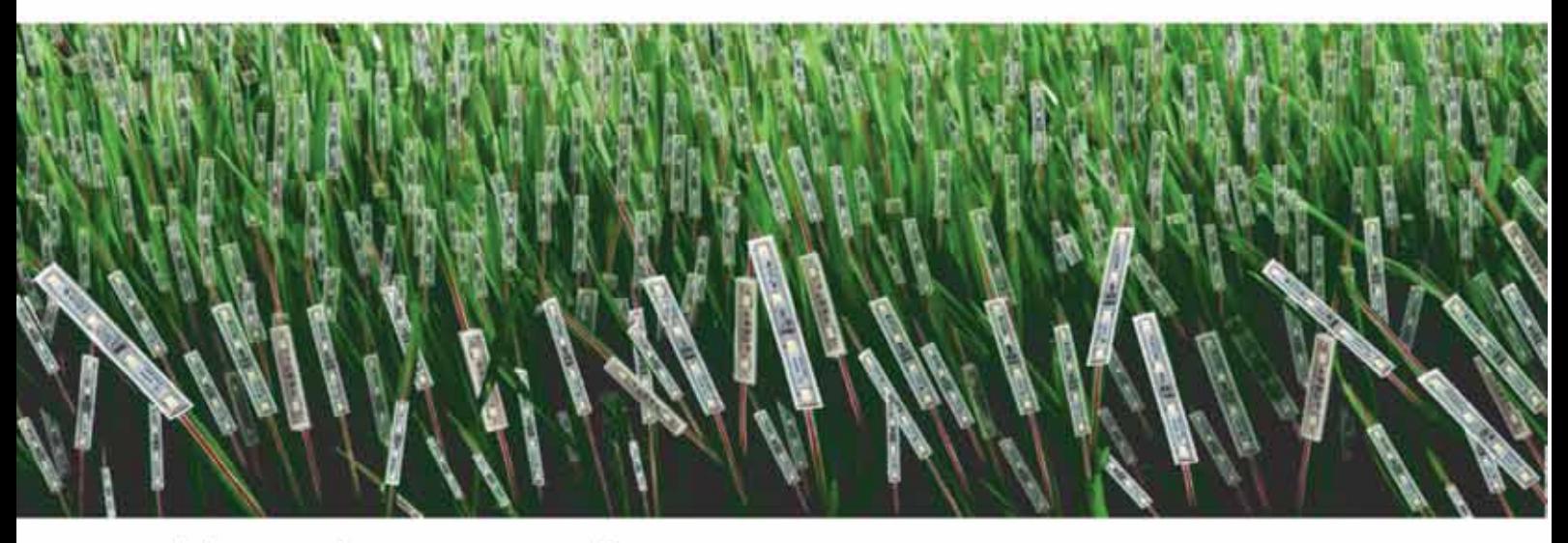

consultency sin compromiso

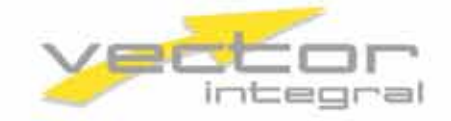

Telf.: 91 331 52 66 vectorintegral@vectorintegral.com www.vectorintegral.com

#### **Nueva Electrónica**

#### *DIRECCIÓN*

C/ Arboleda, 2 Oficina 405 28031 (MADRID) Teléf: 902 009 419 Fax: 911 012 586

*Director Editoria*l Eugenio Páez Martín

*Director Técnico* Felipe Saavedra

*Diseño Gráfico* dmcgraficas@gmail.com

*Webmaster* Natalia Gárcia Benavent

#### *SUSCRIPCIONES Y PEDIDOS*

pedidos@nuevaelectronica.com suscripciones@nuevaelectronica.com

#### *SUSCRIPCIONES*

Correo Electrónico: revista@nuevaelectronica.com

*PEDIDOS* Correo Electrónico: pedidos@nuevaelectronica.com

#### *SERVIVIO TÉCNICO*

Correo Electrónico: tecnico@nuevaelectronica.com

Teléf.: 902 009 419 Fax: 911 012 586

*PAGINA WEB:* www.nuevaelectronica.com

#### *IMPRESIÓN:*

GRÁFICAS ALMUDENA S.L C/ Alcotanes Nº33 28320-Pinto- (Madrid)

#### *DISTRIBUCIÓN:*

Sgel.Avda. Valdelaparra, 29 28018 Alcobendas (Madrid)

Traducción en Lengua española de la revista "Nuova Elettronica", Italia. DIRECTOR GENERAL Montuschi Giuseppe

*DEPÓSITO LEGAL*: M-18437-1983

*EDICIÓN IMPRESA*: Suscripción anual 50,00 Euros<br>Susc. certificada 85,00 Euros. Susc. certificada

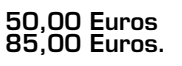

**3**

Nº 312 5,25 Euros. (Incluido I.V.A.) Canarias, Ceuta y Melilla 5,25 Euros (Incluidos portes)

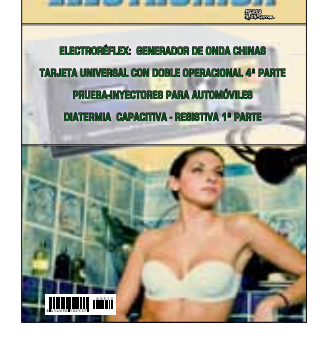

### **SUMARIO Nº312**

ELECTRORÉFLEX: GENERADOR DE ONDA CHINAS

TARJETA UNIVERSAL CON DOBLE OPERACIONAL 4ª PARTE

................................................... 04

................................................... 22

................................................... 36

 $\bullet$ 

PRUEBA-INYECTORES PARA AUTOMÓVILES

**DIATERMIA** CAPACITIVA - RESISTIVA 1ª PARTE

................................................... 44

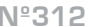

 $\bullet$  $\bullet$  $\bullet$  $\bullet$  $\bullet$  $\bullet$  $\ddot{\bullet}$  $\bullet$  $\bullet$  $\bullet$  $\bullet$  $\bullet$  $\bullet$  $\bullet$  $\bullet$  $\bullet$  $\bullet$  $\bullet$  $\bullet$  $\bullet$  $\bullet$  $\bullet$  $\bullet$  $\bullet$  $\bullet$  $\bullet$  $\bullet$  $\bullet$  $\bullet$  $\bullet$  $\bullet$  $\bullet$  $\bullet$  $\ddot{\bullet}$  $\bullet$  $\bullet$ 

# **RPROYECTO External of ALL CONSUMING CONSUMING**  $\mathbf{A}$  **<b>M**  $\sqrt{2}$ LX. 1792 **ELECTRORÉFLEX: generador de ONDAS CHINAS**

**4**

*El dispositivo ELECTRORÉFLEX excede el TENS, ya que genera olas "chinas" típico de la electroacupuntura china. Además, tiene la gran ventaja de ser portátil y tener 10 programas diferentes utilizados por fisioterapeutas, naturópatas, homeópatas y los practicantes de la medicina Holística.*

En 1979 el fundador de Nueva Electrónica comenzó a interesarse en uno de los primeros proyectos

de salud y adquirió un manual de acupuntura china. ¿Dónde? Por supuesto, ¡en China! Hoy en día, en la era de Internet, la circulación de información y noticias se ha incrementado exponencialmente, de modo que estamos literalmente inundados de información y con un simple clic cualquiera puede acceder a los tratados más dispares.

La cantidad ilimitada de dicha información, sin embargo, está contrarrestada por la dificultad de determinar su veracidad. Además, tratándose de la salud, la fiabilidad de las fuentes se convierte en fundamental. Por esta razón, después de más de treinta años, hemos redactado este artículo como entonces, tomando de las fuentes originales, viejos manuales, y traduciéndolos del chino.

Y tras profundizar en la teoría, hemos pasado a proyectar

el **generador de ondas chinas** portátil que lleva anexo un localizador de puntos para acupuntura (electroréflex) que os presentamos.

Por segundo, lo que resulta en estos últimos condiciones relajadas típicas en presencia de estas sustancias.

#### *■ Para saber más…*

Como se puede ver en la fig.3, hay una perfecta correspondencia los meridianos y los flujos del energía de la medicina oriental y las posiciones de los nervios indicadas por nuestras escuelas más avanzadas de la anatomía. Realmente podemos decir de los profesores acupuntura china que sabían mucho. Pero ahora podemos añadir también algo más información sobre el funcionamiento de esta práctica.

De acuerdo con experimentos recientes en la fisiología comparada, se demostró que estimular a un perro con la onda china conectando los conductos arteriales principales a las de otro perro compatible, la producción de endorfinas del primero es transferida por vía hemática al segundo, provocando en éste condiciones de relax típicas en presencia de estas sustancias.

*Nota del Editor: Thomas Hokfelt y Goran Nilsson- de la escuela de Estocolmo- y T. Tessei y L. Iversen- dos investigadores de Cambridge- han aclarado para qué sirven las endorfinas en el sistema de control: bloquean la transmisión de los impulsos de dolor de las fibrasaferentes primarias de las neuronas a la vía espinotalámica (el efecto se ejerce a nivel presináptico).*

Si nuestro **Shiatsu-Chrome LX.1760** inducía la producción de endorfinas con la presión de la sonda en los puntos de la acupuntura tradicional, el electroréflex multiplica el efecto utilizando la energía eléctrica beneficiosa de la onda china. La eficacia de esta forma de onda ha sido probada clínicamente por el grupo de investigación del Instituto de fisiología de Shanghai.

*Nota: las causas de este aumento de la eficiencia aún no han sido aclaradas y siguen siendo estudiadas por los investigadores chinos.*

**NU<sub>E</sub>VAL</sub> <b>Nº312 Nº312** 

Se ha descubierto que es posible llegar a la analgesia, tanto mediante una estimulación de baja intensidad y alta frecuencia como de alta intensidad y baja frecuencia.

En el primer caso se obtiene una analgesia casi inmediata, que termina con el cese de estimulación. En el segundo caso la analgesia lleva un cierto tiempo que se produzca, pero puede durar varias horas después de la interrupción de la estimulación.

Las causas de estos comportamientos forman parte de una historia que han transformado la acupuntura, el Tui-Na (masaje chino) y el Shiatsu (masaje japonés), métodos aprobado por la Organización Mundial Salud, de prácticas empíricas en algo más científico.

Se ha observado, de hecho, que los puntos eficaces coinciden con aquellos en los que ejerce su efecto la morfina (sustancia utilizado en medicina como un paliativo del dolor y que genera como importante efecto secundario una dependencia). Esto llevó a contemplar la hipótesis de la existencia de un **sistema de control del dolor,** cuya activación eléctrica directa (estimulación focal) o farmacológica (morfina) bloquea los estímulos de dolor en la médula.

 $\bullet$  $\bullet$  $\ddot{\bullet}$  $\ddot{\bullet}$  $\ddot{\bullet}$  $\bullet$  $\bullet$  $\bullet$  $\bullet$  $\bullet$  $\bullet$  $\bullet$  $\bullet$  $\bullet$  $\bullet$  $\bullet$  $\bullet$  $\bullet$  $\bullet$  $\bullet$  $\bullet$  $\bullet$  $\bullet$  $\bullet$  $\bullet$  $\bullet$  $\ddot{\bullet}$  $\bullet$  $\bullet$  $\bullet$ 

> $\bullet$  $\bullet$  $\bullet$

Pero, ¿cómo se puede llevar a la piel una estimulación eléctrica tenue, apenas perceptible, sin que se disperse?

Por lo general, para ejecutar la electroacupuntura se usan agujas, pero ya que queremos nuestro aparato no sea sólo para personal médico y sanitario, hemos usado un enfoque que ya había manifestado uno de los más grandes científicos y pioneros de este sector, el dr. Lanza Se trata del Silver Spike Point (**SSP** o "puntas de plata "), que se basa en el uso de unas puntas de plata, que se utilizan por pares, capaces de reducir el nivel de señal en la piel a casi puntiforme.

Nosotros la hemos adoptado y asociado las placas de cloruro de plata o placas conductivas de material carbonoso. Desde un punto de vista legal, el uso de la

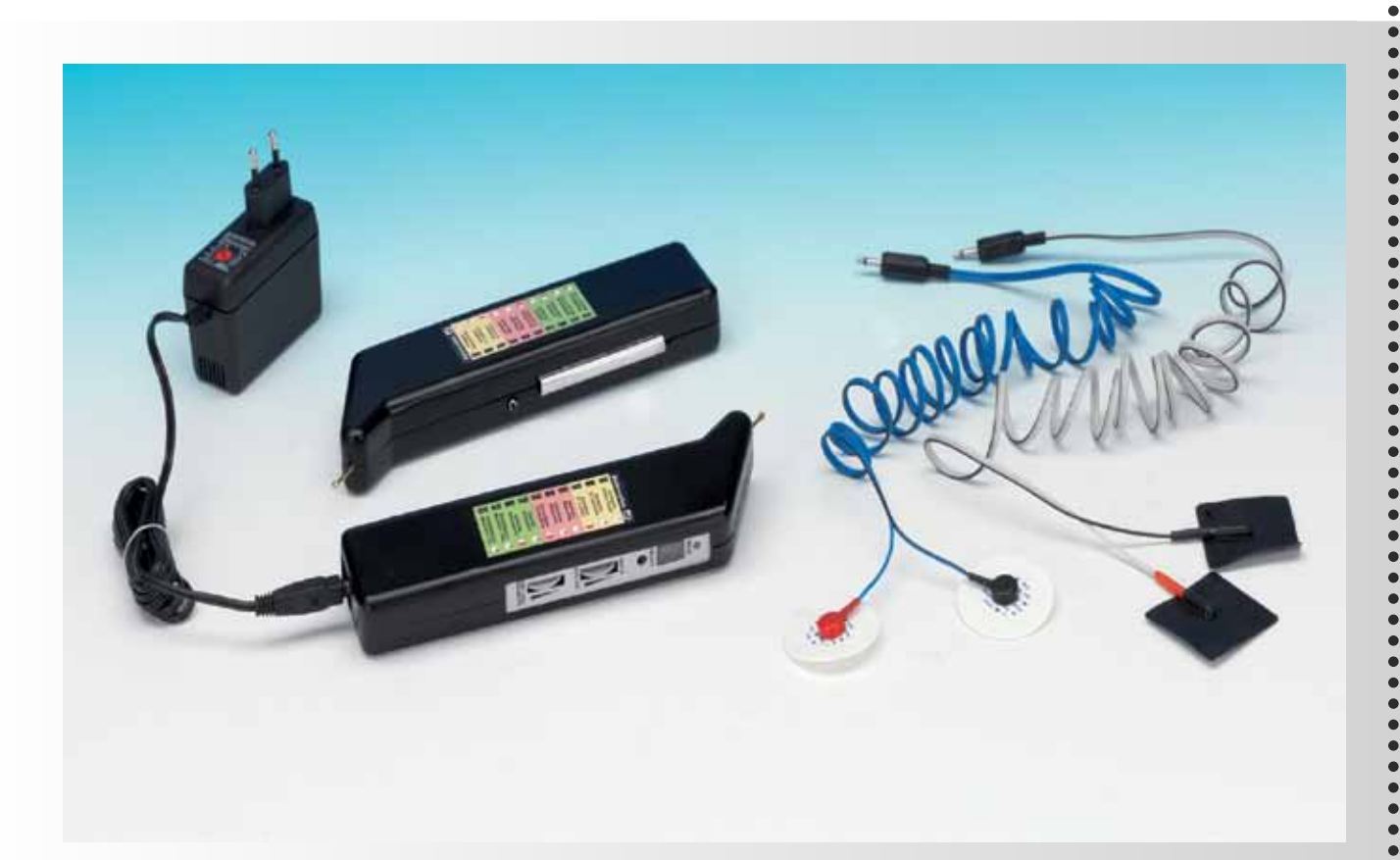

**Fig. 1 Foto del proyecto del electroreflex una vez montado.**

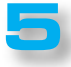

### **PROYECTO Nº312 Nº312**

LX. 1792

 $\blacksquare$  $\bullet$  $\bullet$ 

 $\bullet$ 

 $\bullet$ 

 $\bullet$ 

 $\bullet$  $\bullet$  $\bullet$ 

 $\epsilon$ 

 $\bullet$ 

 $\bullet$  $\bullet$  SSP está permitido su uso profesional en naturopatía, osteopatía, reflexología, kinesiología y similares.

#### **Nota**: *el electroréflex no pertenece a la categoría de instrumentos electromédicos.*

Ya que funciona con batería, es un metodología **absolutamente segura** si se hace caso de las advertencias y consejos de uso.

#### ■ *Se trata de Tens?*

El T.E.N.S. (Electro Estimulación Nerviosa Transcutánea) se basa en la aplicación sobre la epidermis de pares de placas de caucho plástico o similar, flexibles, adhesivas y conductoras, cuadradas o rectangulares, de algunos centímetros de largo por lado. Una metodología por lo tanto, diferente de la que utiliza el Silver Spike Point.

Por otra parte, la Tens se restringe al uso sanitario, a diferencia de la SSP, especialmente diseñada para el uso reflexológico, seguro y no invasivo. Estudios japoneses demuestran que los electrodos externos **SSP** producen un efecto similar al que se obtiene con la aplicación de las agujas.

En principio, la estimulación de un punto específico, con la aguja o con el electrodo SSP no invasivo, es para ser considerado en sí mismo mucho más productiva que la estimulación difusa con decenas de placas. El dolor puede ser eliminado por medio de un estimulación adecuada producida artificialmente con los electrodos **SSP**, lo que induce analgesia. Es lo que se define como fenómeno de la **modulación** del dolor.

En definitiva, el electroréflex induce estímulos beneficiosos, neuro-reflejos, que permiten ofrecer de forma natural, sin medicamentos, una reducción significativa de la sensación de malestar y dolor.

#### ■ *ESQUEMA ELÉCTRICO*

Con el uso de un microprocesador y con pocos componentes hemos podido concentrar en un puñado una central entrera de electroestimulación por onda china.

El microprocesador **IC4** realiza varias funciones:

*Generador de funciones* desde el pin **3** se genera una onda generada cuadrada que será elaborada por la siguiente cadena para formar "**la onda china**".

*Piloto de los LED RGB:* desde los pines **9, 13, 11**  se generan tensiones que excitan los 3 ánodos de los tres LED que producen las combinaciones de color, del rojo al morado al azul, que identifican el punto a ser

estimulados de acuerdo con la modalidad china (los puntos de registro).

**Decodificador de display de 7 segmentos**: los pines **19, 20, 7, 1, 2,** accionan el driver **IC3** que activa la combinación de LED de la pantalla (**display 1**) que coincide con el número de programa seleccionado (**de 0 a 9**).

**P1** sirve precisamente para avanzar en el número de la pantalla y, en consecuencia, para seleccionar el programa deseado.

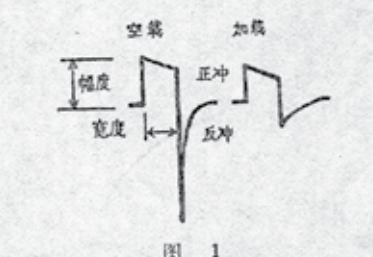

抗, 在正、反冲时也不同, 数值如下

输出阻抗 (欧姆)

|    | 斻    | 路  | 两路幷联 三路串联 |     |
|----|------|----|-----------|-----|
| 正神 | .130 |    | 60        | 500 |
| 反神 |      | 4K | 2K        | AR  |

故在不同负载下, 正、反冲幅度之比不同。 频率及宽度:

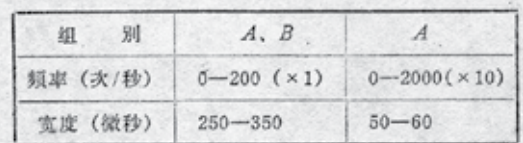

幅度,负载为250 欧姆时,单路输出最大峰值电流不低 于60毫安, (15伏) 两路并联时不低于80毫安 (20伏) (根  $.2.$ 

**Fig.2 Reproducción de una página de un manual chino que hemos consultado en la fase de diseño y redacción del artículo sobre el electroreflex.**

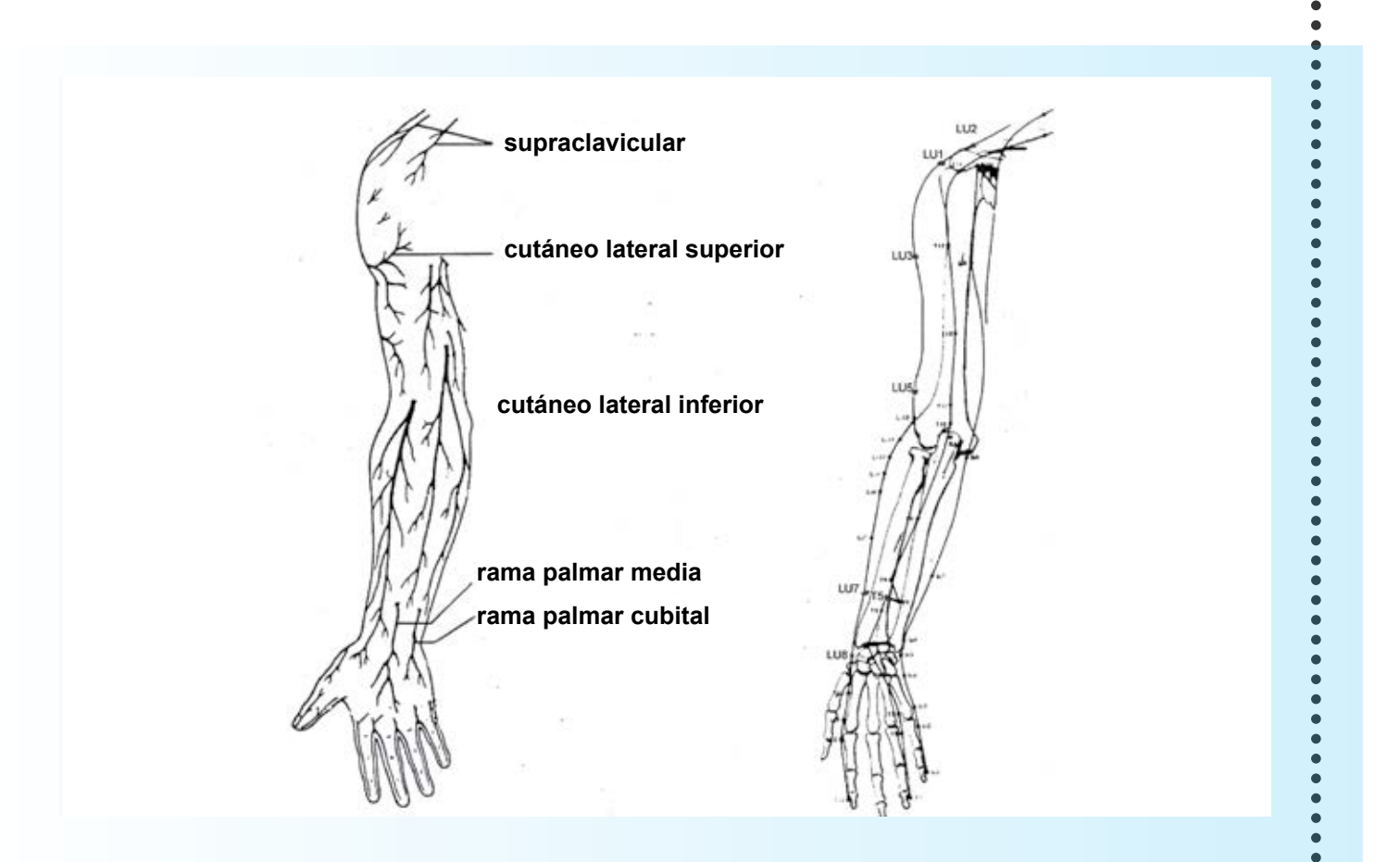

**Fig.3 Estas dos imágenes tomadas de un libro de texto de anatomía de uso actual (izquierda) y de un manual de acupuntura china (derecha) para resaltar la correspondencia entre la disposición de los nervios y la de los meridianos de energía.**

**7**

#### ■ *Generar una onda Bifásica de tipo "chino"*

**NU<sub>E</sub>VAL</sub> <b>Nº312 Nº312** 

A partir de la salida **3** del micro **IC4** microondas se genera una onda cuadrada por lo general positiva. Dependiendo de si debe o no ser bifásica, desde el pin **8** se genera un estado lógico **1** o **0**. La señal de onda cuadrada se envía al pin **2** de **IC2/B**, pero su opuesto, que se invierte por **TR1**, se envía al in **12** de **IC2/A**.

Como se puede ver, la señal se procesa a partir de las **4** puertas **NAND** de **IC2** para generar un tren d impulsos mono y bifásicos. Hay que recordar que las puertas **NAND** (AND Negado) siguen la lógica de que si en su entrada tenemos 1 y 1, de salida habrá 0 [O negado].

Según la combinación de entrada 1 y 0, nos encontramos con 1 (0 negado).

Dependiendo de las combinaciones **IC2**/**A**-**IC2**/**B** (**IC2**/**C** e **IC2**/**D** son sólo los amortiguadores para proporcionar más corriente), conducirá sólo **TR1** o **TR2** o viceversa (bifásico).

 $\bullet$  $\bullet$ 

 $\bullet$  $\bullet$  $\bullet$  $\bullet$  $\bullet$  $\ddot{\bullet}$  $\bullet$  $\bullet$  $\bullet$  $\bullet$ ò  $\bullet$  $\bullet$  $\bullet$  $\bullet$  $\bullet$  $\bullet$  $\bullet$  $\bullet$  $\bullet$  $\bullet$  $\bullet$ 

**TR4** alimenta el centro del transformador con casi **9 voltios CC**.

Dependiendo de si conduce **TR1** o **TR2**, este voltaje se utiliza para crear la serie de impulsos aptos para pasar desde el primario de T1 al secundario, con una tensión de aproximadamente **100**-**150 voltios** de corriente alterna en forma de onda china.

El potenciómetro **R5** ajusta el voltaje en el primario de **T1** de **0** a **9 voltios** y por consiguiente la variación de la tensión de salida del secundario de **T1**. La forma de onda china es generada por una verdadera "magia" que nace en el secundario de **T1**.

Este último se ha dimensionado de tal manera que la parte de la onda negativa de la señal alterna se modifique por medio de un filtro, formado por el capacitancia

### **PROYECTO Nº312 Nº312**

LX. 1792

 $\bullet$  $\bullet$ 

 $\bullet$  $\bullet$ 

 $\bullet$ 

Ċ ٠  $\epsilon$ п  $\epsilon$ 

٠  $\bullet$ c Ċ ò Ċ ò

 $\bullet$ Ċ  $\epsilon$  $\bullet$  $\bullet$  $\bullet$  $\bullet$  $\bullet$  $\bullet$  $\bullet$  $\bullet$  parásita entre las espiras del secundario y su impedancia característica.

#### ■ *EL BUSCAPUNTOS*

Actuando sobre el interruptor **S2** se aísla la **función generador** del estimulador "electroréflex" y se activa la función que nos permite mirar los puntos sobre los que trabajar con precisión.

El secundario de **T1** tiene una resistencia muy baja que puede ser considerada nulo.

**TR6** es un generador de corriente utilizado para medir la resistencia óhmica de los puntos a estimular.

Los puntos de acupuntura son los que ofrecen una resistencia óhmica menor que la epidermis circundante.

**R18** es el potenciómetro que ajusta la sensibilidad de búsqueda.

Desafortunadamente, las corrientes implicadas son tan bajas que, si fuéramos a enviar la señal generada por **TR6** directamente al convertidor Analógico Digital del micro, la misma puerta se "comería" la corriente y la señal sería siempre igual a cero

Para evitar esto, gracias al operacional **IC5** tenemos una especie de **amplificador de corriente** que eleva el nivel de forma proporcional al que se encuentra en la piel.

El pin **5** del micro **IC4** analiza la señal y hace parpadear el color del diodo **DL1** que indica si hemos identificado el punto a estimular.

Por otra parte, a medida que nos acercamos al punto de acupuntura **aumenta** la frecuencia de pitidos emitida por el zumbador que impulsa **TR5**, frecuencia que disminuye a medida que se aleja.

Todo el circuito se alimenta con una pila de **9 Voltios**  y tiene dentro de sí un regulador de tensión (ver IC1),

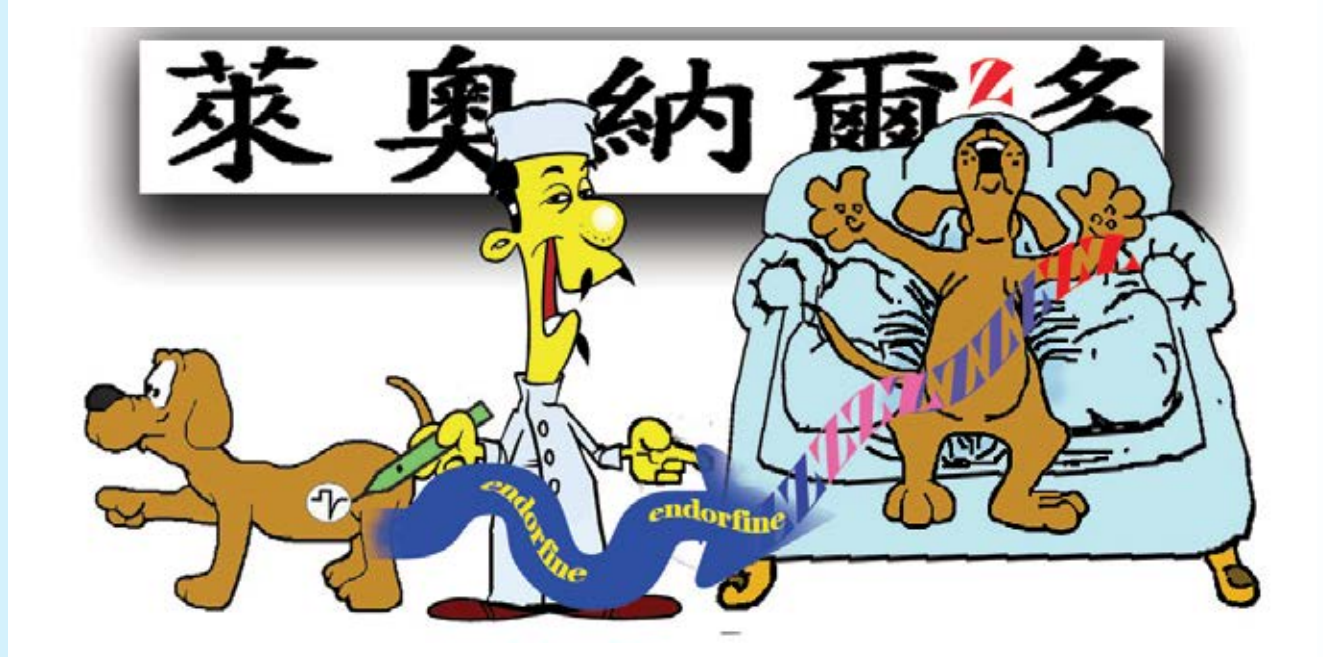

 $\bullet$  $\bullet$  $\ddot{\bullet}$  $\bullet$  $\bullet$  $\bullet$  $\bullet$  $\bullet$  $\bullet$  $\bullet$  $\bullet$  $\bullet$  $\bullet$  $\bullet$  $\bullet$  $\bullet$  $\bullet$ 

 $\bullet$  $\bullet$  $\bullet$  $\bullet$  $\bullet$  $\bullet$  $\bullet$  $\bullet$  $\ddot{\bullet}$  $\bullet$  $\bullet$  $\bullet$  $\bullet$  $\bullet$  $\bullet$  $\ddot{\bullet}$  $\bullet$  $\bullet$  $\bullet$  $\bullet$  $\bullet$  $\bullet$  $\bullet$  $\bullet$  $\bullet$  $\bullet$ 

 $\bullet$  $\bullet$  $\bullet$  $\bullet$  $\ddot{\bullet}$  $\bullet$  $\bullet$  $\bullet$  $\ddot{\bullet}$  $\ddot{\bullet}$  $\ddot{\bullet}$  $\bullet$  $\bullet$  $\bullet$  $\bullet$  $\bullet$  $\bullet$  $\bullet$  $\bullet$  $\bullet$  $\bullet$  $\bullet$ 

que abastece el 5 Voltios para alimentar a sección gestionada por el microcontrolador.

El led rojo intermitente señalará que la batería está baja.

Por su recarga puede utilizar nuestra fuente de alimentación universal **KM03.001**.

#### ■ *REALIZACIÓN PRÁCTICA*

Este diseño consiste en dos circuitos impresos: el LX 0,1792 en el que instalar todas las partes de la lista y el pequeñocircuito **KM1792A** que ponemos a su disposición ya montado con componentes SMD y probado (véase la figura G.7).

Sugerimos empezar la instalación del **LX 1792** con la inserción los zócalos para los integrados **IC2-IC3-IC4- IC5**, continuando con todas las resistencias, **de 1/8 y 1/4 vatios.**

A continuación, se introducen los **diodos de silicio**, con la banda blanca de DS1 hacia la izquierda y la banda negra que rodea el cuerpo de **DS2 y DS3** a la izquierda y a la derecha, respectivamente.

Continuar con los **condensadores de poliéster**, los cerámicos y los electrolíticos, respetando la polaridad de dos terminales (véase la figura 7).

Ahora puede soldadur entre los condensadores **C1** y **C12** el **buzzer,** teniendo cuidado de orientar hacia arriba de la parte de su cuerpo marcada por un signo +.

A continuación, se conecta el cuerpo de cuarzo **XTAL**, después de plegar en forma de L ambos pines y el cuerpo del interruptor de botón **S2**, saldanado los tres pasadores en sus respectivos orificios.

Para completar el montaje se insertan en el impreso los transistores, orientando el lado plano de su cuerpo como lo indica el esquema práctico fig.7.

Entonces soldar en la parte superior izquierda el pequeño transformador **T1** y hacia la derecha, los dos potenciómetros.

Montar el potenciómetro **R18** completo, con mando de disco para regular la **sensibilidad**, soldando con cuidado los pines en sus respectivos orificios.

Proceder luego eal montaje del potenciómetro **R5** para el control de la amplitud del pulso saliente y completo interruptor de encendido **S1**; y se inserta en su cuerpo el mando de disco.

Ahora se pon en sus ranuras los integrados **IC2-IC3-IC4- IC5**, dirigiendo sus marcas de referencia en U tal y como se muestra en el dibujo de la fig.7. Entonces soldar la toma de batería a los dos terminales de aguja dispuestos en la esquina inferior derecha (ver fig.7).

En este punto se puede fijar en este impreso el circuito pequeño en **SMD KM1792A** a través del conector a los **15** polos **CONN1**, de manera que la pantalla se encuentre orientada hacia el exterior (Ver fig.7).

Ahora se puede fijar sobre la base del circuito impreso la base del chásis de plástico con los tornillos suministrados y proceder luego a su fijado en los pequeños soportes de metal, incluidos en el kit del equipo, la **toma de potencia de entrada** y salida de 9 voltios llevan placas, que conectan ambas por medio de simples trozos de cable al impreso **LX.1792** (véase fig.**7-8**).

Hay que tener en cuenta que la **toma de salida de las placas** servirán de "masa" cuando se ejecute la aplicación del electroréflex en otra persona.

Junto a este enlace para llevar a cabo con la barra metálica que se muestra a la izquierda en fig.7, que actuará como masa para ejecutar la búsqueda de los puntos sobre uno mismo.

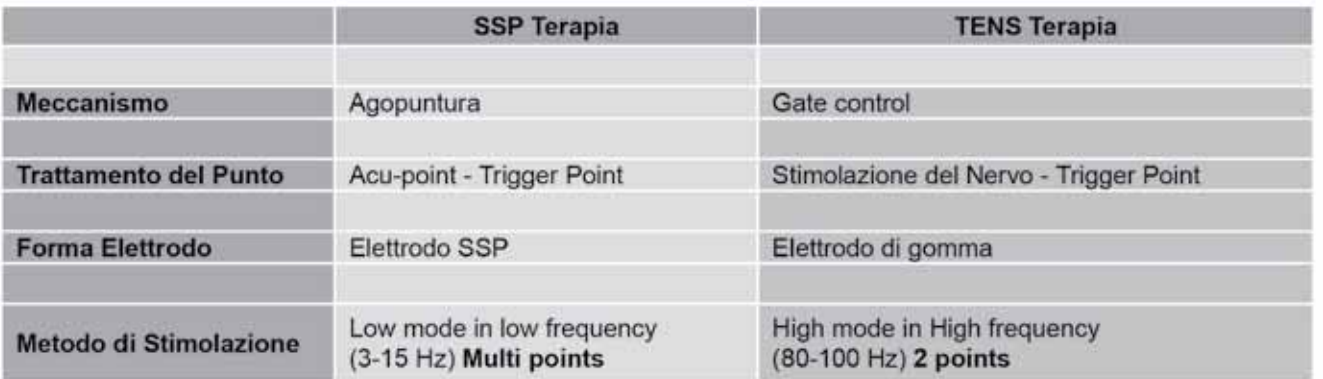

### **PROYECTO Nº312 Nº312** LX. 1792

 $\bullet$ ¢ Ċ  $\bullet$ Ċ  $\bullet$ п Ċ  $\bullet$ Ċ  $\bullet$ Ċ  $\epsilon$ п c  $\bullet$ Ċ Ċ Ċ Ċ  $\bullet$ Ċ  $\bullet$  $\bullet$ 

 $\bullet$ Ċ  $\bullet$ Ċ  $\bullet$ ٠  $\bullet$  $\bullet$  $\bullet$  $\blacksquare$  $\bullet$  $\bullet$  $\bullet$ Ċ  $\bullet$  $\bullet$  $\bullet$  $\bullet$  $\bullet$  $\bullet$ 

> ò Ċ  $\bullet$  $\epsilon$

> $\bullet$

 $\bullet$ 

 $\bullet$  $\bullet$  $\bullet$  $\bullet$ Ċ

 $\bullet$  $\epsilon$ 

 $\bullet$ c  $\bullet$ 

 $\bullet$  $\bullet$  $\bullet$  $\bullet$  $\bullet$  $\bullet$  $\bullet$  $\bullet$  $\bullet$ 

#### **LISTADO DE COMPONENTES LX.1792 - KM1792A**

**R1 = 4.700 ohm 1/8 vatios R2 = 4.700 ohm 1/8 vatios R3 = 1.000 ohm 1/8 vatios R4 = 1.000 ohm 1/8 vatios R5 = 1 megaohm pot. lin. R6 = 10.000 ohm 1/8 vatios \*R7 = 330 ohm \*R8 = 1.000 ohma \*R9 = 1.000 ohm \*R10 = 1.000 ohm R11 = 10.000 ohm 1/8 vatios R12 = 4.700 ohm 1/8 vatios R13 = 1.000 ohm 1% 1/8 vatios R14 = 10.000 ohm 1% 1/4 vatios R15 = 10.000 ohm 1% 1/4 vatios R16 = 2.200 ohm 1/8 vatios R17 = 10.000 ohm 1/8 vatios R18 = 1 megaohm pot. lin. R19 = 10.000 ohm 1/8 vatios R20 = 2.200 ohm 1/8 vatios R21 = 10.000 ohm 1/8 vatios C1 = 100 microF. electrolítico C2 = 100.000 pF de poliéster C3 = 100.000 pF de poliéster C4 = 100.000 pF de poliéster C5 = 100 microF. electrolítico C6 = 100 microF. electrolítico C7 = 100.000 pF de poliéster C8 = 33 pF ceramico C9 = 33 pF ceramico C10 = 100.000 pF de poliéster**

**C11 = 100.000 pF de poliéster C12 = 10 microF. electrolítico C13 = 100.000 pF de poliéster C14 = 100 pF ceramico C15 = 100.000 pF de poliéster C16 = 100.000 pF de poliéster C17 = 100.000 pF de poliéster XTAL = cuarzo 1 MHz DS1 = diodo tipo 1N4007 DS2 = diodo tipo 1N4148 DS3 = diodo tipo 1N4148 \*DL1 = diodo led RGB \*\*Display 1 = K com. tipo BS335/RE TR1 = NPN tipo BC547 TR2 = darlington NPN tipo ZTX601 TR3 = darlington NPN tipo ZTX601 TR4 = darlington NPN tipo ZTX601 TR5 = NPN tipo BC547 TR6 = PNP tipo BC557 IC1 = integrado tipo MC78L05 IC2 = TTL tipo 74HC00 IC3 = TTL tipo 74C48 IC4 = CPU tipo EP1792 IC5 = integrado tipo CA3130 T1 = transform. mod. TM1792 \*\*P1 = pulsante S1 = interruptor su R5 S2 = botón/desviador \*\*CONN.1 = conector 15 pin Buzzer = pieza 12 Volt**

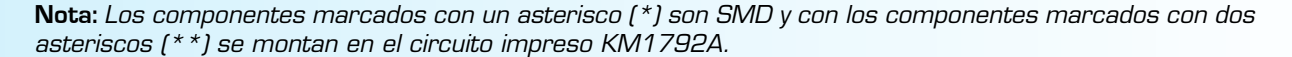

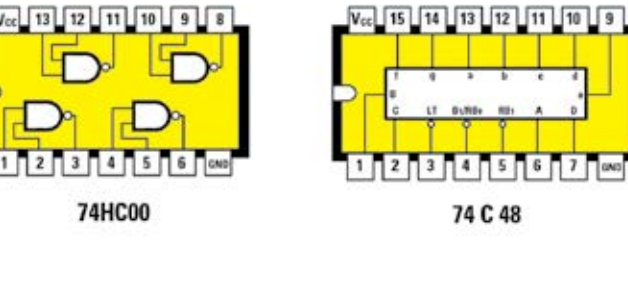

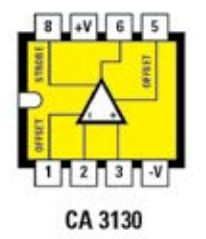

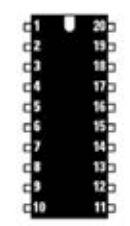

EP 1792

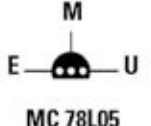

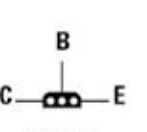

ZTX 601

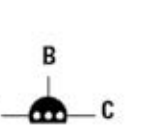

F

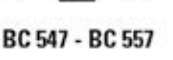

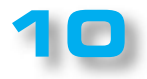

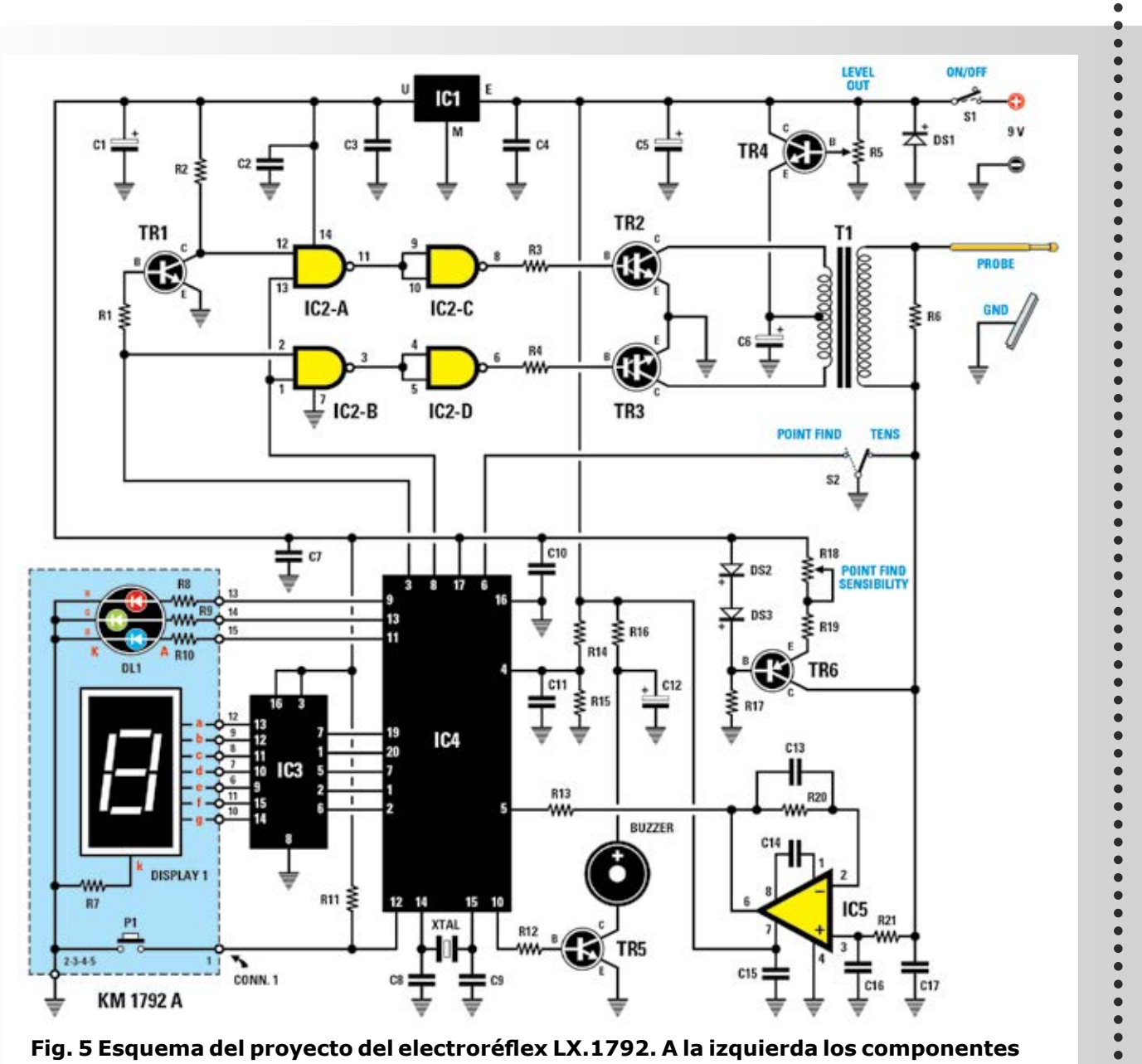

**Fig. 5 Esquema del proyecto del electroréflex LX.1792. A la izquierda los componentes de KM1792A que viene ya montado.**

**11**

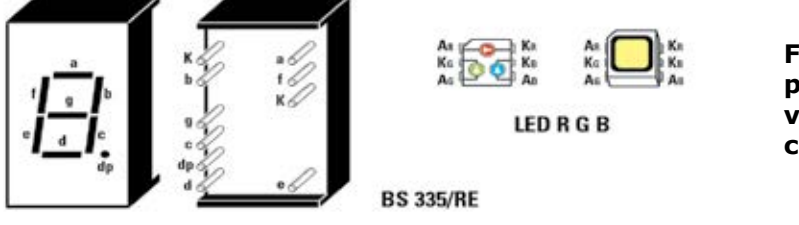

**NU<sub>E</sub>VAL</sub> <b>Nº312 Nº312** 

**Fig. 6 Conexiones de la pantalla y del LED RGB que vienen ya montados en el circuito impreso KM1792A.** é  $\bullet$ 

-------------

 $\ddot{\bullet}$ 

.....

 $\bullet$  $\bullet$ 

 $\bullet$ 

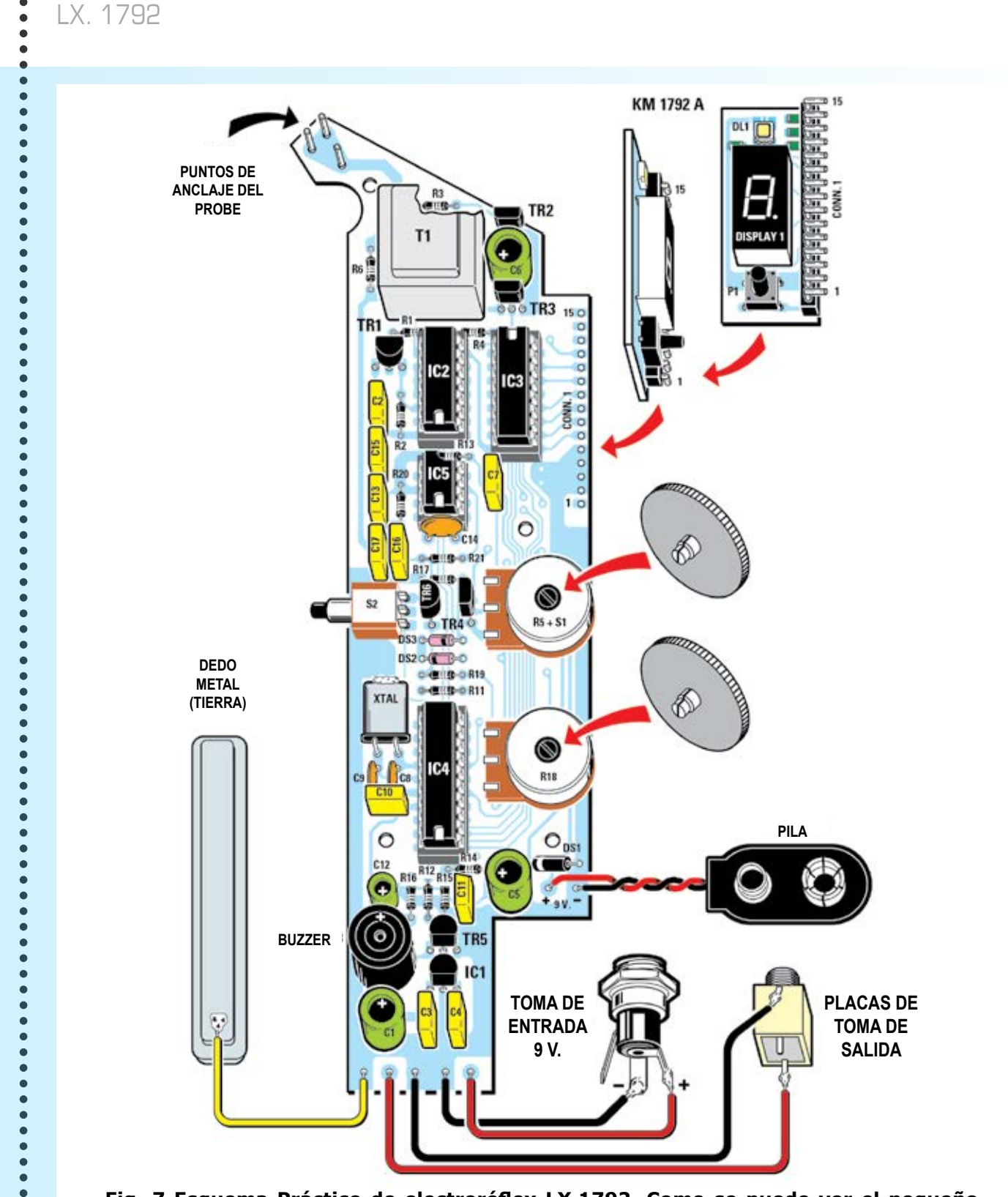

**PROYECTO Nº312 Nº312**

**Fig. 7 Esquema Práctico de electroréflex LX.1792. Como se puede ver el pequeño circuito impreso en SMD KM1792A se introduce por medio del conector de 15 polos con la orientación indicada por la flecha.**

 $\bullet$  $\bullet$  $\bullet$  $\bullet$  $\bullet$  $\bullet$  $\bullet$  $\bullet$  $\bullet$ 

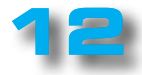

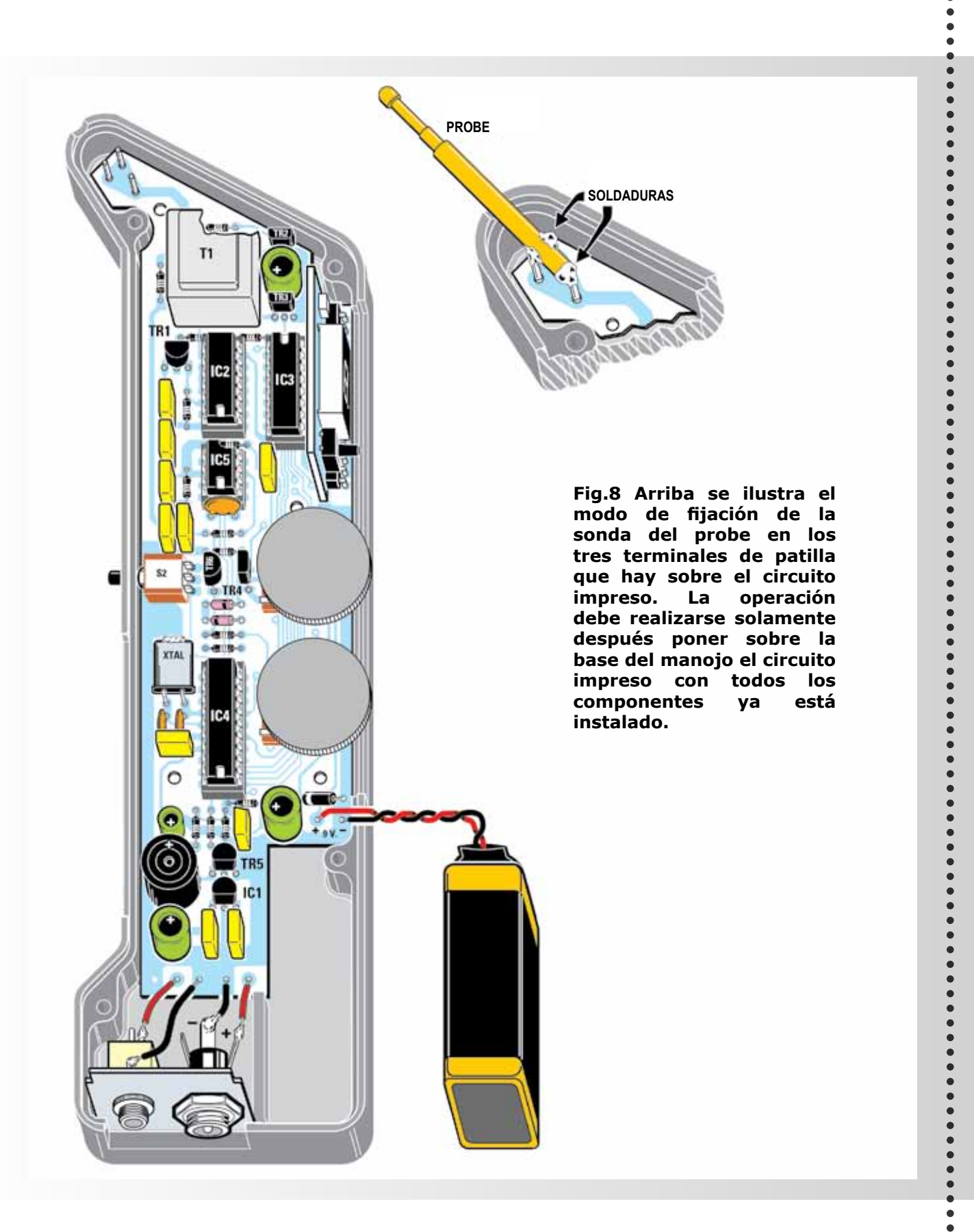

 $\alpha$  ,  $\alpha$  ,  $\alpha$ 

**NU<sub>E</sub>VAL</sub> <b>Nº312 Nº312** 

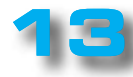

 $\bullet$ 

#### Finalmente hay que montar la sonda apoyándola en la ranura que hay sobre el borde del chásis y soldando el final de los tres terminales de aguja ya predispuestos sobre el circuito impreso (ver Fig.8).

Nótese que la sonda está hecha de metal dorado y está equipado con un resorte interno que permite para mantener constante la resistencia eléctrica de contacto

En este punto se puede cerrar el chásis y pasar a la fase de prueba del circuito.

Para guiarle en la elección más fácilmente, hemos dividido los programas en tres grupos principales:

**1. El tratamiento analgésico**

LX. 1792

**2. El tratamiento del músculo**

 $\bullet$ 

 $\bullet$  $\bullet$ 

 $\bullet$  $\bullet$  $\bullet$  $\blacksquare$  $\bullet$ 

 $\bullet$  $\bullet$  $\bullet$  $\bullet$  $\bullet$  $\bullet$  $\bullet$  $\ddot{\bullet}$  $\ddot{\bullet}$  $\bullet$  $\bullet$  $\bullet$  $\bullet$  $\bullet$  $\bullet$ 

#### **3. Tratamiento del flujo sanguíneo**

Como se puede ver, dependiendo de la condición a tratar, se debe seleccionar el programa específico.

El electroréflex producirá así una señal caracterizado por un ancho específico y frecuencia y el tratamiento continuará durante el período de tiempo pertinente y de acuerdo a la precisión variaciones del ciclo.

. . . . . . .

#### ■ *COSTE de EJECUCIÓN*

Los elementos necesarios para este electroréflex LX.1792 (véase la fig.7-8) incluyendo el circuito impreso **SMD KM1792A** y el chásis de plástico MO1792 cuestan **141,00 euros**.

**PROYECTO Nº312 Nº312**

Pidiéndolos por separado:

**Electrodos o placas de goma** (fig.11) Euro \*

\* Para conocer los precios por favor, póngase en contacto con la gestión comercial.

La fuente de alimentación **KM03.001**: **15,00 euros**.

Se puede pedir el electroréflex **KM1792** ya ensamblado y probado (excepto electrodos o placas): **199,50 euros.**

Los costes **no** incluyen el **IVA**, ni los gastos de envío a domicilio.

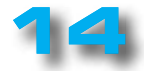

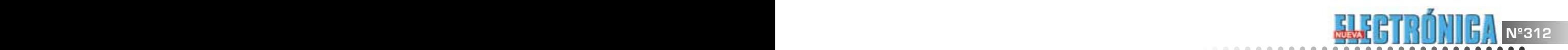

é

 $\bullet$  $\bullet$  $\bullet$  $\bullet$ 

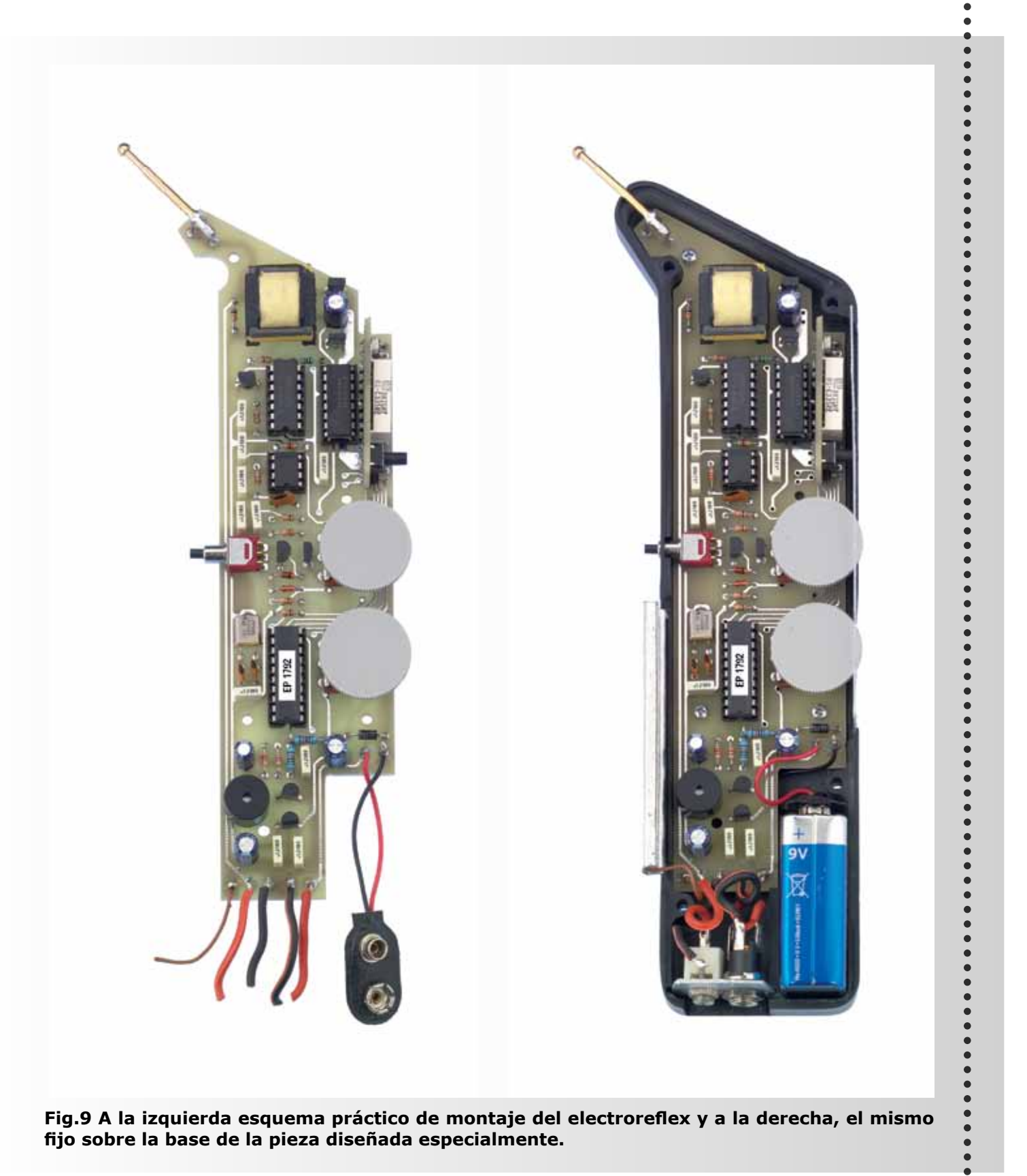

**Fig.9 A la izquierda esquema práctico de montaje del electroreflex y a la derecha, el mismo fijo sobre la base de la pieza diseñada especialmente.**

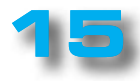

#### ■ *10 programas listos para su uso*

Como hemos dicho, nuestro **electroréflex** está equipado con un microprocesador, adecuadamente programado, que proporciona la forma de onda más útil en diversas aplicaciones.

La consulta de los textos internacionales nos ha llevado a diferenciar **10 protocolos** para el uso del dispositivo. Aquí los consideramos individualmente y se describen sus diferentes componentes, para que sea más fácil de entender lo descrito en la tabla de la página siguiente y en la leyenda que hay en la pieza de mano.

Dividimos a los programas en grupos específicos de tratamiento, ya que existe una relación precisa entre amplitud, frecuencia de la señal generada, tiempos de aplicación y afección para curar.

Nota: Dado que la corriente generada es de tipo de bifásica simétrica, el riesgo de daños electroquímicos (comúnmente llamados "quemaduras químicas ") es mínimo. La intensidad del estímulo producido por el electrodo negativo es idéntica a la producida desde el electrodo positivo.

#### ■ *TRATAMINOS ANALGÉSICOS*

Son los tratamientos que se utilizan para contrarrestar el dolor agudo de diversos orígenes.

#### *Programa 0 - Dolor Agudo*

**En general:** aplicación de una corriente TENS confortabe, analgésica, con modulación de frecuencias y una variación lenta para evitar la habituación de los tejidos.

**Indicación:** dolor agudo o síndromes.

#### **Amplitud de impulso BF SIM: 75 µs**

#### **Frecuencia: 80 Hz**

**Tiempo de aplicación:** 5 minutos (ampliable si es necesario).

**Variación del ciclo:** 70 a 80 Hz con step de 2 Hz

**Sensación:** ligero hormigueo

**Nivel de intensidad:** apenas perceptible, confortable.

#### *Programa 1 - dolor subagudo*

**En general:** aplicación de una corriente TENS confortabe, analgésica, con modulación de frecuencias y una variación lenta para evitar la habituación de los tejidos.

. . . . . . . . . . .

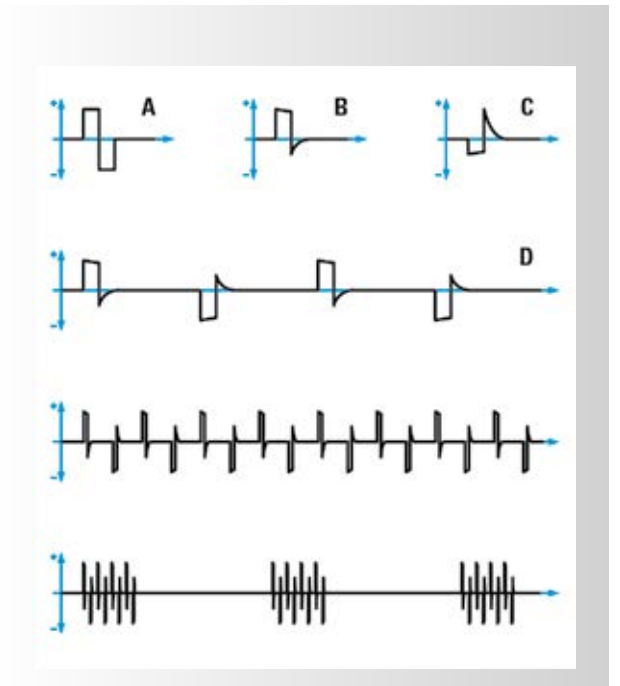

**Fig.10 Arriba se representa en secuencia un único impulso de onda bifásica (A), onda bifásica china (B) y onda bifásica china invertida (C). A continuación, tal y como aparece la señal emitida por nuestro electroréflex (D) y, más abajo, como se representa un tren de la misma señal.**

**Indicaciones:** Tratamiento del dolor de origen diverso durante la fase aguda-crónica.

#### **Amplitud de impulso BF SIM: 200 µs**

#### **Frecuencia: 50 Hz**

**Tiempo de aplicación:** 10 minutos (puede ser extendido si necesario).

**Variación de ciclo:** 40 seg a 50 Hz - 2 min a 2 Hz.

**Sensación:** hormigueo, vibración.

**Nivel de intensidad:** desde el nivel apenas perceptible hasta en una tolerancia máxima del paciente.

#### *Programa 2 - Dolor Crónico*

**En general:** programa para la reducción del dolor de tipo crónico. La primera parte del programa es ligeramente agresivo, mientras que la segunda es más suave.

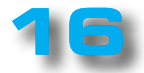

 $\bullet$  $\bullet$  $\bullet$  $\bullet$  $\blacksquare$  $\bullet$  LX. 1792

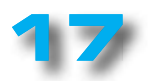

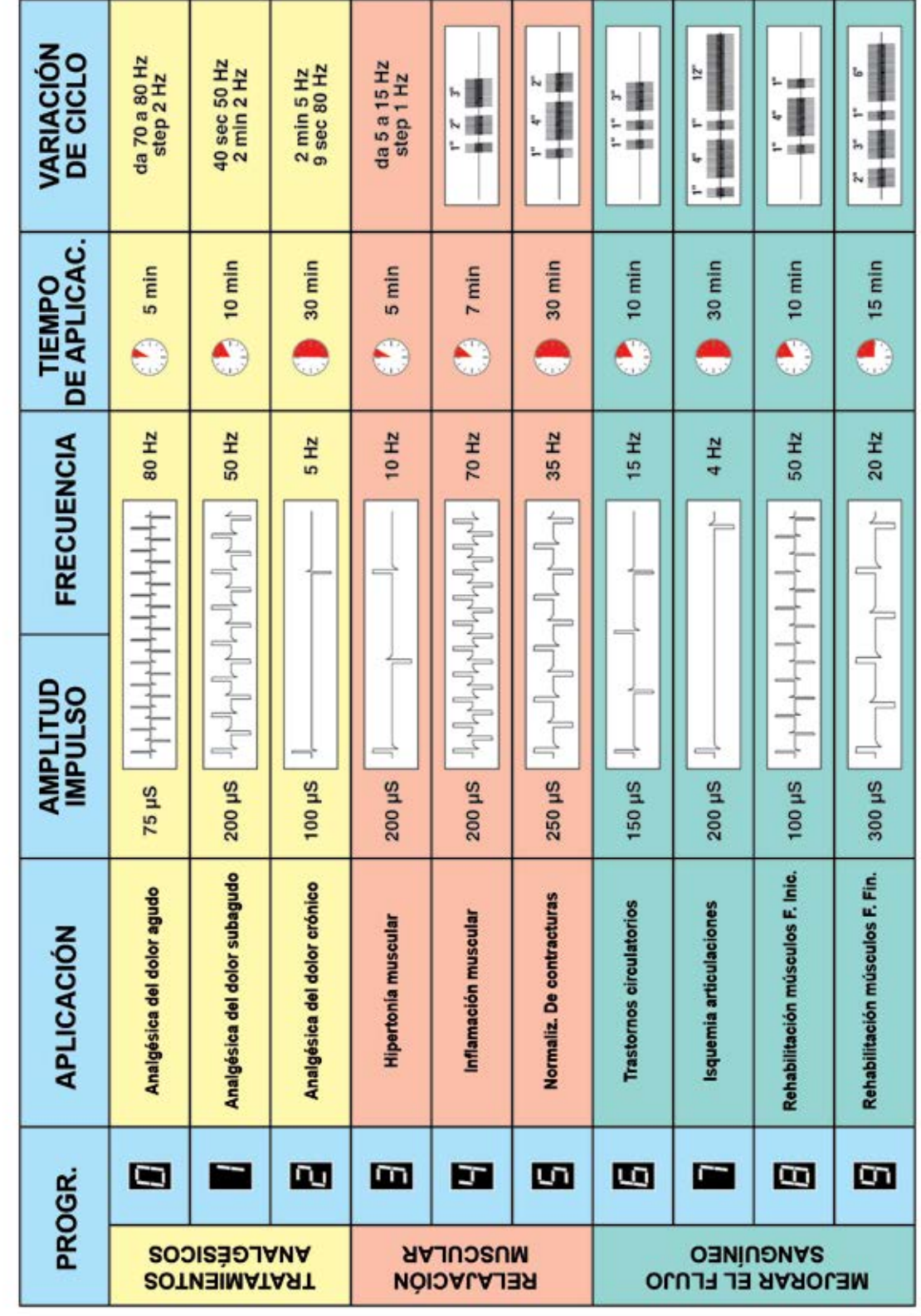

 $\begin{array}{ccccc}\n\bullet & \bullet & \bullet & \bullet \\
\bullet & \bullet & \bullet & \bullet\n\end{array}$ 

 $\bullet$ 

 $\bullet$ 

### **PROYECTO Nº312 Nº312**

LX. 1792

#### **Indicaciones:** trastornos de dolor de origen crónico o síndromes.

#### **Amplitud de impulso BF SIM = 100 µs**

**Frecuencia:** 5 Hz

**Tiempo de aplicación:** 30 minutos

**Variación de ciclo:** 2 minutos a 5 Hz - 9 segundos a 80 Hz

**Sensación:** vibración rítmica, actividad muscular.

**Nivel de intensidad:** sentir con fuerza.

#### ■ *Tratamientos para la relajación muscular*

Los tratamientos se enfocan a la inducción de un estado de relajación muscular.

#### *Programa 3 - hipertonía muscular*

**En general**: programa psra inducir la relajación del músculo que permite una reducción de la actividad de la musculatura tónica.

**Indicaciones:** hipertonía muscular.

**Amplitud de impulso BF SIM = 200 µs**

**Frecuencia:** 10 Hz

**Tiempo de aplicación:** 5 minutos

**Variación de ciclo:** de 5 a 15 Hz con step de 1 Hz

**Sensación:** fuerte vibración

**Nivel de intensidad:** hasta que se alcance la sensación requerida.

#### *Programa 4 – Inflamaciones musculares*

**En general:** aplicación de una corriente TENS rítmica de frecuencia media para mitigar inflamaciones de tendones.

**Indicaciones:** tendinitis crónica y subaguda, epicondilitis ("Codo de tenista"), etc.

**Amplitud de impulso BF SIM = 200 µs**

**Frecuencia:** 70 Hz

**Tiempo de aplicación:** 7 minutos

**Variación de ciclo:** cada tren de impulsos está constituido por la siguiente secuencia:

**70 Hz** durante **1 seg 0 Hz** durante **1 seg 70 Hz** durante **2 seg 0 Hz** durante **1 seg 70 Hz** durante **3 seg** y así sucesivamente ...

Sensación: estimulación rítmica , rápida y confortable

Nivel de intensidad: desde fuertemente perceptible hasta el nivel máximo de tolerancia del paciente.

#### *Programa 5 - Normalización de las contracturas*

**En general:** estimulación general de los músculos con el fin de relajar y normalizar la función muscular.

**Indicaciones:** contracturas musculares de diversos orígenes.

#### **Amplitud de impulso BF SIM = 250 µs**

**Frecuencia:** 35 Hz

**Tiempo de aplicación:** 30 minutos

**Variación de ciclo:** cada tren de impulsos está constituido por la siguiente secuencia:

**35 Hz** durante **1 seg 0 Hz** durante **1 seg 35 Hz** durante **4 seg 0 Hz** durante **1 seg 35 Hz** durante **2 seg** y así sucesivamente ...

**Sensación:** estimulación creciente seguida por una larga pausa

**Nivel de intensidad:** hasta alcanzar una contracción claramente perceptible, sin sentir dolor.

#### ■ *Tratamientos para la MEJORA DEL FLUJO DE SANGRE*

Son los tratamientos para estimular la circulación saguínea a través de la contracción muscular.

#### *Programa 6 - Trastornos circulatorios*

**En general:** inducción de contracciones musculares para lograr la normalización del flujo sanguíneo.

**Indicaciones:** trastornos circulatorios de diversos orígenes.

#### **Amplitud de impulso BF SIM = 150 µs**

**Frecuencia:** 15 Hz

**Tiempo de aplicación:** 10 minutos

**Variación de ciclo:** cada tren de impulsos está constituido por la siguiente secuencia:

**15 Hz** durante **1 seg 0 Hz** durante **1 seg 15 Hz** durante **1 seg 0 Hz** durante **1 seg 15 Hz** durante **3 seg** y así sucesivamente ...

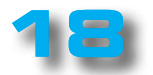

**NU<sub>E</sub>VAL</sub> <b>Nº312 Nº312** 

 $\bullet$ 

...

 $\ddot{\bullet}$  $\bullet$  $\bullet$  $\bullet$  $\bullet$  $\bullet$  $\bullet$  $\bullet$  $\bullet$ 

-----

 $\bullet$  $\ddot{\bullet}$  $\bullet$  $\bullet$  $\ddot{\bullet}$  $\bullet$  $\ddot{\bullet}$ 

---------------

 $\ddot{\bullet}$  $\bullet$  $\bullet$  $\bullet$  $\ddot{\bullet}$  $\ddot{\bullet}$  $\bullet$  $\bullet$  $\bullet$  $\bullet$  $\bullet$  $\bullet$ 

---------------

 $\ddot{\bullet}$  $\bullet$  $\bullet$  $\bullet$ 

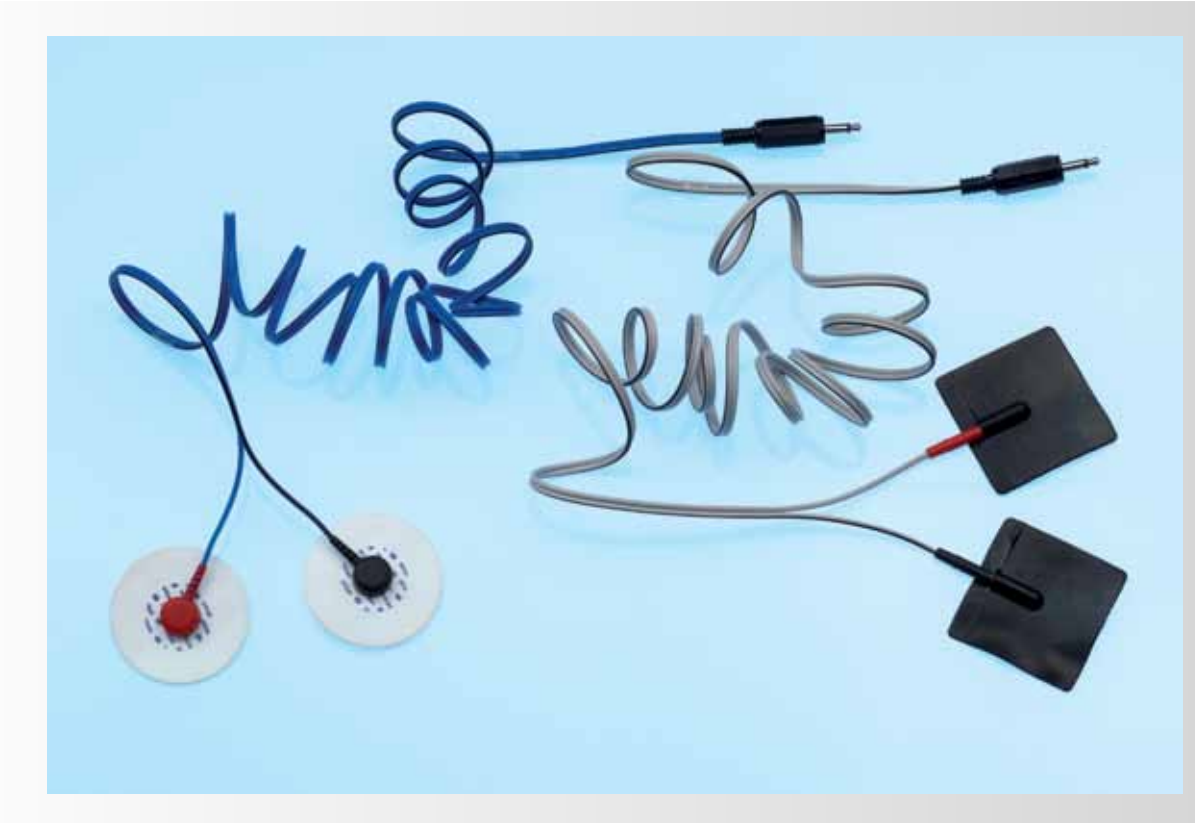

**Fig.11 Para realizar el tratamiento con el electroréflex primero se debe aplicar gel sobre el cuerpo de los electrodos (a la izquierda en la foto) o bien sobre las placas de caucho.**

**En este segundo caso, se pone en superficie de la placa el gel bioadhesivo especial que hemos mostrado en las fig.12-13.**

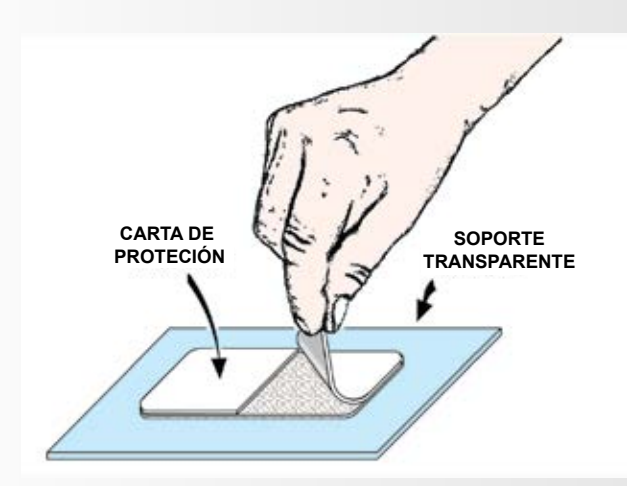

**Fig. 13 Después de retirar el papel protector, hay que adherir perfectamente la placa de caucho conductivo sobre la capa de gel. Cuando la capa adhesiva no se adhiera ya a la piel, hay que reemplazarla.** **Fig.12 Antes de aplicar las placas de caucho sobre la epidermis, hay que aplicar sobre su superficie el gel bioadhesivo, quitando antes el papel protector que lo recubre.**

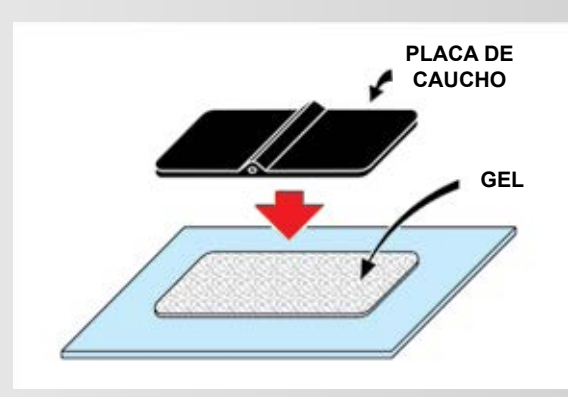

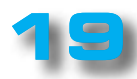

### **Nº312 PROYECTO**

### LX. 1792

 $\bullet$ 

 $\blacksquare$ 

**Sensación:** secuencia de contracciones rápidas (fuerte subida y bajada) seguida por breves intervalos

**Nivel de intensidad:** contracciones musculares claramente visibles.

#### *Programa 7 - Juntas de isquemia*

**En general:** programa para la mejora de la circulación de la sangre en las extremidades inferiores, en caso de isquemia.

**Indicaciones:** trastornos de la marcha, cojera intermitente.

#### **Amplitud de impulso BF SIM = 200 µs**

**Frecuencia:** 4 Hz

**Tiempo de aplicación:** 30 minutos

**Variación de ciclo:** cada tren de impulsos está constituido por la siguiente secuencia:

**4 Hz** durante **1 seg**

- **0 Hz** durante **1 seg**
- **4 Hz** durante **4 seg**
- **0 Hz** durante **1 seg**
- **4 Hz** durante **1 seg**
- **0 Hz** durante **1 seg**
- **4 Hz** durante **12 seg** y así sucesivamente ...

**Sensación:** estimulación con vibraciones rítmicas, rápidas.

**Nivel de intensidad:** claramente perceptible (a nivel sensorial).

#### *Programa 8 - Rehabilitación muscular (Fase inicial)*

**En general:** aplicación de una corriente TENS cómoda que, generando una contracción muscular, determine la recuperación de la función muscular.

**Indicaciones:** todos los casos en los que, debido a una inmovilidad forzada de los músculos, se deba proceder a su estimulación para la recuperación de su tono.

#### **Amplitud de impulso BF SIM = 100 µs**

**..........................** 

**Frecuencia:** 50 Hz

**Tiempo de aplicación:** 10 minutos

**Variación de ciclo:** cada tren de impulsos está constituido por la siguiente secuencia:

**50 Hz** durante **1 seg 0 Hz** durante **1 seg 50 Hz** durante **4 seg 0 Hz** durante **1 seg 50 Hz** durante **1 seg**, y así sucesivamente ...

**Sensación:** contracciones musculares confortables con una relación de 1:3.

**Nivel de intensidad:** regular la intensidad hasta lograr una ligera contracción. No aumentar la intensidad durante el tratamiento.

#### *Programa 9 - Rehabilitación de la musculatura (fase final)*

**En general:** programa para generar contracción muscular cómoda para la rehabilitación muscular. Este programa debe ser considerado como la continuación natural del anterior.

**Indicaciones:** etapa avanzada en la rehabilitación de músculos estriados, dirgido a incrementar la velocidad de contracción des la fibras tónicas.

#### **Amplitud de impulso BF SIM = 300 µs**

**Frecuencia:** 20 Hz

**Tiempo de aplicación:** 15 minutos

**Variación de ciclo:** cada tren de impulsos está constituido por la siguiente secuencia:

**20 Hz** durante **2 seg 0 Hz** durante **1 seg 20 Hz** durante **3 seg 0 Hz** durante **1 seg 20 Hz** durante **1 seg 0 Hz** durante **1 seg 20 Hz** durante **6 seg** y así sucesivamente…

**Sensación:** aumento de la estimulación gradual (elevación rápida y descenso), seguido de una pausa.

**Nivel de intensidad:** regular la intensidad hasta lograr una ligera contracción. No aumentar la intensidad durante el tratamiento.

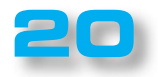

# $\begin{bmatrix} 0 & 0 & 0 \\ 0 & 0 & 0 \\ 0 & 0 & 0 \end{bmatrix} \begin{bmatrix} 0 & 0 & 0 \\ 0 & 0 & 0 \\ 0 & 0 & 0 \end{bmatrix}$ **Nº312** STOR AUTOSERVICIO de componentes electrónicos

# > TV, VIDEO Y SONIDO PROFESIONAL.

> ANTENAS, SEMICONDUCTORES, KITS, SONORIZACIÓN...ETC.

> CABLES Y CONEXIONES INFORMÁTICAS.

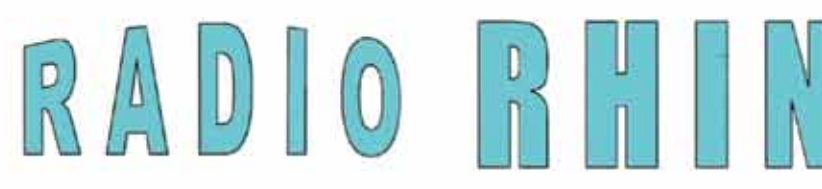

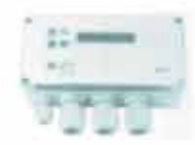

Fax: 94 443 15

**ALAMEDA UROULJO 32 48010 BILBAO** 

443 17 04

e-mail: radiorhin@elec.euskalnet.net

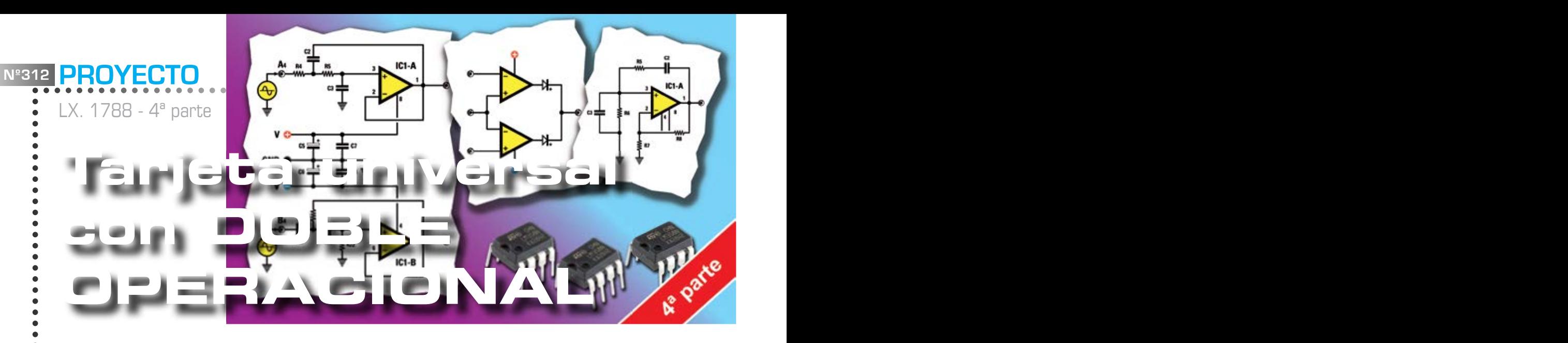

*Un kit, el LX 1788, un soldador y ya estamos listos para producir una miríada de circuitos útiles. Después de las respuestas positivas obtenidas con el artículo anterior aquí va la segunda parte dedicada a otros interesantes circuitos para poder experimentar y modificar a vuestro gusto.*

El interés suscitado por nuestra **tarjeta universal con doble operacional** que ya presentamos anteriormente en nuestra revista, nos ha convencido de la necesidad de continuar ese artículo proponiendo otros circuitos de aplicaciones interesantes. Una amplia gama de soluciones para resolver pequeños problemas en el campo profesional y de afición, en la práctica, una especie de "navaja suiza" electrónica!

En particular, se tendrá en cuenta:

- **comparador de ventana con alimentación dual**
- **amplificador diferencial con alimentación única**

**- sumador inversor y no inversor con doble fuente de alimentación**

**- conversor de tensión/corriente**

- **comparador trigger de Schmitt**
- **integrador de inversión**
- **diferenciador de inversión**
- **amplificador para DDS**

El kit ha sido utilizado con éxito también por estudiantes de institutos técnicos para desarrollar sus "tesis" finales.

#### ■ *El simulador LTSpice*

En la revisión anterior, por razones de espacio, no hablamos sobre el simulador de **LTSpice.** Este programa fue escrito por el famoso productor de circuitos integrados de **Linear Technology**. Es un **simulador** completo y rápido, que se pone a disposición de forma gratuita y sin limitaciones en el número de componentes y ni en los nodos del circuito a emular.

En el CD-Rom adjunto al kit **CDR1788** ponemos a disposición el programa **LTSpice** y todos los diagramas de circuito presentados.

Por tanto, se pueden simular diversos esquemas propuestos e introducir modificaciones y otras simulaciones para ver el efecto, incluso antes de pasar a la realización práctica.

#### **Fig. 1 Foto del circuito impreso de nuestra tarjeta universal LX.1788 serigrafiada.**

Si se utiliza adecuadamente, esta herramienta puede ahorrar tiempo, probando incluso las ideas más inverosímiles, si bien las pruebas previas siguen siendo indispensables.

Si se dedica al **LTSpice** un poco de tiempo y paciencia y se convertirá en un amigo inseparable para sus proyectos electrónicos. Este programa se ha convertido en un estándar para la comunidad de diseño electrónico, se ha extendido a la universidad y hay varios foros en la red.

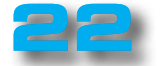

En realidad, **LTSpice** es descendiente de un programa conocido como **SPICE1**, construido en 1972 por la Universidad Berkley y usado para proyectar circuitos integrados.

El análisis de circuitos lineales en general se hace resolviendo las ecuaciones derivadas de las leyes de Kirkoff. La solución de circuitos lineales simples se pueden encontrar manualmente y se complica con el aumento del tamaño, si se requiere análisis de frecuencia y de transición. En este caso se hace necesario utilizar un programa.

Las simulaciones que hemos incluido en el CD-Rom son las básicas; el programa, en realidad, permite análisis tan sofisticados como la dispersión de los parámetros, el análisis de la distorsión. Los análisis básicos disponibles en **LTSpice** (visible en fig.2) son los siguientes:

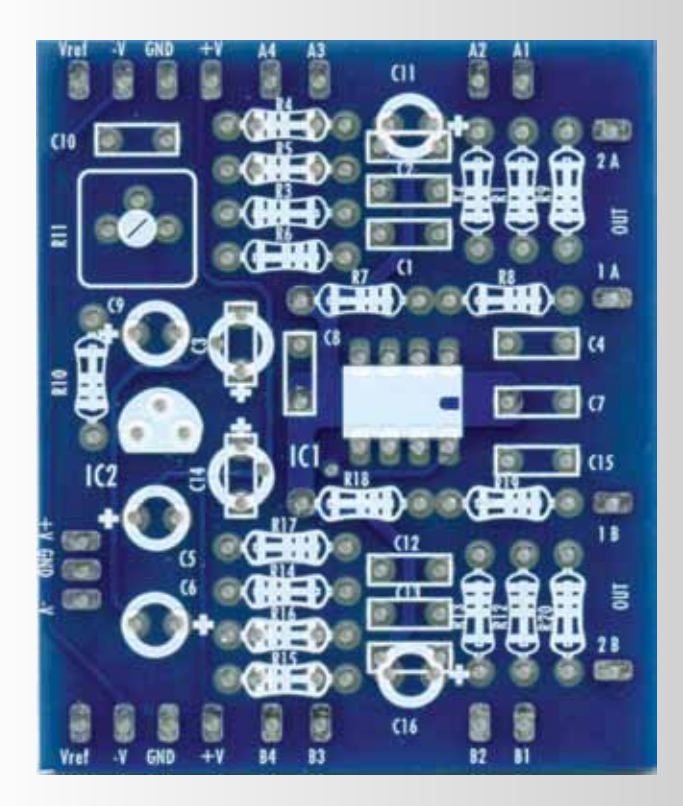

#### **Fig.1 Foto del circuito impreso de la tarjeta universal LX 1788.**

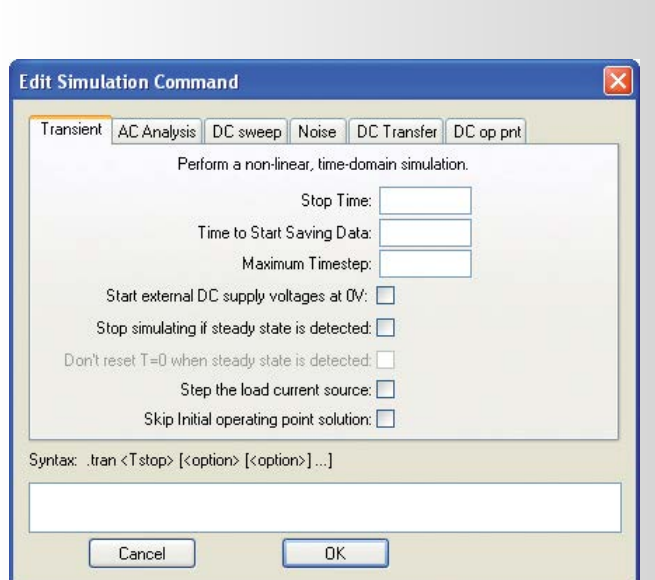

#### **En la figura 2 se pueden ver las funciones de análisis básico del simulador más utilizadas.**

- **Transient:** Análisis transitorio.

- **Ac Analysis:** muestra el análisis de frecuencia y fase utilizando diagramas de Bode.

- **DC sweep:** realiza un análisis en continua con la posibilidad a variar con un "cepillado" un voltaje o una corriente.

- **Noise:** Análisis del ruido superpuesto a la señal en el dominio de la frecuencia.

- **DC Transfer:** se analiza la función de corrientes y voltajes para pequeñas variaciones de la señal.

- **DC op point:** calcula los puntos de trabajo estáticos en continua en el circuito.

También están disponible el clásico **análisis Spice** cuya lista se publica en el manual del simulador y que se usa añadiendo al diagrama las "directivas Spice".

En caso de que se quiera utilizar otro tipo de amplificador operacional, hay una amplia variedad en bibliotecas del programa.

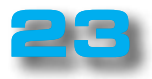

 $\bullet$ 

 $\ddot{\bullet}$  $\ddot{\bullet}$  $\bullet$  $\bullet$  $\bullet$  $\bullet$ 

 $\bullet$  $\bullet$  $\bullet$  $\bullet$  $\bullet$  $\bullet$  $\bullet$  $\bullet$  $\bullet$  $\bullet$ 

> $\bullet$  $\bullet$  $\bullet$

 $\bullet$  $\bullet$  $\bullet$  $\bullet$  $\bullet$  $\bullet$  $\bullet$  $\bullet$  $\bullet$  $\bullet$ 

 $\ddot{\bullet}$  $\bullet$  $\bullet$  $\bullet$  $\bullet$  $\bullet$  $\bullet$  $\bullet$  $\bullet$  $\bullet$  $\bullet$  $\bullet$ 

LX. 1788 - 4ª parte

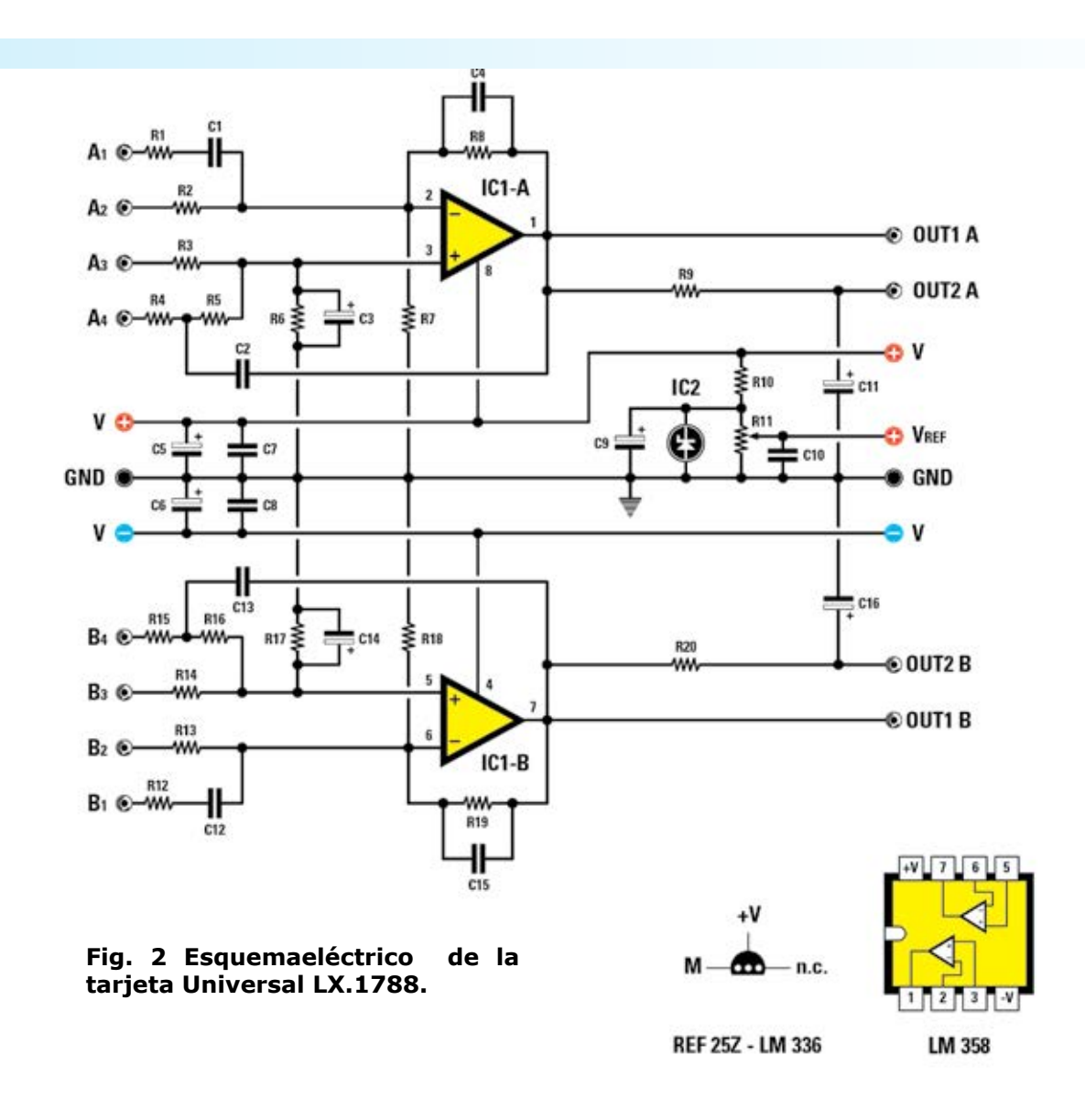

#### ■ *COSTE DE EJECUCIÓN*

Todos los componentes necesarios para realizar con la tarjeta **LX.1788** las aplicaciones descritas en este artículo, incluyendo el circuito impreso y el CD-Rom **CDR1788** que contiene el simulador LTSpice y los circuitos que os presentamos: **22,00 euros**

Sólo el CD-ROM **CDR1788: 15,50 euros**

*Nota: El software LTSpice es libre. El precio se refiere únicamente a los costes de desarrollo de la unidad de CD-Rom.*

Sólo el circuito impreso **LX.1788: 6,00 euros**

Los costes **no** incluyen el **IVA**, ni los gastos de envío a domicilio.

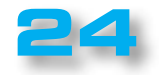

**PROYECTO Nº312 Nº312**

 $\bullet$  $\bullet$  $\bullet$  $\bullet$ 

 $\bullet$  $\bullet$ 

 $\bullet$ 

 $\bullet$ 

 $\bullet$ 

 $\bullet$ 

 $\bullet$ 

 $\bullet$ 

 $\bullet$ 

 $\bullet$  $\bullet$ 

 $\bullet$ 

 $\bullet$  $\bullet$ 

 $\bullet$ 

 $\bullet$ 

 $\bullet$ 

 $\bullet$ 

 $\bullet$  $\bullet$ 

 $\bullet$  $\bullet$  $\bullet$ 

 $\bullet$ 

 $\bullet$ 

 $\bullet$ 

 $\bullet$ 

 $\bullet$ 

 $\bullet$ 

 $\bullet$ 

 $\bullet$ 

 $\bullet$  $\bullet$ 

 $\bullet$ 

 $\bullet$ 

 $\bullet$ 

 $\bullet$  $\bullet$ 

 $\bullet$ 

 $\bullet$  $\bullet$  $\bullet$ 

 $\bullet$  $\bullet$  $\bullet$  $\bullet$ 

 $\bullet$  $\bullet$ 

**Nº312 Nº312**

 $\bullet$ 

 $\bullet$  $\ddot{\bullet}$  $\bullet$  $\bullet$  $\bullet$  $\bullet$ 

 $\bullet$ 

 $\bullet$  $\bullet$  $\bullet$ 

 $\bullet$  $\bullet$ 

 $\bullet$ 

 $\bullet$ 

 $\bullet$  $\bullet$ 

 $\bullet$ 

 $\bullet$  $\bullet$ 

 $\bullet$  $\bullet$  $\bullet$ 

 $\bullet$ 

 $\bullet$ 

 $\bullet$  $\bullet$ 

 $\bullet$ 

 $\bullet$ 

 $\ddot{\bullet}$  $\ddot{\bullet}$ 

 $\ddot{\bullet}$ 

---------------

 $\bullet$  $\bullet$  $\bullet$  $\bullet$  $\bullet$ 

 $\bullet$ 

 $\bullet$ 

 $\bullet$ 

 $\bullet$  $\bullet$  $\bullet$  $\bullet$  $\bullet$ 

 $\bullet$  $\bullet$  $\ddot{\bullet}$ 

 $\bullet$ 

 $\bullet$ 

 $\bullet$ 

 $\bullet$  $\bullet$  $\bullet$ 

 $\bullet$  $\bullet$ 

 $\bullet$  $\bullet$  $\bullet$  $\bullet$  $\bullet$ 

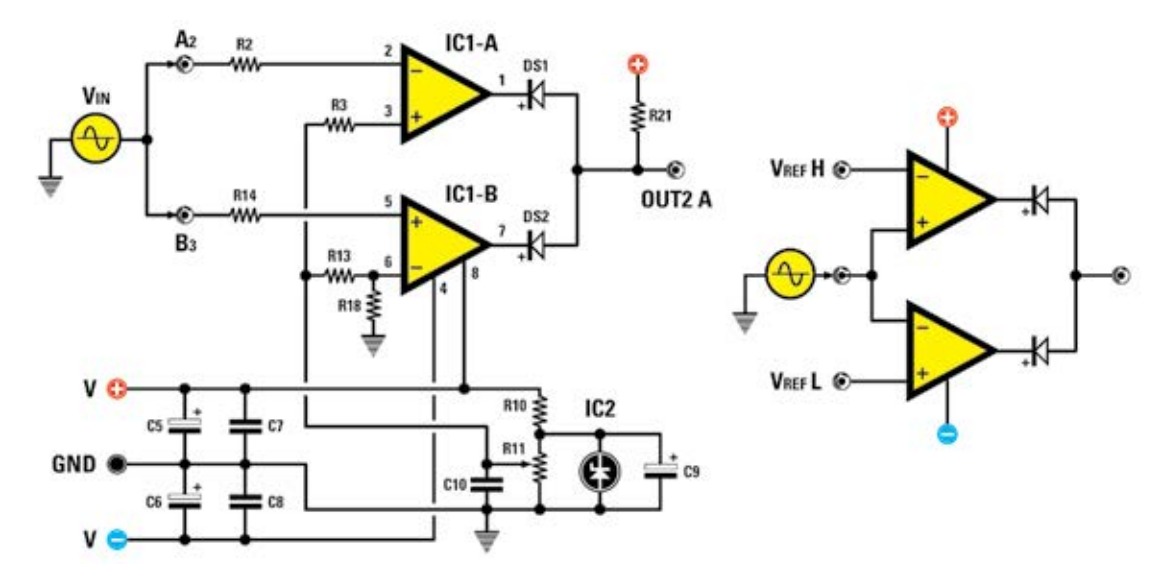

#### **9 - Comparador de ventana con doble fuente de alimentación**

Reproducimos el esquema de un comparador de ventana. Para comprender mejor el funcionamiento conviene observar el esquema simplificado que se muestra a la derecha.

El circuito, compuesto por dos amplificadores operacionales, compara la señal **Vin** con las tensiones de referencia **VrefH** y **Vrefl;** si **Vin** queda entre estos dos umbrales la salida **OUT2A** sigue siendo alta.

Si, por ejemplo, **Vin** es superior a **VrefH** o inferior a **Vrefl**, la señal de salida se lleva a un nivel bajo.

En nuestro esquema la tensión de **VrefH** está determinada por **Vref**, mientras que el umbral inferior **VrefL** lo determinan los divisores **R13** y **R18**.

En los archivos que proporcionamos para la simulación hay un diagrama de un comparador de ventana que realiza la función inversa: la tensión de salida se mantiene en cero cuando el voltaje **Vin** está entre los dos umbrales.

#### **LISTA DE COMPONENTES**

**R2-R3 = 10.000 ohmios R10 = 10.000 ohmios R11 = 10.000 ohmios trimmer R13-R14 = 10.000 ohmios R18 = 10.000 ohmios R21 = 10.000 ohmios C5 = 100 microF. electrolítico C6 = 100 microF. electrolítico C7 = 100000 pF de poliéster C8 = 100.000 pF poliéster C9 = 10 microF. electrolítico C10 = 100.000 pF de poliéster DS1 = diodo de tipo 1N4150 DS2 = diodo de tipo 1N4150** 

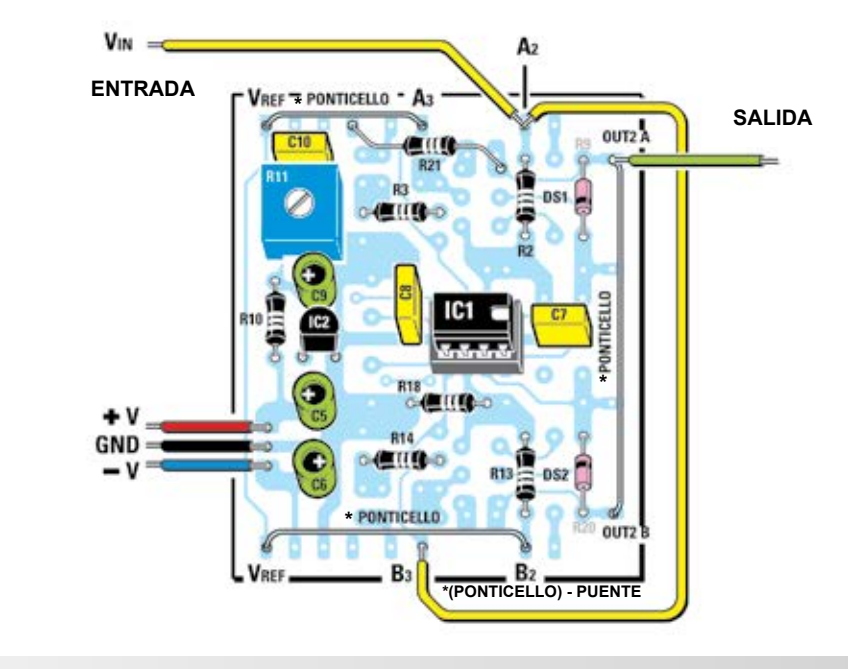

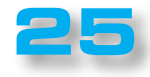

## **PROYECTO Nº312 Nº312**

LX. 1788 - 4ª parte

#### **10 - Amplificador de diferencial con alimentación simple**

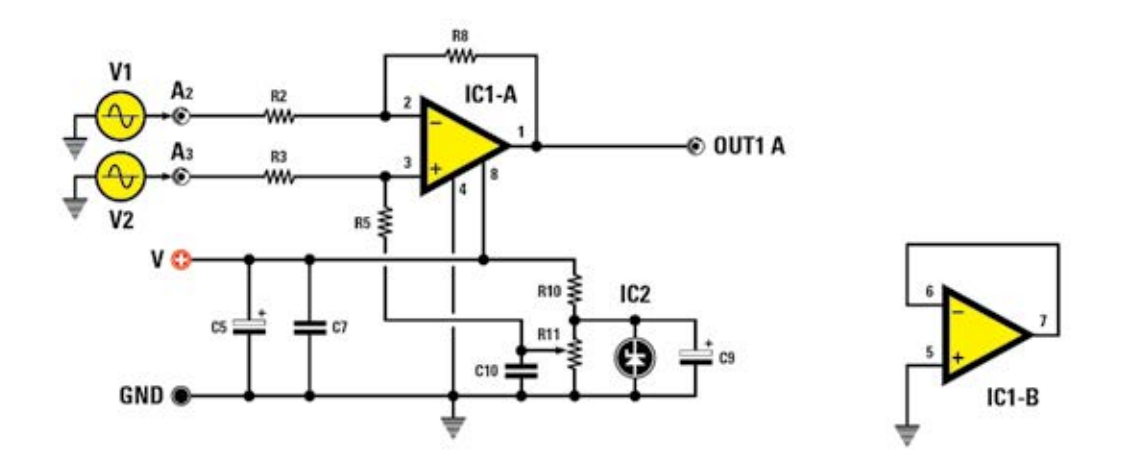

El dibujo muestra el esquema de un amplificador diferencial con sola fuente de alimentación. Este tipo de amplificación tiene la limitación de que las señales de entrada no pueden ser negativas con respecto a tierra.

Este circuito puede ser utilizado para amplificar la caída de voltaje en los extremos de una resistencia de "**sense**" para medir la corriente.

Si la resistencia de "sense"está sobre la alimentación positiva, se deben introducir dos divisores de tensión para evitar que la tensión máxima en las entradas supere la tensión de alimentación del amplificador operacional.

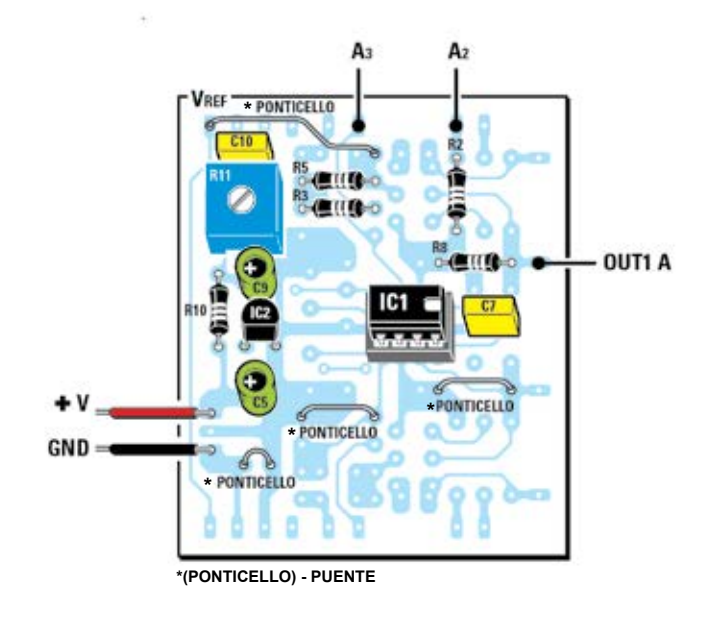

#### **LISTA DE COMPONENTES**

- **R2 = 10.000 ohmios**
- **R3 = 10.000 ohmios**
- **R5 = 100.000 ohmios**
- **R8 = 100.000 ohmios**
- **R10 = 10.000 ohmios**
- **R11 = 10.000 ohmios trimmer**
- **C5 = 100 microF. electrolítico**
- **C7 = 100000 pF de poliéster**
- **C9 = 10 microF. electrolítico**
- **C10 = 100.000 pF de poliéster**

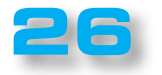

 $\bullet$  $\bullet$  $\epsilon$  $\bullet$  $\bullet$  $\bullet$  $\bullet$  $\bullet$ 

 $\bullet$ 

 $\bullet$ 

 $\bullet$ 

 $\bullet$ 

 $\bullet$ 

 $\bullet$ 

Ä  $\bullet$  $\bullet$ 

 $\bullet$  $\bullet$ 

 $\bullet$ 

 $\bullet$  $\bullet$ 

> $\bullet$  $\bullet$

> $\bullet$

 $\bullet$  $\bullet$  $\bullet$  $\bullet$  $\bullet$  $\bullet$  $\bullet$  $\bullet$  $\bullet$  $\bullet$  $\bullet$  $\bullet$  $\bullet$  $\bullet$  $\bullet$  $\bullet$  $\bullet$  $\bullet$  $\bullet$  $\bullet$  $\bullet$ 

 $\bullet$  $\bullet$  $\bullet$  $\bullet$  $\bullet$  $\bullet$ 

 $\bullet$ 

 $\bullet$  $\bullet$  $\bullet$ 

 $\bullet$  $\bullet$  $\bullet$  $\bullet$  $\bullet$  $\bullet$  $\bullet$  $\bullet$ 

 $\bullet$ 

 $\bullet$  $\bullet$  $\bullet$  $\bullet$  $\bullet$  $\bullet$  $\bullet$  $\bullet$  $\bullet$  $\bullet$  $\bullet$  $\bullet$  $\bullet$  $\bullet$ 

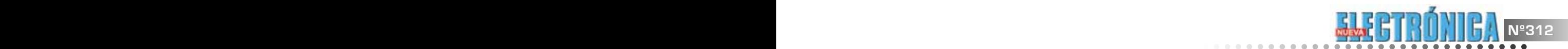

é  $\bullet$  $\bullet$ 

 $\bullet$  $\bullet$  $\bullet$  $\bullet$  $\bullet$  $\bullet$ 

 $\bullet$  $\bullet$ 

 $\bullet$ 

 $\bullet$  $\bullet$ 

 $\bullet$ 

 $\bullet$ 

 $\bullet$  $\bullet$  $\bullet$ 

 $\bullet$ 

 $\bullet$ 

 $\bullet$ 

 $\bullet$ 

 $\bullet$ 

 $\bullet$ 

 $\bullet$  $\bullet$ 

 $\bullet$ 

 $\bullet$ 

 $\bullet$  $\bullet$  $\bullet$  $\bullet$  $\bullet$  $\bullet$  $\ddot{\bullet}$  $\bullet$  $\bullet$  $\bullet$  $\bullet$  $\bullet$  $\bullet$  $\bullet$  $\bullet$  $\bullet$  $\bullet$ 

 $\bullet$  $\bullet$  $\bullet$  $\bullet$  $\bullet$  $\bullet$  $\bullet$  $\bullet$ 

 $\bullet$  $\bullet$ 

 $\bullet$  $\bullet$  $\bullet$  $\bullet$  $\ddot{\bullet}$ 

 $\bullet$ 

 $\bullet$ 

 $\bullet$ 

 $\bullet$ 

 $\bullet$  $\bullet$  $\bullet$  $\bullet$  $\bullet$  $\bullet$ 

 $\bullet$  $\bullet$  $\bullet$  $\bullet$ 

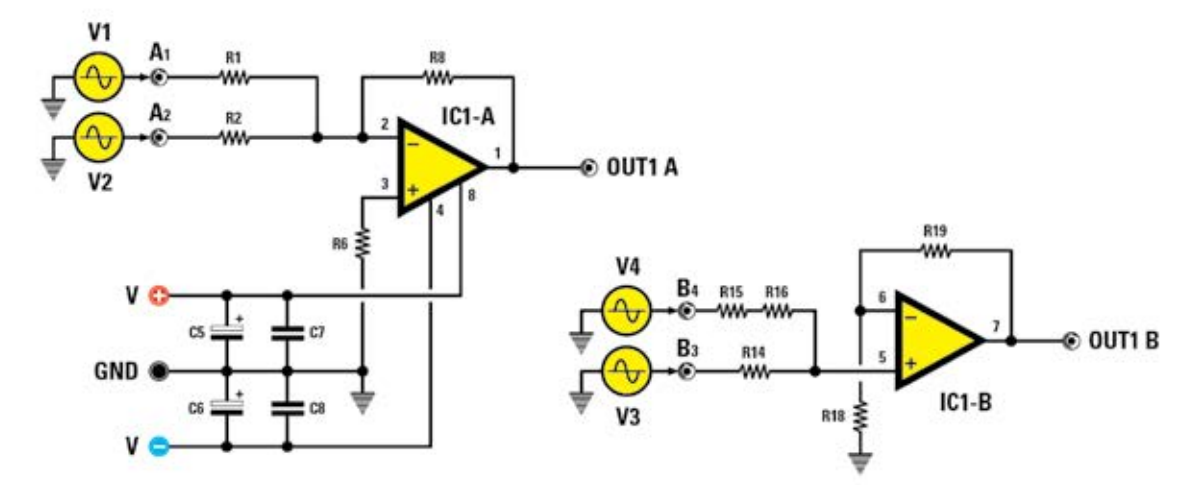

#### **11 - Sumador inversor y no inversor con doble fuente de alimentación**

El sumador es uno de los pilares fundamentales de las computadoras analógicas y de los mixer. En la figura se puede ver cómo hacer un sumador inversor alrededor de IC1/A que sigue la combinación lineal de los generadores de entrada **V1** y **V2**.

La tensión de salida es:

#### **Vu = - (R8 : R1 x V1) + (R8 : R2 x V2)**

El signo "-" indica la inversión de fase; en nuestro esquema gana **10**.

El sumador no inversor se lleva a cabo alrededor de **IC1/B**, donde los generadores **V3** y **V4** se suman a la entrada no inversora del amplificador operacional.

La ganancia la determinan **R19** y **R18**, en este caso se aplica 3.

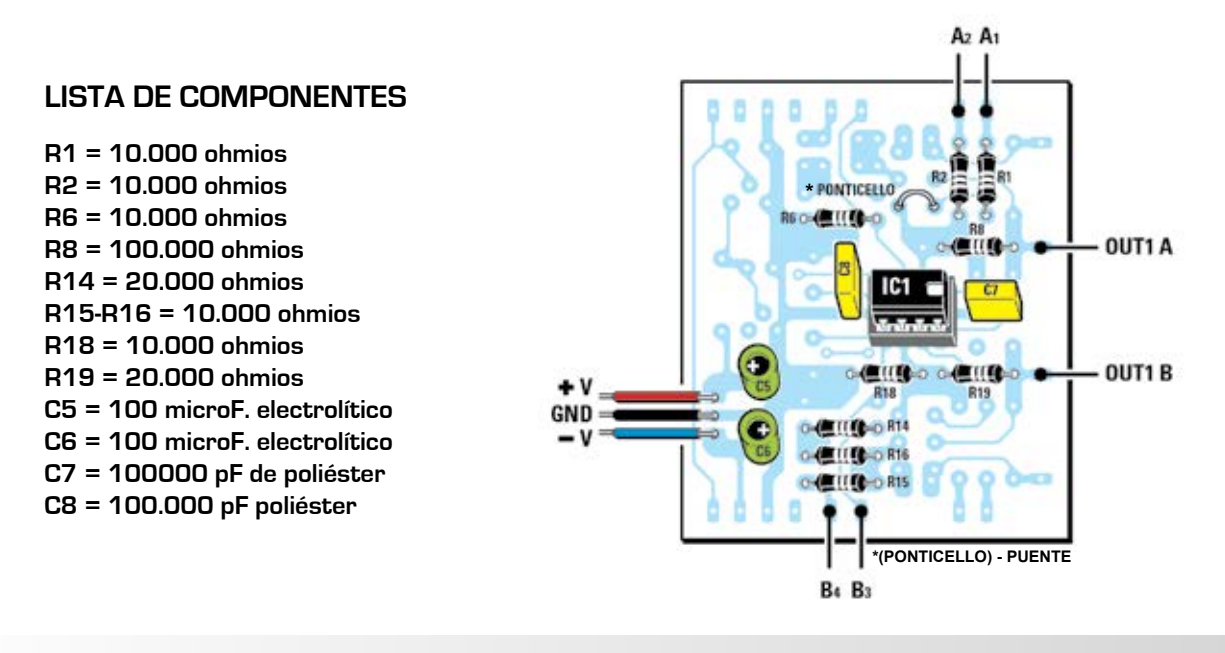

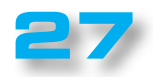

### **PROYECTO Nº312 Nº312**

 $\bullet$  $\bullet$  $\bullet$ 

 $\bullet$  $\bullet$ 

 $\bullet$  $\bullet$ Ċ

 $\bullet$  $\bullet$  $\bullet$  $\bullet$  $\bullet$  $\bullet$  $\bullet$  $\bullet$  $\bullet$  $\bullet$  $\bullet$  $\bullet$ 

 $\bullet$ 

 $\bullet$  $\bullet$  $\bullet$  $\bullet$  $\bullet$  $\bullet$  $\bullet$  $\bullet$  $\bullet$  $\bullet$  $\bullet$  $\bullet$  $\bullet$  $\bullet$  $\bullet$  $\bullet$  $\bullet$  $\bullet$  $\bullet$  $\bullet$  $\bullet$  $\bullet$  $\bullet$  $\bullet$ Ċ  $\bullet$  $\bullet$  $\epsilon$ 

 $\bullet$ 

 $\bullet$  $\bullet$  $\bullet$  $\bullet$  $\bullet$  $\bullet$  $\bullet$  $\bullet$ 

 $\bullet$ 

Ċ  $\bullet$  $\bullet$  $\bullet$  $\bullet$  $\bullet$  $\bullet$  $\bullet$  $\bullet$  $\bullet$ 

LX. 1788 - 4ª parte

#### **12 - Conversor de tensión/corriente**

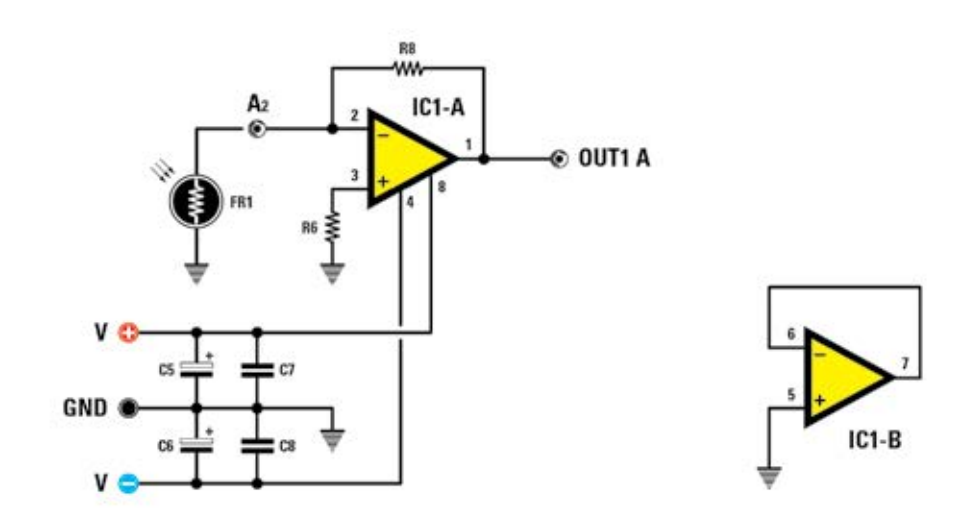

La figura reproduce el integrado **IC1/A** conectado como conversor de corriente/voltaje para convertir la **corriente** que atraviesa **FR1** en un **voltaje**.

Este circuito se utiliza con los transductores que proporcionan una corriente variable, desacoplándolos de la carga.

Tomemos como ejemplo práctico una fotorresistencia que tiene las siguientes características:

**Rs(max)** = **1 Mohm** en condiciones de **oscuridad**. En este caso vamos a tener de salida unos pocos cientos de **mV**. **Rs(min)** = **2,2 KOhm** en condiciones de **iluminación ambiental**. En este caso vamos a tener **11 voltios** de salida.

El mismo circuito también se puede usar para fotodiodos adaptando adecuadamente el valor de **R8.**

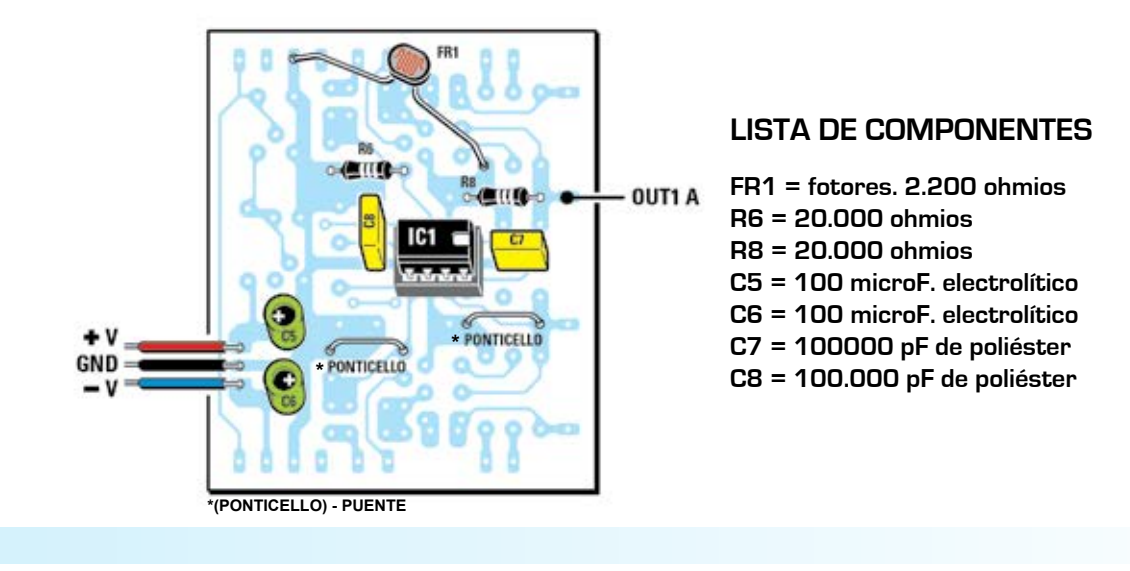

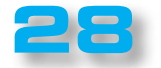

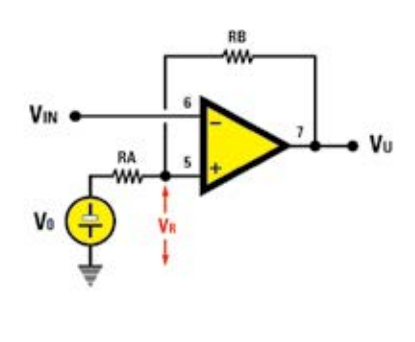

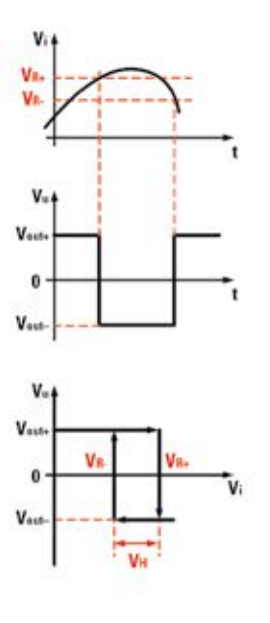

.......

 $\bullet$  $\bullet$  $\bullet$  $\bullet$  $\bullet$ 

....

 $\bullet$  $\bullet$  $\bullet$  $\ddot{\bullet}$ 

....

 $\bullet$ 

En la imagen se representa el circuito teórico de un comparador trigger de Schmitt, donde el generador referencia **V**<sub>c</sub> es un generador de voltaje ideal.

Como se puede ver, en el esquema de la aplicación práctica, el divisor R3-R6 conectado a V<sub>+</sub> sustituye al generador **V**<sub>c</sub>. .

Denotemos genéricamente I Vu-I como valor absoluto de la tensión de salida, lo que sería **V**<sub>out+</sub> con la salida en saturación positiva y **V**<sub>out</sub> con la salida saturación negativa.

Las tensiones de umbral **V<sub>R+</sub>** y **V<sub>R</sub>** están dadas por las relaciones (lo cual es posible demostrar):

**1)**  $V_{R+} = V_{\beta} + IV_{u} I x (RA : (RB + RA))$ 

2) 
$$
V_{p} = V_{p} - IV_{u} I x (RA : (RB + RA))
$$

donde:

**Nº312 Nº312**

**3) Vβ = Vo x (RB : (RB + RA))**

El voltaje de histéresis sin embargo vale*:*

**4) VH = 2 x I Vu I x (RA : (RB + RA))**

El valor de histéresis **V<sub>H</sub> en la práctica es independiente de <b>V**<sub>o</sub> y es posible modificar el valor de la atención **VR+** y **VR-** sin intervenir en la histéresis.

En general, la tensión de referencia se obtiene mediante la conexión de un divisor de la alimentación positiva y, por tanto, para aplicar las fórmulas anteriores basta con poner:

**5) Vo = V+ x (R6 : (R6 + R3)) 6) RA = [(R3 x R6) : (R3 + R6)]**

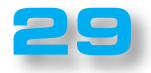

LX. 1788 - 4ª parte

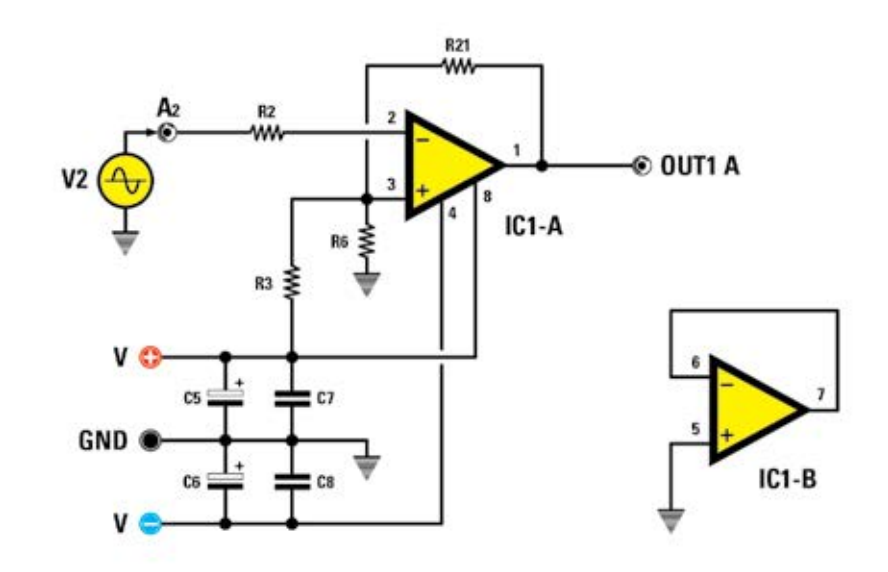

**PROYECTO Nº312 Nº312**

Ahora vamos a considerar una aplicación práctica. El comparador con histéresis se utiliza cuando a la señal de entrada se suma algún ruido.

Supongamos que se tiene un sensor de alarma que indica una "infracción" cuando se superan los **5 voltios** en presencia de una señal de ruido de **0,5 voltios.**

Para evitar conmutaciones no deseadas, se usa un comparador con histéresis realizado con una **LM358** y una doble fuente de alimentación de **± 15V**.

 $L$ a tensión de saturación es  $\bm{V}_{_{\text{out}*}}$  =**13V** y  $\bm{V}_{_{\text{out}*}}$ = **-13V**, por tanto, **I V**<sub>u</sub> **I = 13V** 

Con los requisitos del proyecto, el umbral de conmutación de subida será:

$$
V_{B+} = 5V
$$

 $\bullet$  $\bullet$ 

 $\bullet$  $\bullet$  $\bullet$ 

 $\bullet$  $\bullet$ 

Ċ  $\bullet$  $\bullet$ 

 $\bullet$ Ċ  $\bullet$ 

 $\bullet$  $\bullet$ Ċ  $\bullet$ Ċ

 $\bullet$  $\bullet$  $\bullet$  $\bullet$  $\bullet$  $\bullet$  $\bullet$  $\bullet$  $\bullet$ Ċ  $\bullet$  $\overline{\phantom{a}}$  $\bullet$  $\overline{\phantom{a}}$  $\bullet$ Ċ

 $\bullet$  $\bullet$  $\bullet$  $\bullet$  $\bullet$  $\bullet$  $\bullet$  $\bullet$ 

La histéresis deberá exceder sustancialmente el ruido. Para tener un buen margen fijamos:

$$
V_{H} = 1V
$$

El comparador se realizará de acuerdo con el esquema que reproducimos aquí.

La fórmula **4)** se puede reescribir como:

#### (RA : (RB + RA)) = V<sub>H</sub> : (2 x l V<sub>u</sub> l) = 1 : 26 = 0,04

El valor de V**β** lo podemos recabar fácilmente de la fórmula **1)***:*

 $V_{\beta} = V_{\beta+}$  - [RA : [RB + RA]] x l  $V_{\mu}$  l =  $V_{\beta+}$  - 0,04 x l  $V_{\mu}$  l

Sustituyendo los símbolos con los valores obtenemos:

#### **V<sup>β</sup> = 5 – 0,04 x 13 = 4,48 V**

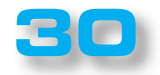

Observando las fórmulas **3)***,* **5)***,* y **6)** se puede recabar que:

**Vo = V+ x (RA : R3)**

**Nº312 Nº312**

Fijamos **R4 = 100K**

Reescribiendo la expresión de **Vβ** en función de **R3** *y* **R6** tenemos:

**V<sup>β</sup> = (V+ : R3) x [(RA x RB) : (RA + RB)]**

Poniendo **Rb = [(RA x RB) : (RA + RB)]** obtenemos:

**Rb = (R4 x V<sub>β</sub>) : V<sub>+</sub> = (100.000 x 4,48) : 15 = 30K** 

Se sabe que:

**(RA : (RA + RB) = Rb : RB = 0,04**

**RB = Rb : 0,04 = 30.000 : 0,04 = 750K**

Siendo **RB = R21 = 750K**, escogemos un valor de **820K.**

Recabamos **RA:**

**RA = (Rb x RB) : (RB – Rb) = 31,25K**

La resistencia **RA** está constituida por el de **R3** y **R6**; por tanto, obtenemos **R6**:

**R6 = (RA x R3) : (R3 – RA) = 45,5K**

#### **LISTA DE COMPONENTES**

**R2 = 10.000 ohmios R3 = 100.000 ohmios R6 = 47.000 ohmios 820.000 ohmios R21 = C5 = 100 microF. electrolítico C6 = 100 microF. electrolítico C7 = 100000 pF de poliéster C8 = 100.000 pF poliéster**

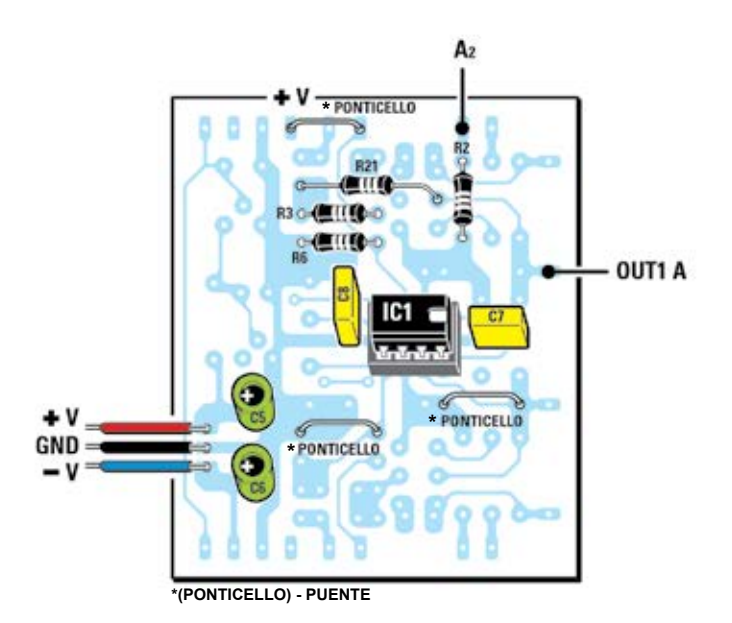

...

 $\ddot{\bullet}$  $\ddot{\bullet}$  $\bullet$  $\bullet$  $\bullet$  $\bullet$  $\bullet$  $\bullet$  $\bullet$  $\ddot{\bullet}$  $\bullet$  $\ddot{\bullet}$  $\bullet$  $\ddot{\bullet}$  $\bullet$  $\ddot{\bullet}$  $\bullet$  $\bullet$  $\ddot{\bullet}$  $\bullet$  $\ddot{\bullet}$  $\ddot{\bullet}$  $\bullet$  $\bullet$  $\bullet$  $\bullet$  $\bullet$  $\bullet$ 

 $\begin{array}{cc} \bullet & \bullet \\ \bullet & \bullet \end{array}$  $\bullet$  $\bullet$ 

 $\bullet$ 

 $\bullet$ 

 $\bullet$  $\bullet$ 

 $\bullet$ 

 $\ddot{\bullet}$  $\bullet$  $\bullet$  $\ddot{\bullet}$ 

 $\ddot{\bullet}$ 

 $\ddot{\bullet}$  $\ddot{\bullet}$  $\bullet$  $\bullet$  $\bullet$  $\bullet$  $\ddot{\bullet}$  $\bullet$  $\bullet$  $\bullet$  $\bullet$ 

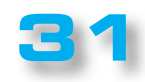

#### **14 - Integrador de Inversión**

LX. 1788 - 4ª parte

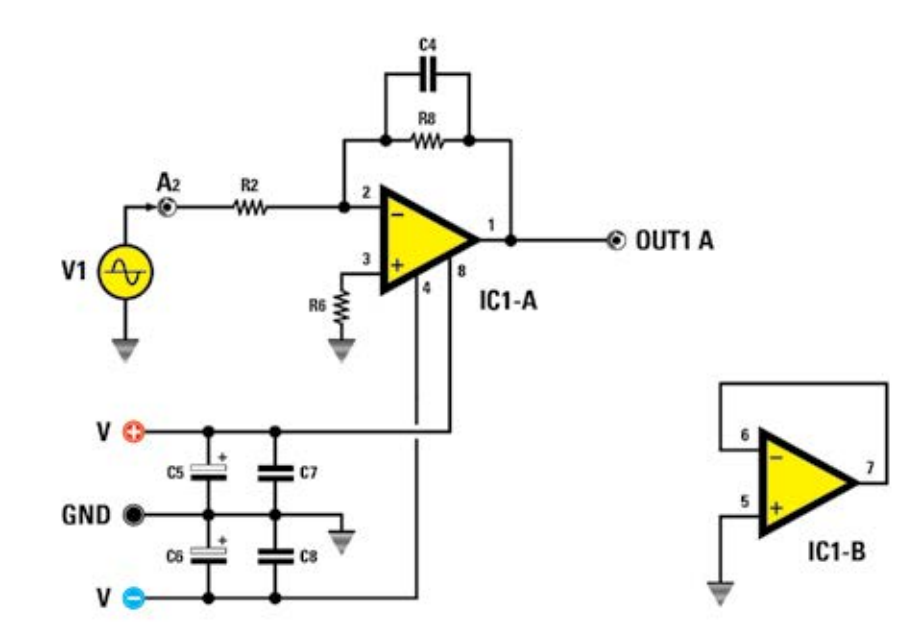

Este circuito sigue la integral matemática en el tiempo de la señal de entrada que, en nuestro caso, se aplica sobre **A2.**

Supongamos que se aplica una entrada de onda cuadrada con amplitud:

#### **V = +/- 2V, f = 100 Hz**

Sabiendo que el condensador **C4** es de **100.000 pF**, veamos cómo obtener el valor de **R2** para obtener una señal de salida triangular.

Para evitar que el amplificador operacional sature, se aplica la regla práctica por la que la constante de tiempo de integración es igual a:

#### $T = R2 \times C4$

debe ser del mismo orden de magnitud que el período de la onda que se integra.

En nuestro caso, el período es:

#### $T = 1 : f = 10$  mS

Por lo tanto, se debe verificar la condición:

#### **= R2 x C4 = 10 mS**

La resistencia se recaba de la fórmula:

#### **R2 = : C = 10 x 10-3: 0,1 x 10-6= 100 K**

Observando el circuito se puede notar la presencia de la resistencia **R8**, que sirve para reducir la ganancia a bajas frecuencias y para evitar los efectos de del offset. Generalmente se elige **R8 = 10 x R2.**

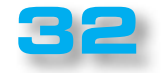

 $\bullet$  $\bullet$  $\bullet$  $\bullet$  $\bullet$  $\bullet$  $\bullet$  $\bullet$ 

 $\bullet$  $\bullet$  $\bullet$ 

 $\bullet$  $\bullet$  $\bullet$ 

> $\bullet$  $\bullet$  $\bullet$

 $\bullet$  $\bullet$  $\bullet$  $\bullet$  $\bullet$  $\bullet$  $\bullet$  $\bullet$  $\bullet$  $\bullet$ 

 $\bullet$ 

 $\bullet$  $\bullet$ 

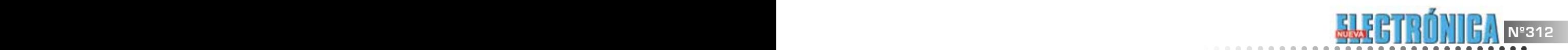

 $\bullet$  $\bullet$  $\bullet$ ٠  $\bullet$ 

 $\bullet$  $\ddot{\bullet}$  $\bullet$  $\bullet$ 

 $\bullet$  $\bullet$ 

 $\bullet$ 

 $\bullet$  $\bullet$  $\bullet$  $\bullet$  $\bullet$  $\bullet$ 

 $\bullet$  $\bullet$ 

 $\bullet$ 

 $\bullet$  $\bullet$  $\bullet$ 

 $\bullet$  $\bullet$  $\ddot{\bullet}$  $\ddot{\bullet}$ 

 $\ddot{\bullet}$ 

.....

....

---------

 $\ddot{\bullet}$ 

 $\bullet$  $\bullet$ 

 $\bullet$  $\bullet$  $\bullet$  $\ddot{\bullet}$  $\bullet$  $\bullet$  $\bullet$  $\bullet$  $\bullet$  $\bullet$  $\bullet$  $\ddot{\bullet}$  $\ddot{\bullet}$  $\bullet$  $\bullet$  $\bullet$  $\bullet$  $\ddot{\bullet}$ 

 $\ddot{\bullet}$  $\bullet$  $\bullet$  $\bullet$ 

 $\bullet$ 

#### A2 **LISTA DE COMPONENTES**  $R2$ **R2 = 100.000 ohmios**  o Cilibro pà **OUT1 A R6 = 10.000 ohmios R8 = 820.000 ohmios C4 = 100.000 pF poliéster C5 = 100 microF. electrolítico C6 = 100 microF. electrolítico**   $+V$ **PONTICELLO**  $GND =$ **C7 = 100000 pF de poliéster \*** PONTICELLO G ł.  $-V$ **C8 = 100.000 pF poliéster**  ā

**\*(PONTICELLO) - PUENTE**

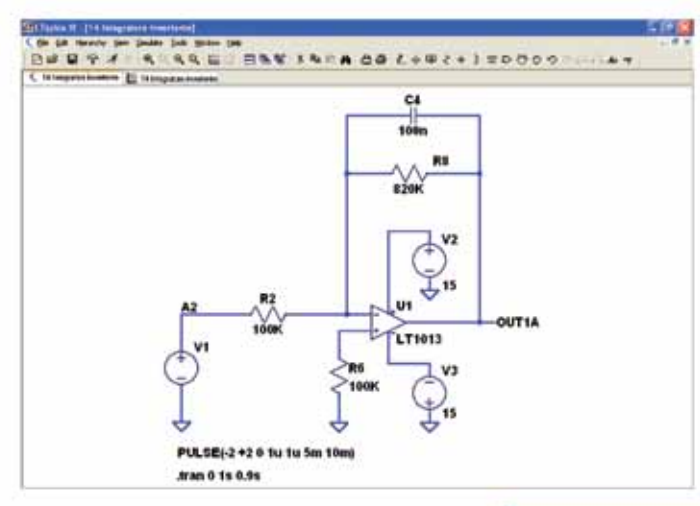

**Al lado se reproduce el circuito utilizado para la simulación. Usted puede ver la configuración según el generador y el tipo simulación.**

**En la figura se puede ver el resultado de la simulación. En rojo, la forma de onda de entrada y en verde la de salida.**

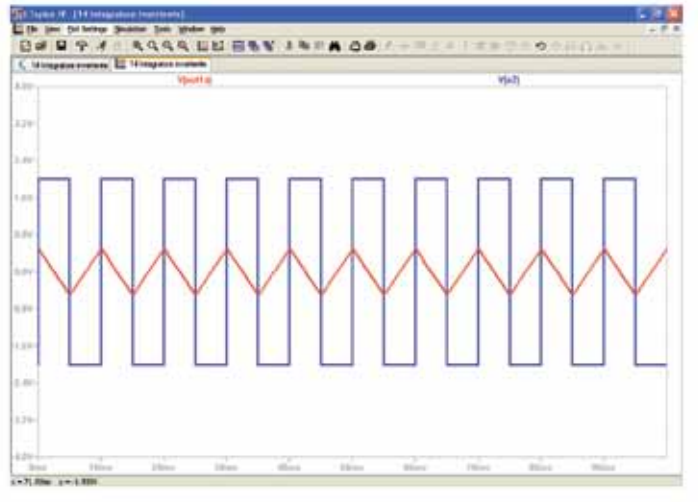

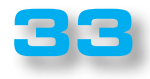

#### **15 - Derivador de inversión**

LX. 1788 - 4ª parte

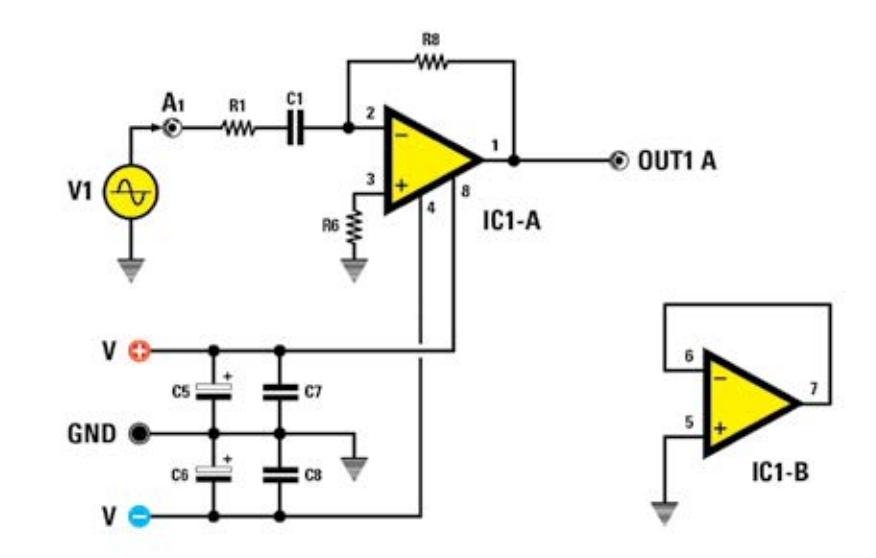

Este circuito realiza la operación matemática de derivación en el tiempo de la señal aplicada en la entrada. Puede ser utilizado para transformar una señal de onda triangular en una señal cuadrada.

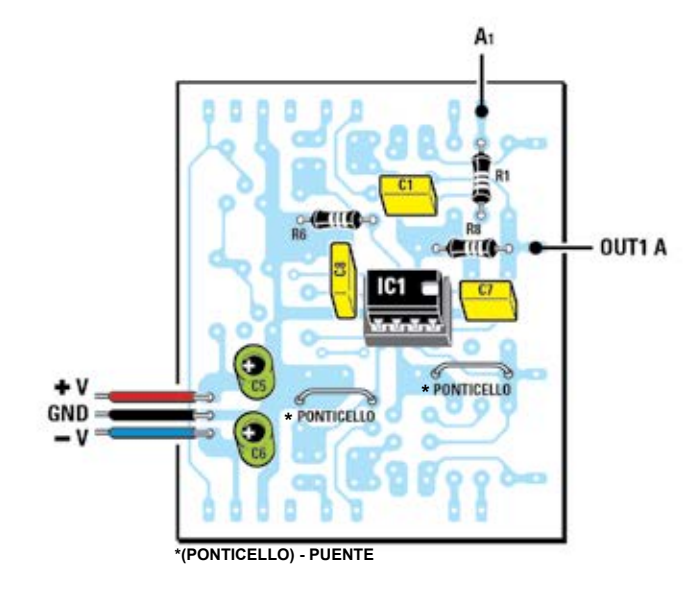

#### **LISTA DE COMPONENTES**

- **R1 = 1.000 ohmios**
- **R6 = 1,000 ohmios**
- **R8 = 100.000 ohmios**
- **C1 = 100.000 pF de poliéster**
- **C5 = 100 microF. electrolítico**
- **C6 = 100 microF. electrolítico**
- **C7 = 100000 pF de poliéster**
- **C8 = 100.000 pF poliéster**

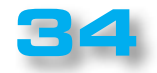

 $\bullet$  $\bullet$  $\bullet$  $\bullet$  $\bullet$  $\bullet$  $\bullet$  $\bullet$ 

 $\bullet$  $\bullet$  $\bullet$ 

 $\bullet$  $\bullet$ 

 $\bullet$  $\bullet$  $\bullet$ 

 $\bullet$  $\bullet$  $\bullet$  $\bullet$  $\bullet$  $\bullet$ 

 $\bullet$  $\bullet$ 

 $\bullet$  $\bullet$ 

 $\bullet$  $\bullet$ 

 $\bullet$  $\bullet$  $\bullet$  $\bullet$  $\bullet$  $\bullet$  $\bullet$  $\bullet$  $\bullet$  $\ddot{\bullet}$  $\bullet$  $\bullet$  $\bullet$  $\bullet$  $\bullet$  $\bullet$  $\bullet$  $\bullet$  $\bullet$  $\bullet$ 

 $\bullet$  $\bullet$  $\bullet$  $\bullet$  $\bullet$  $\bullet$  $\bullet$  $\bullet$ 

 $\bullet$ 

 $\bullet$ 

 $\bullet$  $\bullet$  $\bullet$  $\bullet$  $\bullet$  $\bullet$ 

 $\bullet$ 

 $\bullet$  $\bullet$ 

 $\bullet$  $\bullet$  $\ddot{\bullet}$  $\bullet$  $\bullet$  $\bullet$  $\bullet$  $\bullet$  $\bullet$  $\bullet$  $\bullet$ 

 $\bullet$ 

 $\bullet$  $\bullet$ 

 $\bullet$ 

 $\bullet$  $\bullet$ 

 $\bullet$  $\bullet$ 

 $\bullet$ 

 $\bullet$ 

 $\bullet$ 

 $\bullet$ 

 $\bullet$  $\bullet$ 

 $\bullet$ 

 $\bullet$ 

 $\bullet$ 

 $\bullet$  $\bullet$  $\bullet$  $\bullet$  $\bullet$  $\bullet$ 

 $\bullet$  $\bullet$ 

 $\ddot{\bullet}$  $\ddot{\bullet}$  $\ddot{\bullet}$ 

-----------

 $\bullet$  $\begin{array}{c} \bullet \\ \bullet \\ \bullet \end{array}$  $\bullet$  $\bullet$  $\bullet$ 

 $\bullet$ 

 $\bullet$  $\bullet$ 

 $\bullet$  $\bullet$ 

 $\bullet$ 

 $\bullet$  $\bullet$ 

 $\bullet$ 

 $\bullet$  $\bullet$ 

 $\bullet$ 

 $\bullet$  $\bullet$  $\bullet$ 

 $\ddot{\bullet}$ 

 $\ddot{\bullet}$ 

 $\bullet$ 

 $\bullet$ 

 $\bullet$ 

 $\bullet$  $\bullet$  $\bullet$  $\bullet$  $\bullet$  $\bullet$  $\bullet$ 

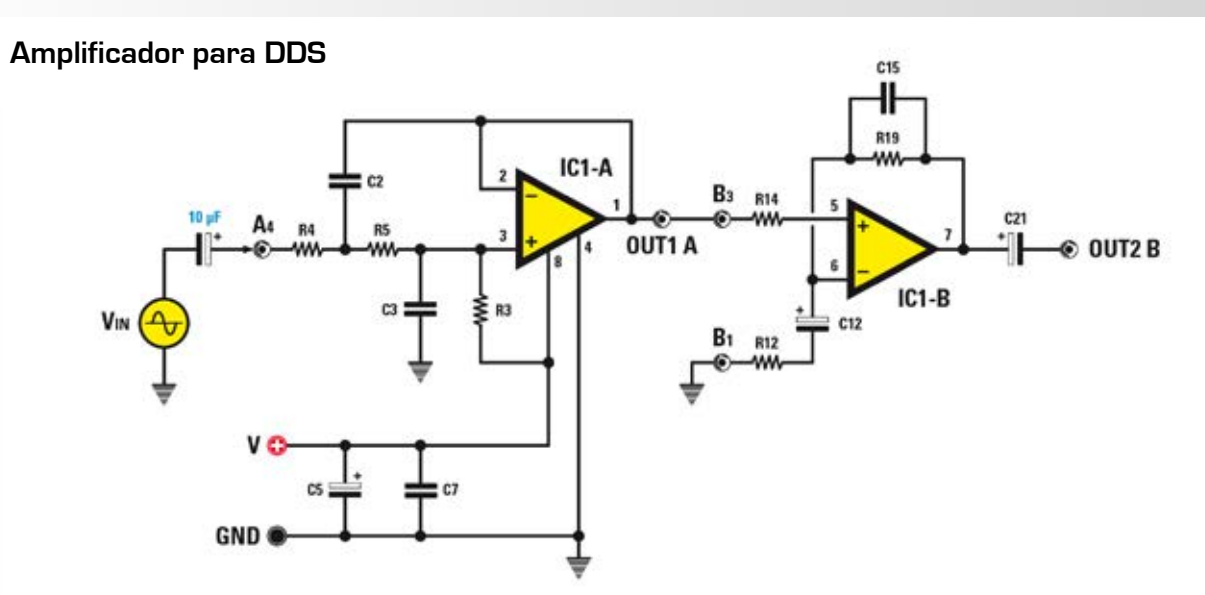

Como hemos mencionado en el artículo anterior, se propone un ejemplo de aplicación de cómo filtrar y amplificar la salida **BF** del generador **LX.1788**. Obviamente los componentes utilizados en este caso no se incluyen en el kit.

Los requisitos del proyecto son los siguientes:

- Alimentación simple;
- Filtrado de tipo de paso bajo a **100/120 KHz**;

- Amplificador con ganancia de **15.**

El resultado es el diagrama en la figura. La sección IC1/A del operacional **NE5532** hace de filtro de paso bajo con frecuencia de corte de **120 KHz.**

La resistencia R3 polariza el operacional a **6V**; se ha elegido un valor alto para evitar una carga de la señal.

El amplificador inversor lo hace **IC1/B**.

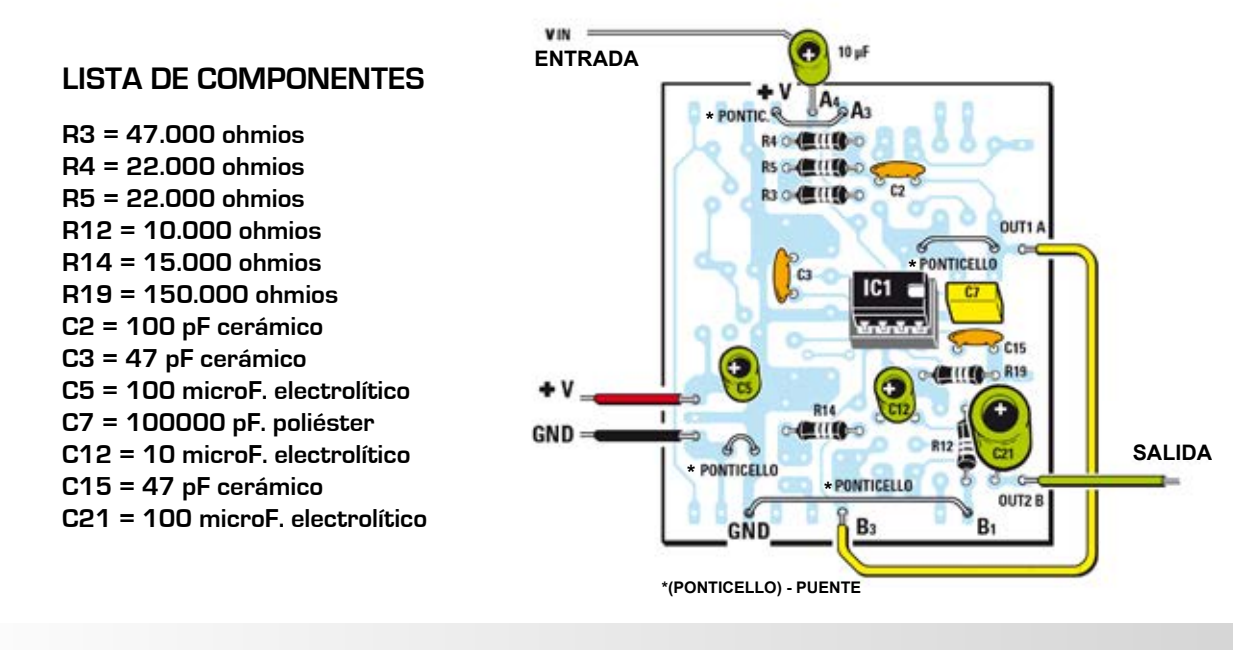

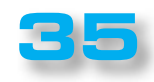

### **PROYECTO Nº312 Nº312**

LX. 1791

# **PRUEBA-INYECTORES para AUTOMÓVILES**

*Nuestros lectores más fieles recoradarán que a principios de los '80 el 40% de los proyectos publicados en la revista se dedicaba al coche. Trataban sobre intermitentes, luces de posición, encendido electrónico, alarma, control de de las luces y así sucesivamente. Aunque los tiempos hayan cambiado y, gracias a la evolución de la tecnología, todos aquellos circuitos vienen de serie ya instalados en los coches, hemos sido capaces de volver a concebir un proyecto para el automóvil que creemos despertará curiosidad e interés.*

La idea para la realización de esta pequeña herramienta fue sugerida por primera vez por el mecánico de confianza de nuestro director, que es nuestro fiel lector: de esta forma, pensó en "mezclar los negocios con el placer." Se trata de un proyecto útil porque es un proyecto ad hoc para su uso diario en el trabajo y un "placer" de coste realmente reducido frente a los miles de euros que cuesta este instrumento en el mercado.

Julgett

#### ■ *ESQUEMA ELÉCTRICO*

Como se puede ver en el esquema eléctrico de la fig.3, un oscilador formado

por IC1/A genera una frecuencia dada por el producto de **R1, R2 y C1.**

Este oscilador permanece activo todo el tiempo en el que el puerto 6 de **IC1/A esté en la condición lógica 1.**

El potenciómetro R2 regula la frecuencia de **1 hasta 100 Hz.**

La señal alterna que se genera se envía a al ciclo de trabajo, es decir, se ensancha o acorta el tren de impulsos. Estos impulsos controlan la entrada del integrado IR2111, en cuyo interior hay un amplificador y unos drivers que controlan en potencia los dos mosfet MFT1 y MFT2, que pueden activar o desactivar hasta 4 inyectores a la vez.

Puede pasar que el mal funcionamiento del inyector no esté producido por una obstrucción de la válvula, sino simplemente por una rotura del cable de la bobina del inyector o por un cortocircuito. Por eso hemos introducido una protección muy eficaz.

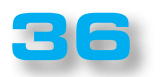

ă  $\bullet$  $\bullet$  $\ddot{\bullet}$  $\bullet$  $\bullet$  $\bullet$  $\bullet$  $\bullet$  $\bullet$  $\bullet$  $\bullet$  $\bullet$  $\bullet$  $\bullet$ 

 $\bullet$ 

 $\bullet$  $\bullet$  $\bullet$  $\bullet$  $\bullet$  $\bullet$  $\bullet$  $\bullet$  $\bullet$ 

 $\bullet$ 

 $\bullet$  $\bullet$ 

 $\bullet$ 

 $\bullet$  $\bullet$ 

 $\bullet$  $\bullet$ 

 $\bullet$  $\bullet$  $\bullet$  $\bullet$  $\bullet$ 

 $\bullet$ 

 $\bullet$  $\bullet$  $\bullet$  $\bullet$  $\bullet$  $\bullet$ 

En caso de cortocircuito el transistor TR1, un BC547, deja de conducir porque la tensión en la base, normalmente superior a los 0,6 Voltios, con el "corto" tiende a 0 (diferencia de potencial en R10 - R11).

Como se puede ver, IC1/B e IC1/C forman un flip-flop que en cuanto encuentra en el pin 13 el estado lógico 0 lleva el pin 6 de IC1/A a 0 y el pin 11 de IC1/C a 1, parando el oscilador que proporciona corriente al final y determinando el encendido del diodo led DL1.

Quitando y poniendo la alimentación el aparato se resetea. Se puede alimentar todo el sistema con la batería del coche aunque a plena carga de 15 Volt, ya que hemos introducido un integrado estabilizador de 9 Volt (ver IC3).

El probador de inyectores se ha diseñado para probar a la vez hasta 4 inyectores de coche de gasolina o, en el caso de un coche diésel, sólo uno.

Si bien los inyectores están colocados en una zona accesible del motor, no por ello los puede probar cualquiera, sobre todo porque los coches modernos tienen tal complejidad que pueden dañarse otras partes.

#### ■ *EJECUCIÓN PRÁCTICA*

Mirando el dibujo de la figura 5 se puede observar que todos los orificios del circuito LX.1791 están hacia arriba, lo que facilita su soldadura sobre el circuito impreso y cortando después los sobrantes, Después se le vuelve a dar la vuelta y se introducen los los mosfet MFT1-MFT2, plegando las dos perforaciones de modo que encajen perfectamente sobre la superficie del circuito impreso y que coincidan con las perforaciones que hay sobre el mismo.

Como siempre aconsejamos empezar introduciendo los dos zócalos de los integrados IC1 e IC2 y continuar con todas las resistencias y los condensadores de poliéster.

Luego se pueden fijar arriba a la derecha el condensador electrolítico C7, orientando su lado positivo + como se indica en la fig.5.

Después se introduce el pequeño tornillo de fijación y se corta a la medida. Se gira la base y se sueldan las perforaciones. Entonces se suelda el transistor TR1, con cuidado de poner hacia la derecha el lado plano de su cuerpo.

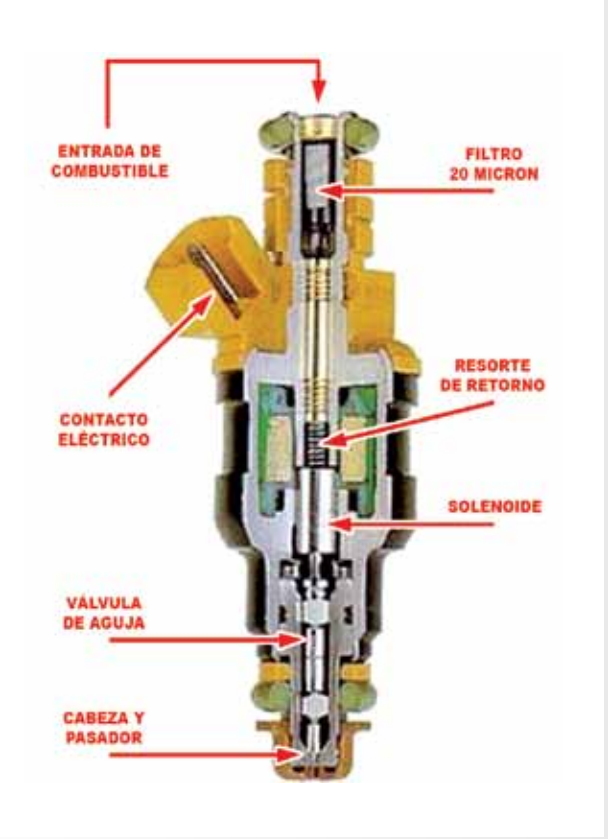

**Fig.1 La imagen reproduce la sección de un inyector en la que se indican todos sus componentes internos. Nuestro oscilador está dotado de un final muy resistente que permite controlar hasta 4 inyectores a la vez, reduciendo notablemente los tiempos de test.**

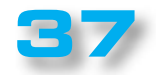

### **PROYECTO Nº312 Nº312**

#### LX. 1791

 $\bullet$  $\bullet$  $\bullet$  $\bullet$  $\bullet$  $\bullet$  $\blacksquare$  $\bullet$  $\bullet$  $\blacksquare$  $\bullet$  $\bullet$  $\blacksquare$  $\bullet$  $\bullet$  $\bullet$ 

 $\bullet$  $\bullet$  $\bullet$  $\bullet$  $\bullet$  $\bullet$  $\bullet$  $\bullet$  $\bullet$ 

 $\bullet$ 

 $\bullet$  $\bullet$  $\bullet$ 

 $\bullet$  $\bullet$  $\bullet$ 

Ċ  $\bullet$  $\bullet$  $\bullet$  $\bullet$  $\bullet$  $\bullet$  $\bullet$  $\bullet$  $\bullet$  $\bullet$  $\bullet$  $\bullet$ 

 $\bullet$ 

 $\bullet$  $\bullet$ 

 $\bullet$  $\bullet$ 

 $\bullet$  $\bullet$  $\bullet$ Ċ  $\bullet$  $\bullet$  $\bullet$  $\bullet$  $\bullet$  $\bullet$  $\bullet$  $\bullet$  $\bullet$ 

Sobre el lado izquierdo del circuito impreso se fijan los dos potenciómetros **R2-R4** por sus respectivos terminales plegados en L (ver fig.5).

Para evitar plegar las perforaciones aconsejamos tener a mano una esponja más grande que el circuito impreso y apoyarla sobre los componentes ya montados: entonces se sujeta con los dedos de ambas manos y se gira el circuito impreso apoyando la esponja sobre una superficie plana.

Concluir introduciendo el integrado **IC3**, orientando hacia abajo su lado plano e insertando en sus ranuras los dos integrados **IC1-IC2**, con la marca de referencia hacia arriba. Quedarán todas las perforaciones hacia arriba, condición ideal para soldarlas sobre el impreso, cortando después los sobrantes.

Se gira después la placa y se introducen los dos mosfet MFT1-MFT2, plegando sus perforaciones para que coincidan con las del circuito impreso y que encaje el de la parte metálica con el que hay en éste.

En este punto, insertar el tornillo de fijación pequeño y serrarlo. A continuación, girar la placa y soldar los cables.

En el lado izquierdo del circuito impreso fijarlos dos potenciómetros R2-R4 por medio de los terminales correspondientes plegados en L (véase la figura G.5).

Se finalizar el montaje insertando el integrado IC3, orientando hacia abajo el lado plano de su cuerpo y se insertan en sus ranuras los dos integrados IC1-IC2, poninedo hacia arriba la muesca en sus cuerpos en forma de U.

En el lado opuesto de la placa de circuito impreso al final se ponen en sus huecos los terminales del diodo led DL1 que actúa como un chivato en caso de circuito.

Para completar el montaje del circuito sólo quedará fijar los terminales que soportan los cables de la alimentación de 12 voltios y los destinados a alimentar el inyector (véase fig.5).

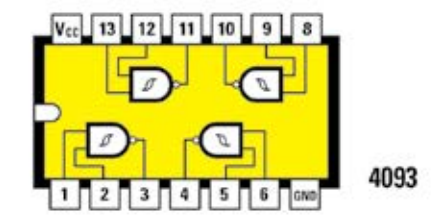

 $\mathbf{D}$ 

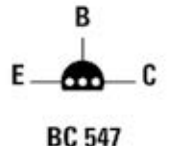

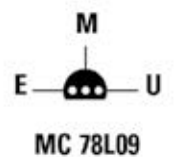

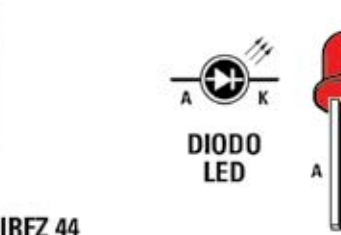

**Fig. 2 Desde arriba a la izquierda, las conexiones del integrado C/Mos 4093 con la marca de referencia apuntando hacia la izquierda, del transistor BC547 y del integrado MC78L09 vistos desde abajo. Abajo, las conexiones del mosfet IRFZ44 y del diodo DL1.**

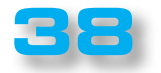

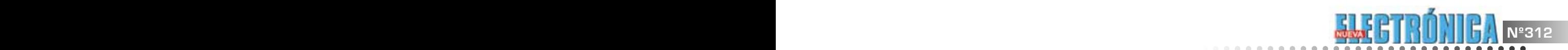

é  $\bullet$  $\bullet$ 

 $\bullet$  $\bullet$  $\bullet$  $\bullet$ 

 $\bullet$ 

 $\bullet$  $\bullet$ 

 $\bullet$  $\bullet$  $\bullet$ 

 $\bullet$ 

 $\bullet$ 

 $\bullet$ 

 $\bullet$  $\bullet$ 

 $\bullet$ 

 $\bullet$ 

 $\bullet$ 

 $\bullet$  $\bullet$ 

 $\bullet$  $\bullet$  $\bullet$ 

 $\bullet$ 

 $\bullet$ 

 $\bullet$ 

 $\bullet$ 

 $\ddot{\bullet}$ 

 $\ddot{\bullet}$ 

.....

 $\bullet$  $\ddot{\bullet}$  $\bullet$  $\bullet$  $\bullet$  $\bullet$  $\bullet$  $\bullet$  $\bullet$  $\bullet$  $\bullet$  $\bullet$  $\bullet$  $\bullet$  $\bullet$  $\bullet$  $\bullet$  $\bullet$  $\bullet$  $\bullet$  $\bullet$  $\ddot{\bullet}$  $\ddot{\bullet}$ 

....  $\bullet$ 

 $\bullet$  $\ddot{\bullet}$  $\bullet$  $\bullet$  $\bullet$  $\bullet$ 

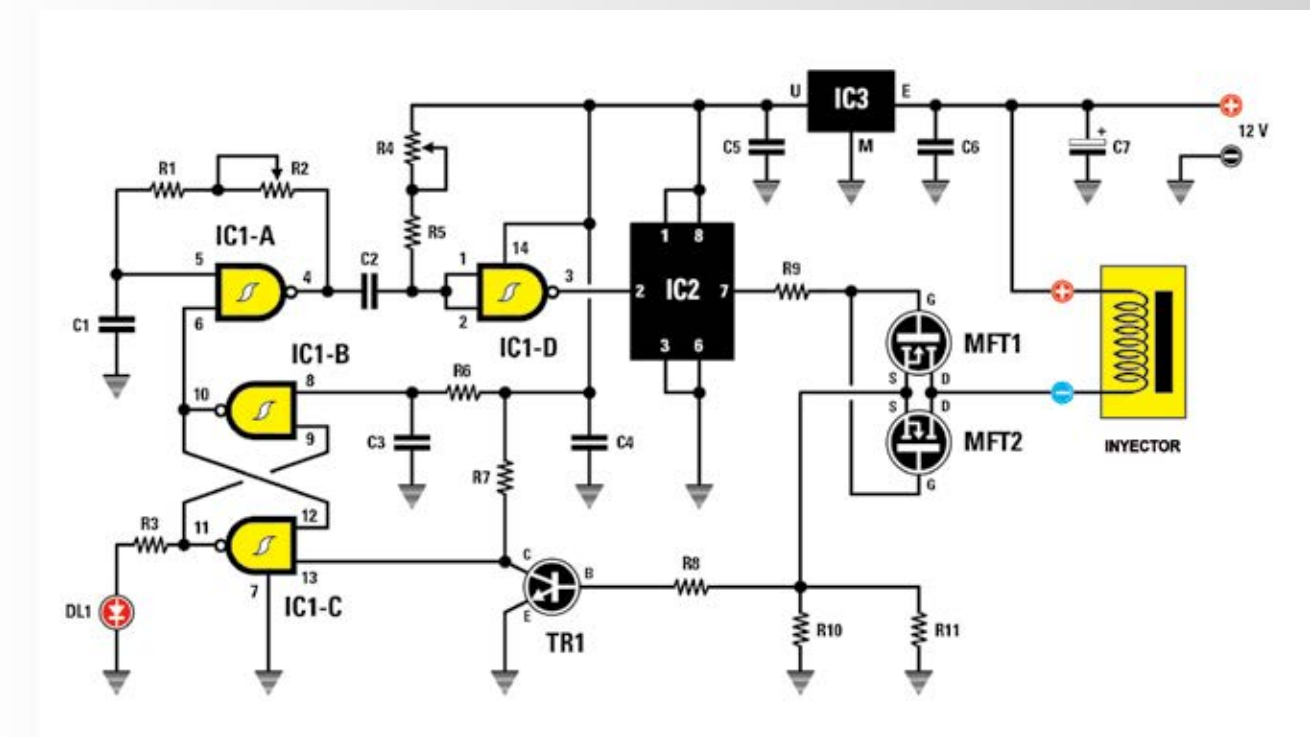

**Fig.3 Esquema eléctrico del circuito inyector LX.1791 y debajo la lista completa de los componentes utilizados en su construcción.**

**LISTADO DE COMPONENTES DEL LX.1791**

**R1 = 47.000 ohm R2 = 2,2 magaohm pot. lin. R3 = 470 ohm R4 = 10.000 ohm pot. lin. R5 = 2.200 ohm R6 = 1.000 ohm R7 = 1.000 ohm R8 = 100 ohm R9 = 100 ohm R10 = 0,1 ohm 1/2 vatios R11 = 0,1 ohm 1/2 vatios C1 = 100.000 pF de poliéster C2 = 820.000 pF de poliéster** 

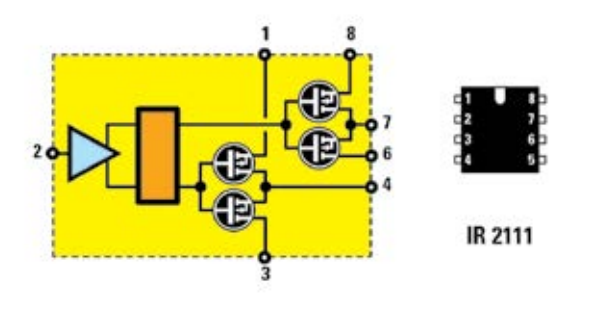

**C3 = 1 microF. de poliéster C4 = 100.000 pF de poliéster C5 = 100.000 pF de poliéster C6 = 100.000 pF de poliéster C7 = 100 microF. electrolítico DL1 = diodo led TR1 = NPN tipo BC547 MFT1 = mosfet tipo IRFZ44 MFT2 = mosfet tipo IRFZ44 IC1 = C/Mos tipo 4093 IC2 = integrado de tipo IR2111 IC3 = integrado de tipo MC78L09**

> **Fig.4 Al lado, el diagrama de bloques del integrado IR2111 y sus conexiones con la marca de referencia en forma de U orientada hacia arriba.**

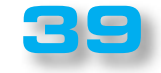

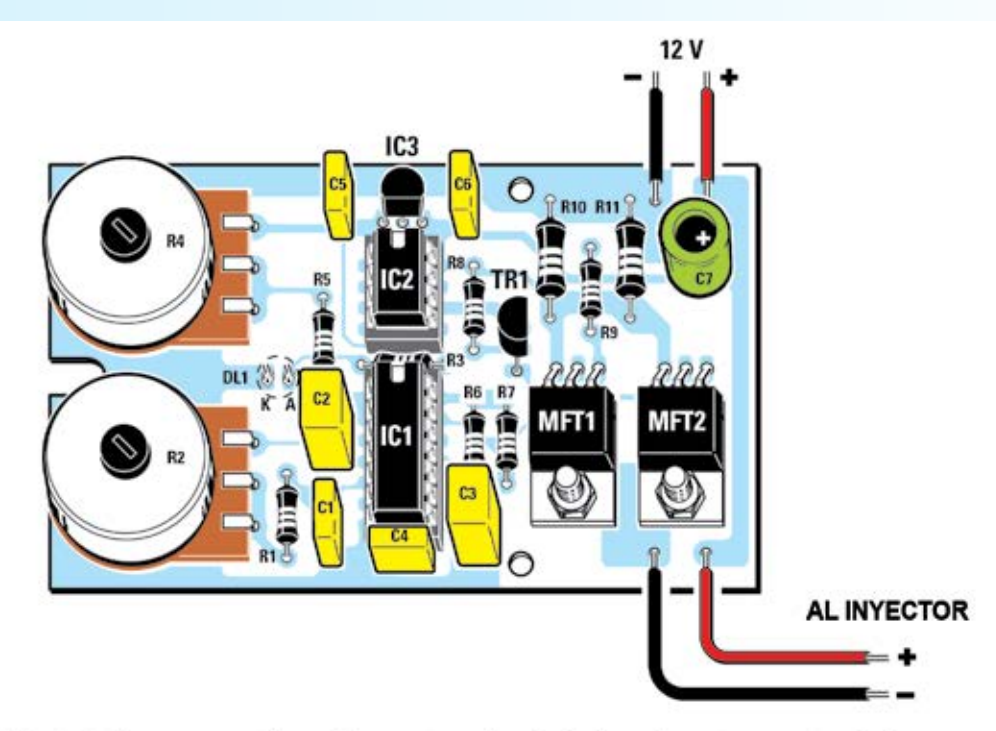

**Fig. 5 Diagrama práctico de montaje del circuito impreso del LX.1971. Siguiendo las directrices no habrá especial dificultad para montarlo.**

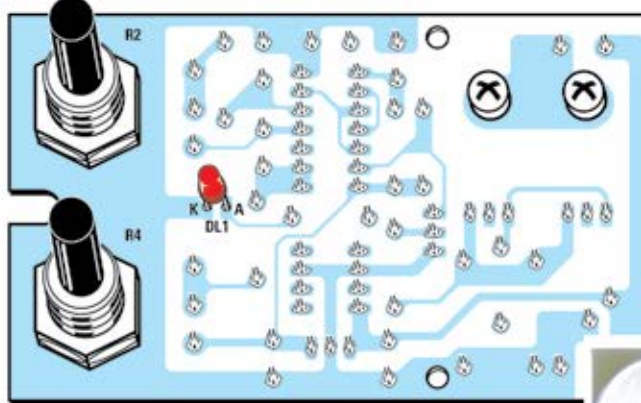

**Fig.6 Diseño del esquema práctico visto desde el lado posterior, lado sobre el que está previsto sólo el montaje del diodo led DL1.** 

**Fig.7 Foto de uno de los montajes hechos en nuestro laboratorio para realizar las pruebas.**

 $0.00000$ 

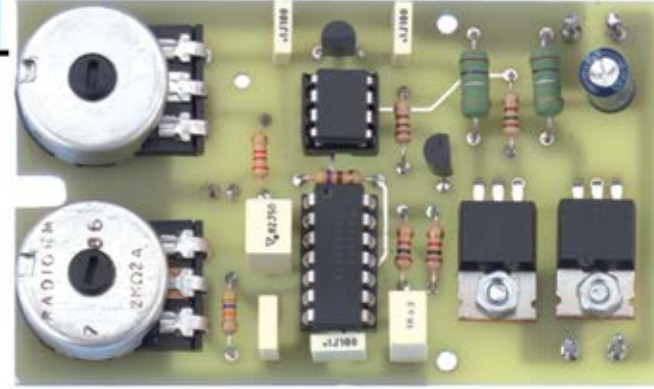

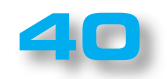

 $\epsilon$ 

 $\bullet$  $\ddot{\bullet}$  $\bullet$ 

 $\bullet$  $\bullet$  $\bullet$  $\bullet$ 

 $\bullet$  $\bullet$ 

 $\bullet$ 

 $\bullet$  $\bullet$  $\bullet$  $\bullet$  $\bullet$  $\bullet$ 

 $\bullet$ 

 $\bullet$ 

 $\bullet$ 

 $\bullet$ 

 $\bullet$ 

 $\bullet$  $\bullet$  $\bullet$ 

 $\bullet$  $\bullet$  $\bullet$ 

 $\bullet$  $\bullet$ 

 $\bullet$  $\bullet$  $\bullet$  $\bullet$  $\bullet$  $\bullet$  $\bullet$  $\bullet$  $\bullet$  $\bullet$  $\bullet$  $\bullet$  $\bullet$ 

 $\bullet$  $\bullet$ 

 $\bullet$ 

 $\bullet$  $\bullet$  $\bullet$ 

 $\bullet$ 

 $\bullet$ 

 $\bullet$ 

 $\bullet$ 

 $\bullet$ 

 $\bullet$ 

 $\bullet$ 

 $\bullet$ 

 $\bullet$ 

 $\bullet$ 

 $\bullet$  $\bullet$  $\bullet$  $\bullet$  $\bullet$  $\bullet$  $\bullet$  $\bullet$  $\bullet$  $\bullet$  $\bullet$  $\bullet$  $\bullet$  $\bullet$  $\bullet$  $\bullet$  $\bullet$  $\bullet$  $\bullet$  $\bullet$  $\bullet$ e

LX. 1791

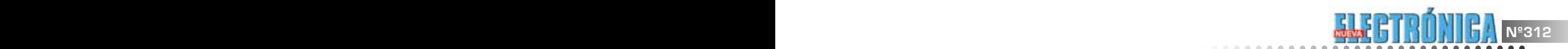

....

 $\ddot{\bullet}$  $\ddot{\bullet}$  $\ddot{\bullet}$  $\ddot{\bullet}$  $\bullet$  $\bullet$  $\ddot{\bullet}$ 

 $\bullet$  $\ddot{\bullet}$ 

 $\ddot{\bullet}$  $\bullet$  $\bullet$  $\ddot{\bullet}$ 

 $\ddot{\bullet}$ 

----------

---------

 $\ddot{\bullet}$  $\bullet$  $\ddot{\bullet}$  $\ddot{\bullet}$  $\ddot{\bullet}$ 

---------------

 $\bullet$  $\bullet$  $\bullet$  $\bullet$  $\ddot{\bullet}$  $\bullet$ 

 $\bullet$ 

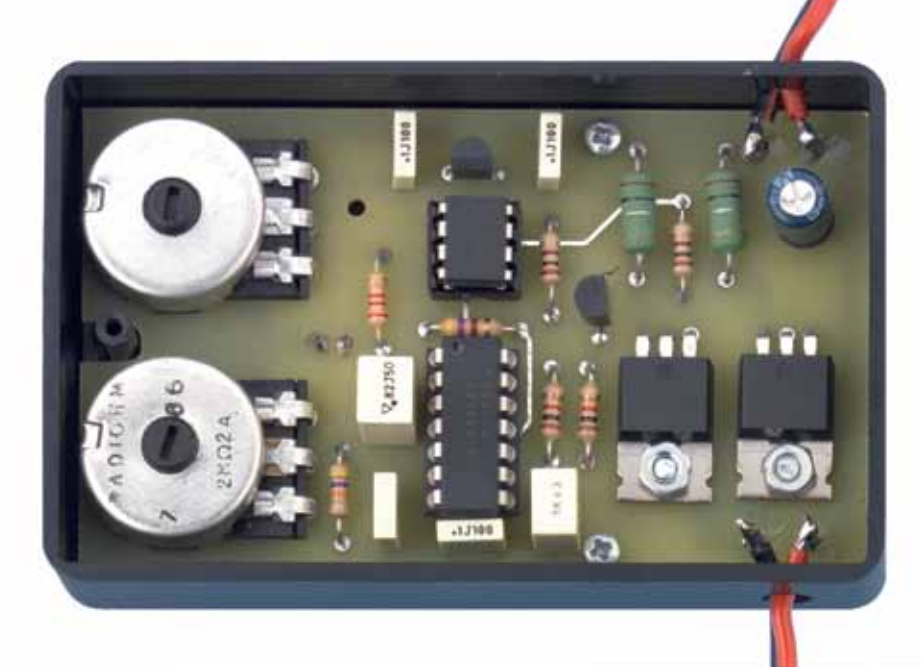

**Fig.8 Foto del circuito que tenemos que hemos hecho para hacer nuestras pruebas habituales de laboratorio, situado en el interior del chásis de plástico.**

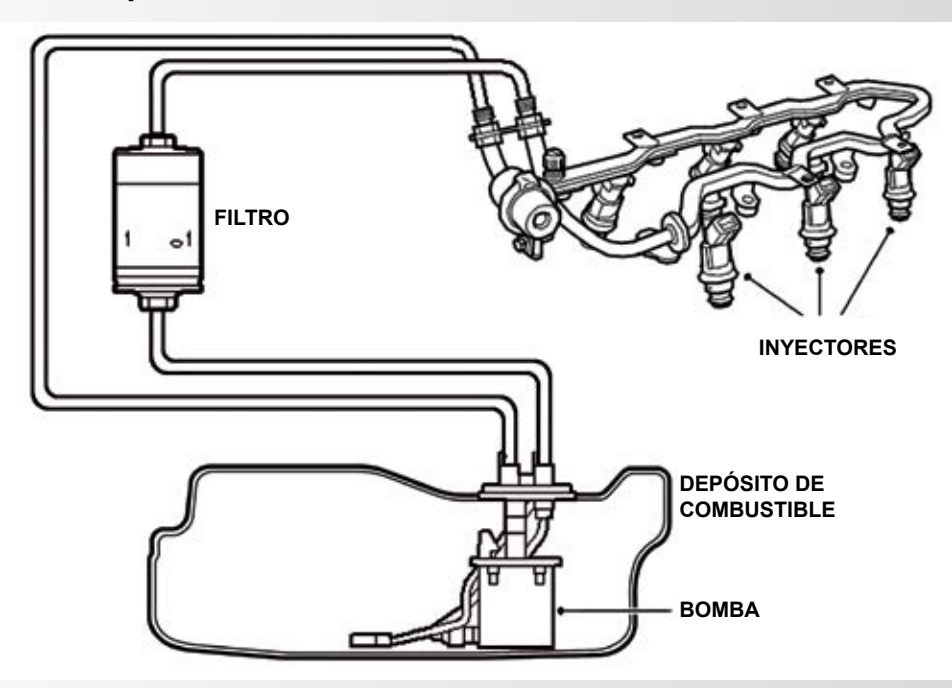

**Fig.9 En el dibujo se ve esquemáticamente el circuito de suministro de combustible que tienen los automóviles equipados con inyectores. El combustible aspirado por la bomba se pone en circulación y es limpiado en el filtro antes de llegar a los inyectores.** 

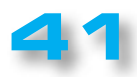

**Fig. 11 Pequeña lavadora de ultrasonidos que se utiliza para eliminar impurezas e depósitos presentes en los inyectores.**

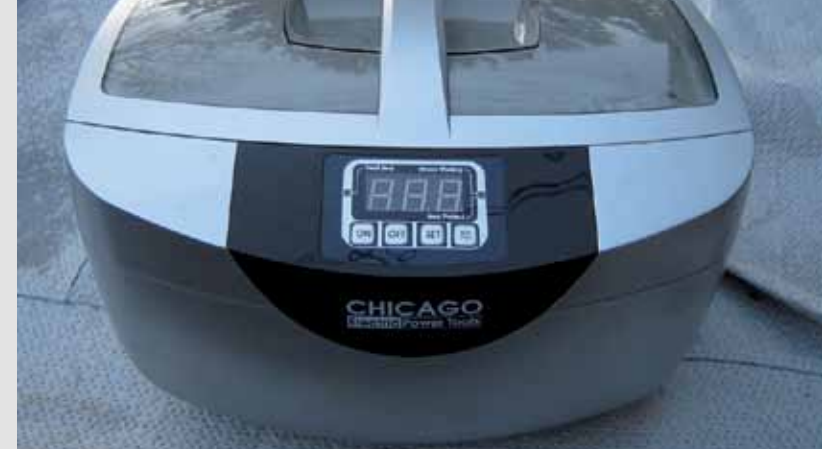

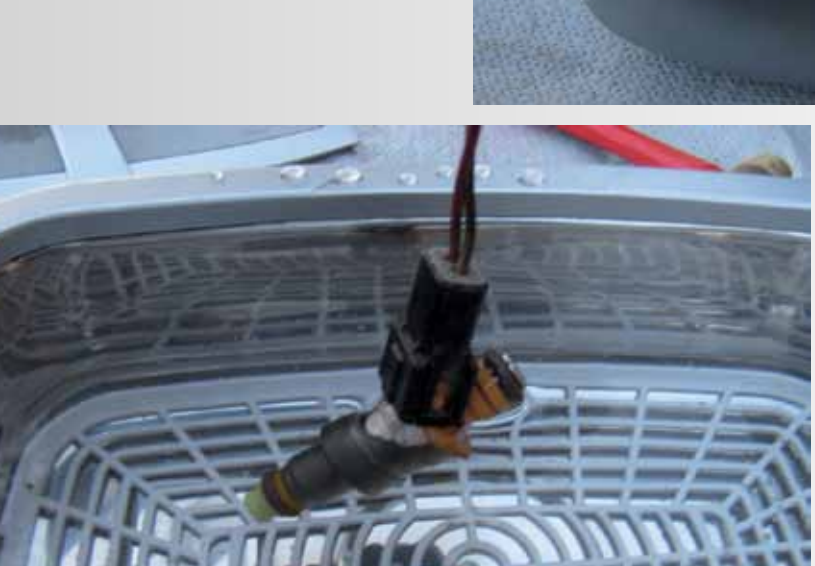

**Fig. 12 Para una limpieza más profunda, se recomienda**  una máquina de **ultrasonidos a 70 grados.**

#### **Fig.10 Foto de los inyectores en el distribuidor de combustible.**

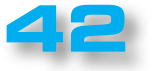

### **PROYECTO Nº312 Nº312**

 $\bullet$  $\bullet$  $\bullet$  $\bullet$ Ċ

 $\bullet$  $\bullet$  $\bullet$ 

.....

 $\bullet$  $\bullet$  $\bullet$ 

LX. 1791

#### ■ *MONTAJE en el CHASIS*

**NU<sub>E</sub>VAL</sub> <b>Nº312 Nº312** 

Para empaquetar el circuito de este probador de inyectores hemos previsto un chásis ya perforado. Para los enlaces externos sugerimos usar dos cables, uno negro y otro rojo, con sus respectivas pinzas de cocodrilo para la conexión a la fuente de alimentación de 12 voltios y otros dos cables, rojo y negro, con lengüetas para conectar con los inyectores.

Se recomienda conectar sólo dos de ellos, rojo y negro, al grupo de inyectores (normalmente cuatro), utilizando luego una clema de 8 terminales para la conexión en paralelo a los inyectores restantes.

#### ■ *MODO de USO*

En primer lugar es necesario que se inserte el inyector en un simulador con una pequeña bomba que lleve el líquido a su interior.

**Potenciómetro de frecuencia:** determina la apertura y cierre en función del número de revoluciones del inyector. Desbloquea cualquier problema por atascos.

**Potenciómetro duty cycle:** determina el tiempo de apertura del inyector.

**LED rojo encendido:** el solenoide está en cortocircuito hacia tierra. Hay que desenchufar la alimentación y volver a enchufar para intentarlo de nuevo.

**Si el inyector está obstruido:** por lo general el inyector que resiste nuestro tester de inyección es sometido a un baño en una lavadora especial de ultrasonidos (ver fig.11-12), a fin de eliminar cualquier concreción en sus paredes.

Con una pequeña bomba y el pruebainyectores se pone en marcha hasta que expulse todas las impurezas que comprometían su funcionamiento.

*Nota: Es aconsejable utilizar un depósito ultrasónico recalentado (a 70 grados los inyectores se pueden limpiar mejor).*

#### ■ *COSTE de EJECUCIÓN*

Todos los componentes necesarios para este pruebainyectores LX.1791 (ver fig.5), incluyendo el circuito impreso, cuestan **38,00 EUR**

 $\bullet$  $\bullet$  $\bullet$  $\ddot{\bullet}$ 

 $\begin{array}{c} \bullet \\ \bullet \\ \bullet \\ \bullet \end{array}$ 

 $\ddot{\bullet}$  $\bullet$  $\bullet$  $\bullet$  $\bullet$  $\bullet$  $\bullet$  $\bullet$  $\bullet$  $\bullet$  $\bullet$  $\bullet$  $\bullet$  $\bullet$  $\bullet$  $\bullet$  $\bullet$  $\bullet$  $\ddot{\bullet}$  $\bullet$  $\ddot{\bullet}$  $\ddot{\bullet}$  $\ddot{\bullet}$  $\ddot{\bullet}$  $\ddot{\bullet}$  $\ddot{\bullet}$  $\bullet$  $\bullet$  $\bullet$  $\bullet$  $\bullet$  $\bullet$  $\bullet$ 

 $\bullet$ 

 $\bullet$  $\bullet$  $\bullet$  $\bullet$  $\bullet$  $\bullet$  $\bullet$  $\ddot{\bullet}$  $\ddot{\bullet}$ 

 $\bullet$  $\bullet$  $\bullet$  $\bullet$  $\bullet$  $\bullet$  $\bullet$  $\bullet$  $\bullet$  $\bullet$  $\bullet$ 

Sólo el chásis de plástico MO1791: **7,00 EUR**

El circuito integrado LX.1791: **7,00 EUR**

Los costes **no** incluyen el **IVA**, ni los gastos de envío a domicilio.

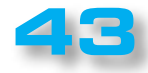

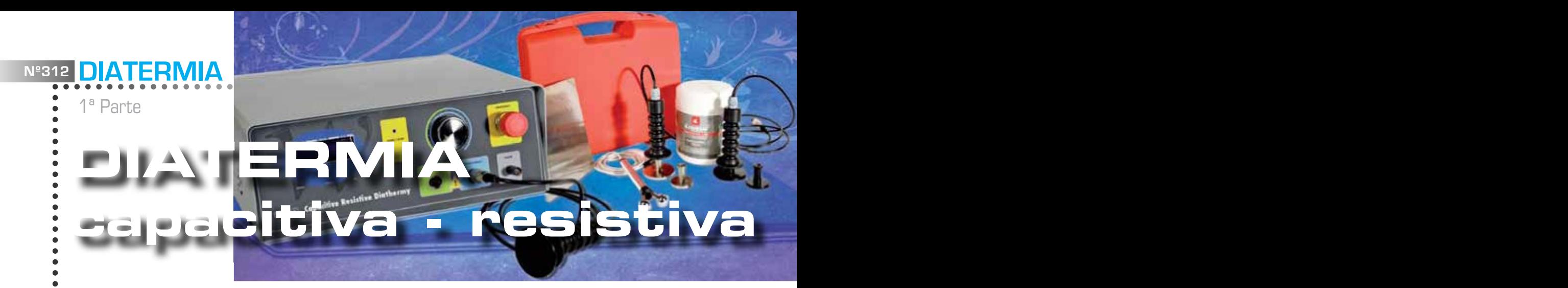

*En este artículo se presenta un nuevo equipo bio-médico, la Diatermia capacitiva-resistiva, más conocido como DCR, que se acerca a las ya más que probadas Magnetoterapia de baja y alta frecuencia y al Generador de Ultrasonidos de 1 y 3 MHz. Gracias a la considerable penetración de su campo eléctrico de 470 kHz, la Diatermia C-R permite alcanzar los tejidos en profundidad, llevando a cabo una eficaz acción de curación en numerosas patologías musculares y óseas. A pesar de haber nacido con fines terapéuticos, este método también se utiliza en el campo estético, donde se utiliza para la relajación y tonificación de la piel.*

Cuando nos decidimos a ampliar nuestra serie de aparatos dedicados a la salud añadiendo una nueva herramienta bio-médica, a saber, la "**diatermia capacitiva-resistiva** ", los médicos y fisioterapeutas consultados nos han dicho que este método terapéutico no sólo **funciona**, sino que efectivamente puede curar muchas y diferentes **patologías**.

Consultando bibliografía médica especializada nos dimos cuenta de que, si bien hay extensos informes sobre los resultados positivos que se han obtenido con la diatermia capacitiva-resistiva, DCR, cuando se trata de aclarar su funcionamiento desde el punto de vista eléctrico, las explicaciones llegar a ser bastante confusas. La realidad, a nuestro entender, es que mientras que son indiscutibles los resultados obtenidos con este tratamiento, muchos no saben de pleno su **principio de funcionamiento.**

En algunos casos la diatermia se relaciona con las curas que implican radiación en zonas enfermas con **ondas electromagnéticas**, como en el caso de la terapia de radar de microondas.

Otras veces se dice que el efecto curativo se obtiene mediante ondas de radio de frecuencia media. Pero esto no es del todo cierto, porque si así fuese, no se utilizarían **dos electrodos** sino que sería suficiente un solo, que funciona como una antena.

No hemos encontrado información capaz de explicar las ventajas que hacen tan interesante este método de tratamiento en comparación con otros, por ejemplo, la notable capacidad de la **DCR** para penetrar profundamente en los tejidos y la oportunidad de beneficiar en diferentes partes del cuerpo, es decir, en las **bandas musculares,** en la **capa de grasa,** en el **tejido conectivo y** en el **tejido óseo.**

Así, ya que la electónica es nuestro "pan de cada día", pero sobre todo porque uno de nuestros objetivos es que se entienda cómo funcionan los circuitos que

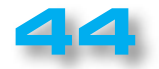

presentamos, hemos tratado de entender el principio que subyace en este tratamiento.

**Nº312 Nº312**

Actualmente en el mercado hay disponibles diferentes aparatos de diatermia, uno de los cuales es el

**Tecarterapia**®, fabricado por Internacional Unibell. Aunque puede ser considerado también la versión moderna de la **terapia de Marconi**, un método bien conocido de los años 70 -que todavía se practican ampliamente en las clínicas de fisioterapia- la DCR se difiere en algunas cosas, en absoluto insignificantes.

En primer lugar por su **capacidad superior de penetración**. Mientras que en la terapia de Marconi se usan ondas electromagnéticas de 27 MHz, la DCR utiliza una frecuencia mucho más baja, entre 0,45 y 0,6 MHz. La frecuencia más baja hace que la **DCR** sea capaz de crear un calor profundo directamente en los tejidos biológicos.

Es esta peculiaridad lo que la hace más interesante desde el punto de vista terapéutico, porque le permite llevar la acción benéfica del calor dentro del cuerpo, donde otras ayudas médicas, tales como el infrarrojo o una ecografía, no pueden llegar.

 $\bullet$  $\ddot{\bullet}$ 

 $\begin{array}{ccccc}\n\bullet & \bullet & \bullet & \bullet \\
\bullet & \bullet & \bullet & \bullet\n\end{array}$  $\bullet$  $\bullet$  $\bullet$  $\bullet$  $\bullet$  $\bullet$  $\bullet$  $\bullet$  $\bullet$  $\bullet$  $\bullet$  $\bullet$  $\bullet$  $\bullet$  $\bullet$  $\bullet$  $\bullet$  $\bullet$  $\ddot{\bullet}$  $\ddot{\bullet}$  $\bullet$  $\bullet$  $\bullet$ 

 $\bullet$  $\bullet$  $\bullet$  $\bullet$  $\bullet$  $\bullet$  $\bullet$  $\bullet$ 

 $\bullet$ 

 $\bullet$  $\bullet$  $\bullet$  $\bullet$  $\bullet$ 

 $\bullet$ 

....  $\bullet$  $\bullet$  $\bullet$  $\bullet$  $\bullet$  $\bullet$  $\bullet$  $\bullet$  $\bullet$  $\bullet$ 

En la DCR no se utilizan ondas electromagnéticas, pero aprovecha el principio físico del condensador, al que se aplica una campo variable eléctrica a una frecuencia de 470 kHz, capaz de generar el calentamiento de los tejidos vivos.

Es interesante notar también que, además del efecto terapéutico principal, que parte del calor, hay un efecto secundario importante de tipo bioeléctrico ya que, al actuar en la polarización de las membranas celulares, hay reactivación del metabolismo celular, es decir, eliminación de toxinas de los tejidos. Todo esto se traduce en un fortalecimiento de los procesos de curación y en una aceleración de la misma.

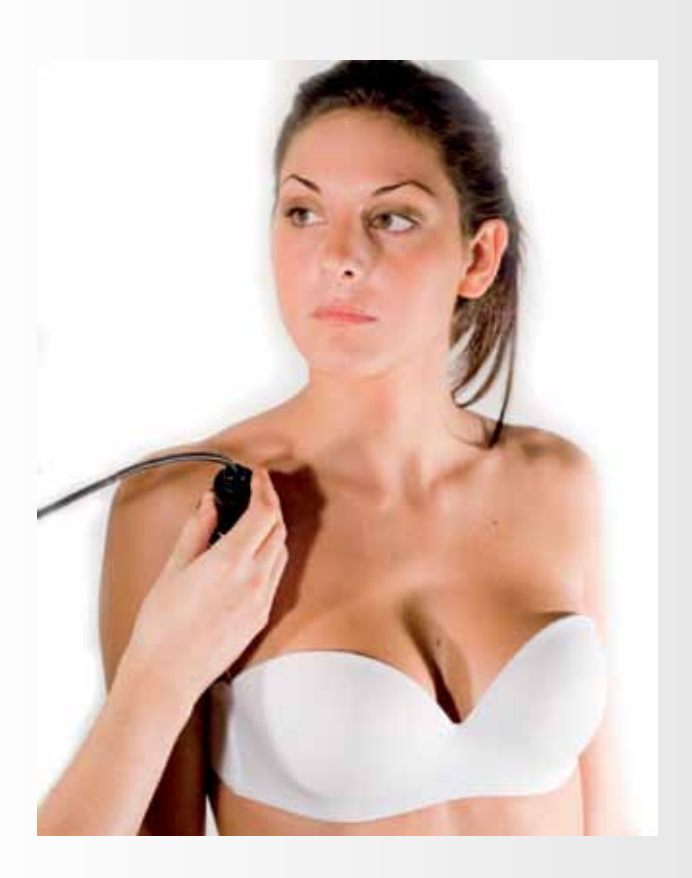

**Fig. 1 La diatermia es una terapia innovadora que explota el efecto curativo del calor. Lo que la distingue de otras termoterapias es que el calor actúa en profundidad ya que se genera directamente dentro de los tejidos biológicos. También tiene un importante efecto bioeléctrico, que tiene la propiedad de reactivar el metabolismo celular y la eliminación de toxinas, acelerando los procesos de curación. La diatermia se aplica en fisioterapia, en rehabilitación deportiva y en el campo estético.**

**TECAR ® y TECARTERAPIA® son marcas comerciales registradas por Unibell International.**

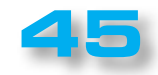

1ª Parte

 $\bullet$  $\bullet$  $\blacksquare$  $\blacksquare$ 

 $\blacksquare$  $\bullet$ 

 $\blacksquare$ 

 $\bullet$  $\bullet$  $\bullet$  $\bullet$ 

 $\bullet$  $\bullet$  Además, con una disposición adecuada de los electrodos y una cuidadosa administración de la potencia es posible determinar en cuál de las diferentes partes del cuerpo (**músculos, capa de grasa, tejido conectivo, tejido óseo,** etc.) se quiere incidir más con el tratamiento. Ésta y otras características hacen de la **diatermia capacitivaresistiva** el medio poderoso de **curación** que, como tal, debe ser utilizado por médicos y fisioterapeutas expertos.

Debemos reconocer que muchos de los mecanismos que se combinan para hacer efectiva su acción terapéutica son aún desconocidos. Por ello estamos convencidos de que, a pesar haber alcanzado más éxito en los últimos años, esta terapia todavía tiene que desarrollar plenamente todo su potencial.

#### ■ *La DIATERMIA, una terapia INNOVADORA*

La DCR o diatermia capacitiva-resistiva es una forma de **termoterapia**, es decir, un método que genera **calor** dentro de los **tejidos** del cuerpo con un propósito **terapéutico**.

Se dice que la DCR es una termoterapia **endógena** porque el calor no se irradia desde el exterior como en otras formas de terapia -por ejemplo, las lámparas de infrarrojos- sino que es producido directamente dentro de los tejidos, por la aplicación de un **campo eléctrico** variable de **alta frecuencia**.

La **DCR** prevé el uso de un **par de electrodos**, uno fijo y otro móvil, que se ponene de manera que la parte a tratar quede entre ellos, como se muestra en la figura 2. De esta manera se crea una especie de **condensador**, en el que los electrodos son las placas, mientras que el tejido del cuerpo constituye el **dieléctrico**. La originalidad de este método depende de las características de construcción de los **electrodos**, los cuales -como veremos más adelante- están diseñados para obtener **efectos biológicos** específicos.

Se aplica a los electrodos una **tensión alterna** a una **frecuencia de 470 kHz.** Esto significa que, dentro de los tejidos que quedan entre los electrodos, se crea un campo eléctrico cuya dirección se invierte **470.000 veces por segundo.**

Para entender cuáles son los efectos de este campo eléctrico variable de alta frecuencia hay que explicar algo sobre la composición de los tejidos biológicos.

Nuestro cuerpo está compuesto aproximadamente de un **60 -70% de agua**, en la que se disuelven una

gran cantidad de sustancias necesarias para el funcionamiento de nuestro organismo. El agua tiene la característica de poseer una molécula **polar**, capaz de separar las sales minerales disueltas en ella en tantos pares de iones, o sea átomos que tienen una eléctrica **opuesta**.

Si, por ejemplo, se disuelve en agua sal de cocina, o **cloruro de sodio** NaCl, sus moléculas se dividen formando dos tipos diferentes de iones, es decir, los iones de sodio Na +, que tiene carga **positiva**, y los iones de cloro Cl-, con carga **negativa** (ver Figura 3).

Si se sumergen en agua dos **electrodos de grafito** y se aplica a sus extremos tensión continua extraída de una **batería** (ver figura 4), los iones de **sodio**, con carga **positiva**, migrarán hacia el **cátodo**, es decir, el electrodo conectado al polo negativo de la batería, mientras que los iones de **cloro**, con carga **negativa**, migrarán hacia el **ánodo**, el electrodo conectado al polo **positivo**.

La aplicación de un voltaje a los electrodos induce por lo tanto la formación de una corriente eléctrica en el agua debida a que los iones de carga positiva se mueven en una dirección y los iones de carga negativa se mueven en el sentido **opuesto**.

No hay que pensar que las dos corrientes iónicas, siendo de sentido opuesto, se anularán entre sí, ya que los iones positivos unidos al **cátodo** se combinan con los electrones suministrados por la batería, dando lugar a una corriente directa desde el terminal negativo de la **batería** al **cátodo**.

Los iones negativos, sin embargo, se dirigirán hacia el **ánodo** donde depositarán electrones, creando una corriente hacia el polo **positivo** de la batería que tiene el mismo sentido hacia el primero.

Si dejamos aplicada durante un cierto tiempo la tensión a los electrodos obtendremos el fenómeno bien conocido como **electrólisis** de la solución. Si se invierte el voltaje a través de los electrodos, también las dos corrientes dadas por los iones de cargas opuestas invierten sus respectivos sentidos y la corriente conjunta irá en dirección opuesta.

Aplicando a los electrodos una tensión alterna a una cierta **frecuencia**, las cargas se moverán primero en una dirección y luego en la dirección opuesta, siguiendo cada vez la dirección del campo eléctrico. Si aumentamos la frecuencia recorrerán un tramo cada vez más corto, **oscilando** alrededor de un punto intermedio.

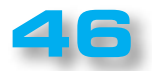

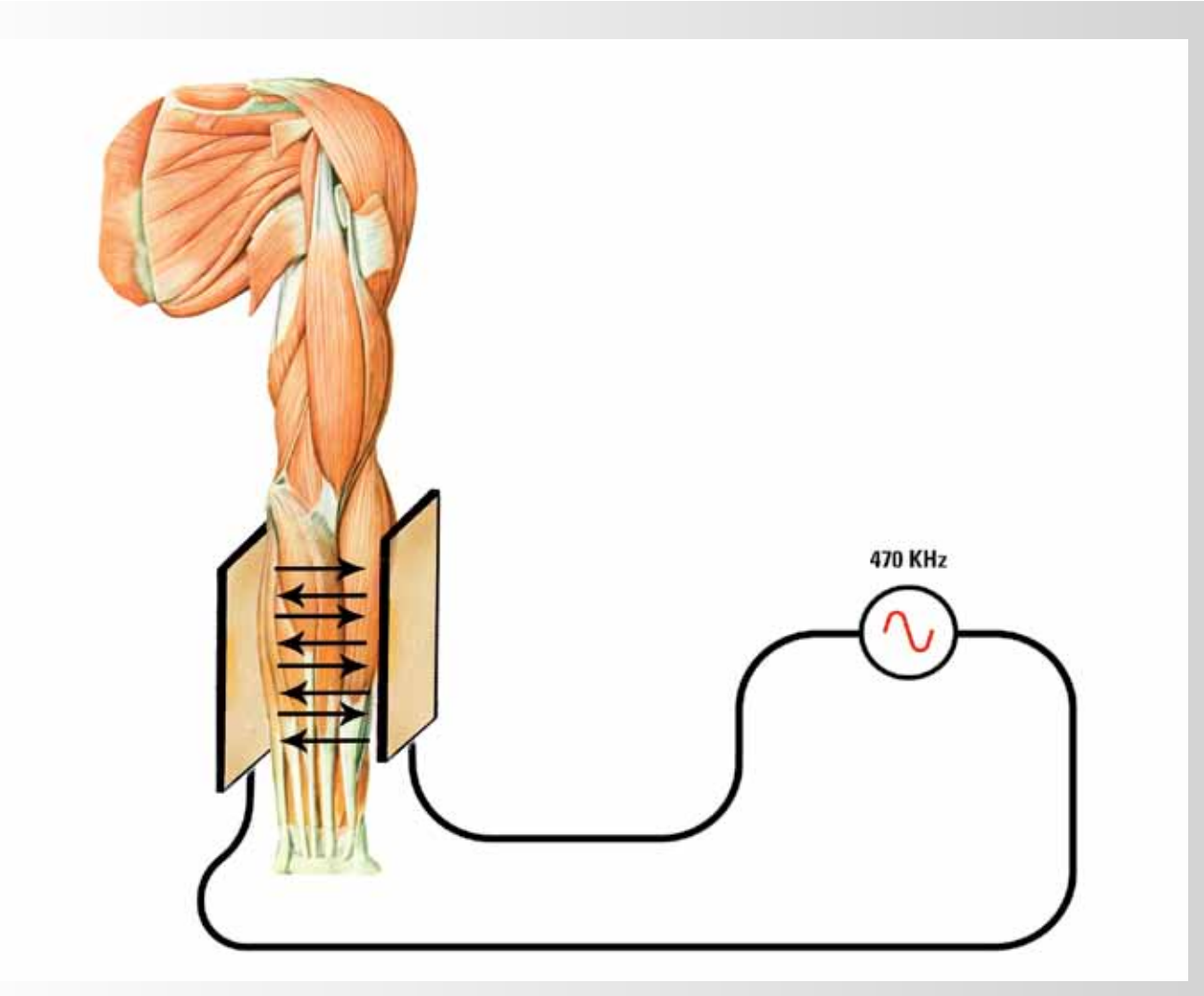

**Fig.2 La DCR utiliza el principio deun condensador aplicado al campo biológico. El electrodo fijo y el electrodo móvil constituyen las armaduras, mientras que los tejidos biológicos formar el dieléctrico.**

**Aplicando a los electrodos un campo eléctrico variable a una frecuencia de 470 kHz se genera dentro de los tejidos un fuerte movimiento de las cargas eléctricas que hay en su interior, que tienen como resultado la producción de calor por efecto Joule.**

Este movimiento continuo de los **átomos** con carga eléctrica, determina una corriente eléctrica **alterna** y la producción de calor para **Efecto Joule**.

**Nº312 Nº312**

El modelo que acabamos de describir, explica el principio de funcionamiento de la **DCR**, con la diferencia de que en lugar del agua se encuentran los **tejidos biológicos**, que a su vez están compuestos en su mayor parte de agua en la que hay sustancias disueltas en forma de **iones**.

ò  $\bullet$ 

 $\bullet$  $\bullet$  $\bullet$  $\bullet$  $\bullet$  $\bullet$  $\bullet$  $\bullet$  $\bullet$  $\bullet$  $\bullet$  $\bullet$  $\bullet$  $\bullet$  $\bullet$  $\bullet$  $\bullet$  $\bullet$  $\bullet$  $\bullet$  $\bullet$  $\bullet$  $\bullet$  $\bullet$ 

 $\bullet$  $\bullet$  $\bullet$  $\bullet$  $\bullet$  $\ddot{\bullet}$  $\ddot{\bullet}$  $\bullet$  $\bullet$  $\bullet$  $\bullet$ 

---------

 $\bullet$  $\bullet$  $\bullet$  $\bullet$  $\bullet$  $\bullet$  $\bullet$  $\bullet$  $\bullet$  $\bullet$  $\bullet$  $\bullet$  $\bullet$  $\ddot{\bullet}$  $\bullet$  $\bullet$  $\bullet$  $\bullet$  $\bullet$  $\bullet$  $\bullet$  $\bullet$  $\bullet$  $\ddot{\bullet}$  $\bullet$  $\bullet$ 

En lugar de los electrodos de grafito están el electrodo **móvil** y el electrodo **fijo**, como se muestra en las figuras 5-6. De hecho, desde el punto de vista de su comportamiento eléctrico, las moléculas de las sustancias presentes en los tejidos del cuerpo se pueden distinguir en 3 grupos, a saber:

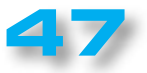

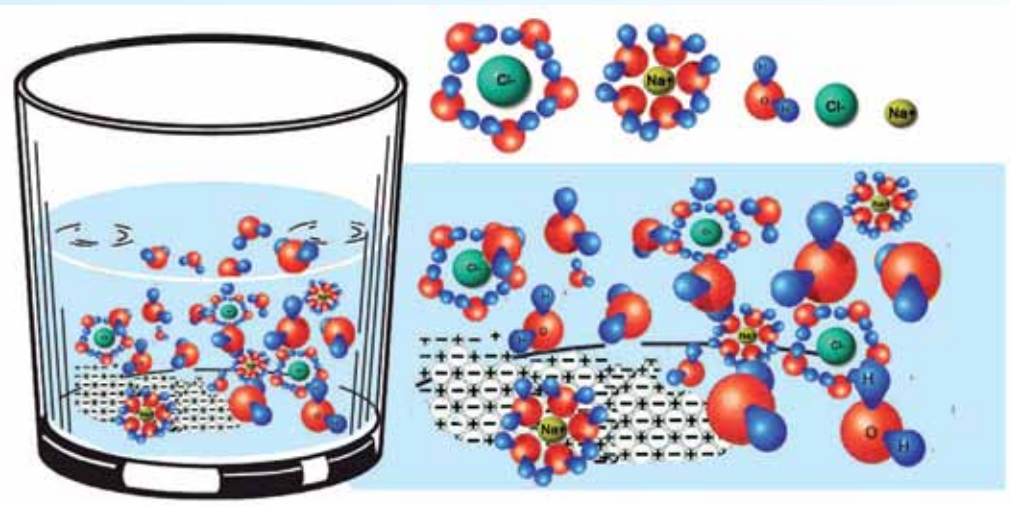

**Fig. 3 Si se derrite cloruro de sodio -sal común- en agua, la molécula de sal se disocia en los átomos que la componen, formando dos tipos de iones: átomos de sodio Na + cargados positivamente y átomos de cloro Cl - de carga negativa. Los iones, dotados de una carga eléctrica, "atraen" las moléculas de agua circundantes que, siendo polares, están dispuestas en la configuración aquí representada.**

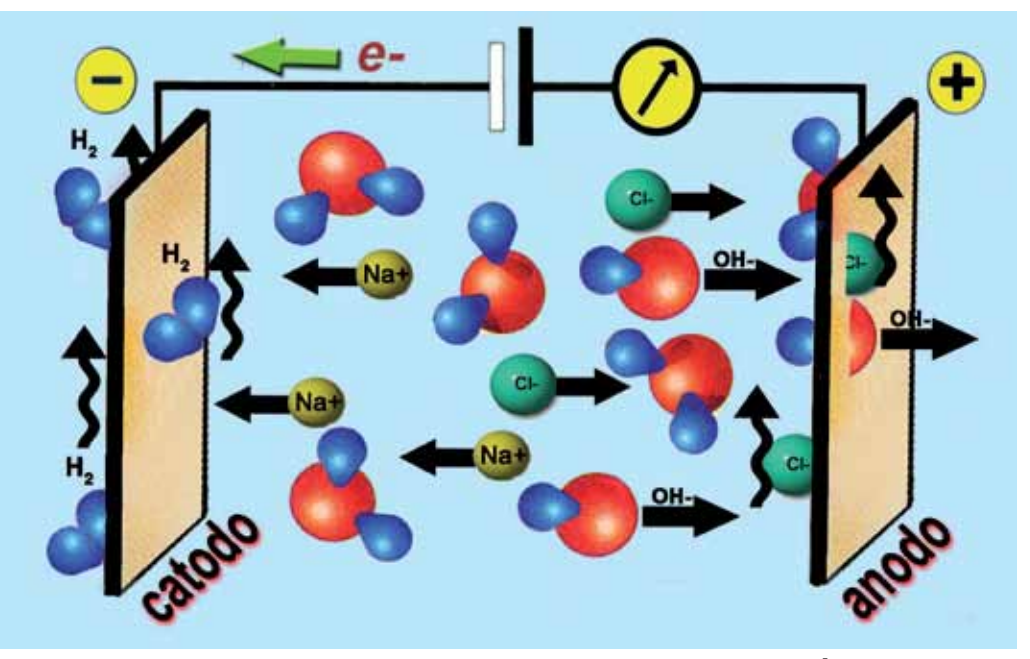

**Fig.4 Si ahora se sumergen dos electrodos en la solución de cloruro sódico en agua y se aplica una diferencia de potencial entre ellos, los iones de sodio Na + cargados positivamente migrarán hacia el cátodo, mientras que los iones de cloro Cl - de carga negativa migrarán hacia el ánodo. Si se invierte la polaridad del voltaje aplicado a los electrodos las cargas se moverán en sentido opuesto.**

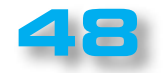

 $\bullet$  $\bullet$ Ċ  $\bullet$  $\bullet$  $\epsilon$  $\bullet$  $\bullet$  $\bullet$ Ċ  $\bullet$  $\bullet$  $\bullet$  $\bullet$  $\bullet$  $\bullet$  $\bullet$  $\bullet$  $\bullet$  $\bullet$  $\bullet$  $\bullet$  $\bullet$  $\bullet$ 

Ċ  $\bullet$  $\bullet$  $\bullet$  $\bullet$  $\bullet$  $\bullet$  $\bullet$  $\bullet$ 

 $\bullet$ 

 $\bullet$  $\blacksquare$  $\bullet$  $\bullet$  $\bullet$  $\bullet$  $\bullet$  $\bullet$  $\bullet$  $\bullet$  $\bullet$  $\bullet$ 

> $\bullet$  $\bullet$  $\bullet$  $\bullet$  $\bullet$

 $\bullet$  $\bullet$ 

 $\bullet$  $\bullet$  $\bullet$  $\bullet$  $\bullet$  $\bullet$  $\bullet$  $\bullet$  $\bullet$ Ċ  $\bullet$  $\bullet$  $\bullet$  $\bullet$  $\bullet$  $\bullet$  $\bullet$  $\bullet$  1ª Parte

 $\ddot{\bullet}$ 

----------

----------

 $\bullet$ 

....

---<br>-<br>-

 $\bullet$  $\bullet$ 

.....

 $\ddot{\bullet}$ 

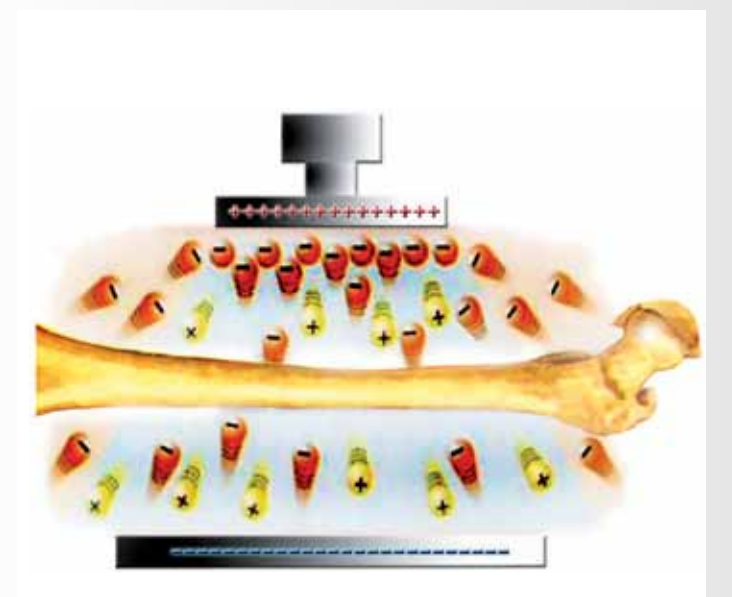

**Fig.5 En esta figura y en la siguiente se muestra esquemáticamente el principio de funcionamiento de la DCR. Los tejidos biológicos se interponen entre los dos electrodos, el electrodo fijo o de vuelta, -en la parte inferior- y el electrodo móvil - en la parte superior-. Siendo ricos en agua y sales, hay varias cargas eléctricas en su interior, en forma de iones positivos e iones negativos. Cuando al electrodo móvil se le aplica un voltaje positivo con respecto al electrodo fijo, hay un cambio rápido de cargas en el dieléctrico. Los iones negativos son atraídos por el electrodo móvil mientras que los iones positivos son repelidos hacia el electrodo fijo.**

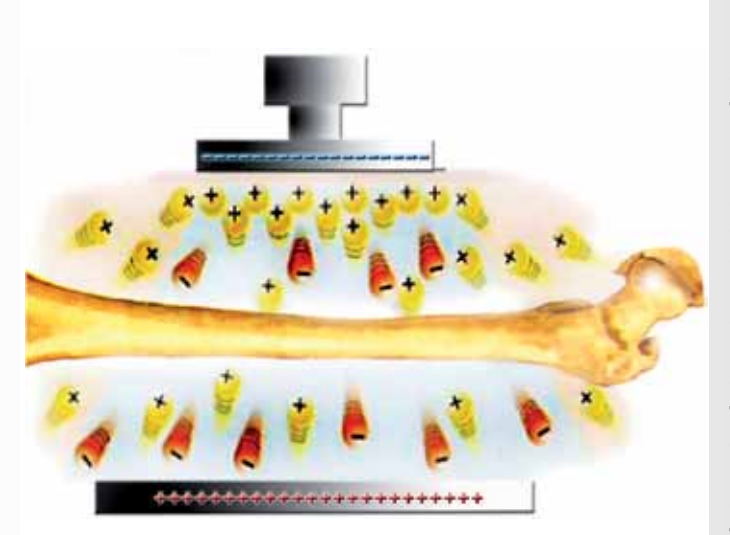

**Fig. 6 Tan pronto como el campo eléctrico invierte su polaridad, la tensión negativa aplicada al electrodo móvil aleja los iones negativos y atrae los iones positivos. En el primer caso se genera una corriente cuyo sentido convencional va directo desde el electrodo móvil hasta el electrodo fijo. En este caso, se genera una corriente en la dirección opuesta.**

**La diatermia explota una reversión continua del campo eléctrico, a una frecuencia de aproximadamente 470.000 veces por segundo. El efecto es una producción de calor directamente dentro del dieléctrico, es decir, de los tejidos biológicos, debido a la descarga de las cargas eléctricas en movimiento rápido, con otras moléculas.**

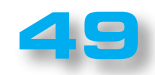

### **Nº312 DIATERMIA Nº312**

1ª Parte

 $\ddot{\bullet}$ 

 $\bullet$  $\bullet$  $\bullet$  $\bullet$ 

 $\bullet$  $\bullet$ 

 $\bullet$  $\bullet$  $\bullet$  $\bullet$ 

 $\bullet$  $\bullet$  $\epsilon$ 

> $\bullet$  $\bullet$  $\bullet$  $\bullet$  $\bullet$  $\blacksquare$  $\bullet$  $\bullet$  $\bullet$  $\bullet$  $\bullet$  $\bullet$  $\bullet$  $\bullet$  $\bullet$

- Moléculas con carga
- Moléculas Bipolares
- Moléculas no polares

Recordemos que las cargas eléctricas elementales que constituyen los átomos de la materia son el **electrón**, de carga eléctrica negativa, y el **protón**, con carga igual pero de signo positivo.

También sabemos que cualquier partícula con **carga eléctrica q** que esté dentro de un campo **eléctrico de intensidad E** está sujeto a una **fuerza F** igual a:

#### **F = q x E**

Esta fuerza produce una **aceleración** en la partícula que es proporcional a su **masa**, la intensidad del **campo** y el valor de la **carga** de electricidad. Dicho esto vamos a ver cómo se comportan las diferente moléculas en presencia de un campo eléctrico.

#### ■ *Moléculas con carga*

En el tejido vivo hay muchas de estas moléculas, formadas principalmente por **iones** y por algunas **proteínas**. Sometidas a un campo eléctrico, sufren una aceleración según las líneas de fuerza del campo.

Si el campo eléctrico es variable, estas moléculas oscilan continuamente alrededor de una posición intermedia, convirtiendo en las colisiones con otras moléculas su **energía cinética en calor** (Ver figura 7).

Los tejidos y fluidos corporales que contienen en su mayoría este tipo de moléculas, **sangre** o los tejidos fuertemente irrigados por los **vasos sanguíneos** y los **conductos linfáticos**, son aquellos que se calientan con mayor facilidad durante el tratamiento con **diatermia**.

Aún no teniendo moléculas con carga, también tienen el mismo comportamiento los **metales,** que son excelentes

**.......................**....

conductores. En este caso, sin embargo, el desarrollo de calor lo produce el movimiento de **electrones** colocados en los orbitales exteriores, en lugar de los átomos.

Si dentro de los tejidos hay **placas, clavos y prótesis metálicas**, éstos tenderán a calentarse rápidamente, creando un **peligroso sobrecalentamiento**.

Antes de realizar el tratamiento, por tanto, es absolutamente necesario asegurarse de que no haya cuerpos metálicos de este tipo.

#### ■ *Moléculas bipolares*

Las moléculas de este tipo están presentes en los tejidos biológicos en forma de **agua** y de algunas **proteínas**. A pesar de que no se puede hablar de la carga eléctrica estrictamente hablando, estas moléculas forman un pequeño **dipolo**, que puede ser **orientado** por el campo eléctrico.

El resultado es una **rotación** de la molécula alrededor de su propio eje, como la aguja de la brújula.

Si el campo eléctrico es variable, la rotación en las dos direcciones genera una **fricción** entre las moléculas que se traduce en **calor** (ver Figura 8). El calentamiento obtenido de esta manera es **menor** que el producido por las moléculas con carga.

#### ■ *Moléculas no polares*

Un ejemplo típico de moléculas no polares es de las **células grasas**. Aunque no están cargadas eléctricamente, ni conforman un polo, estas moléculas responden igualmente a la **diatermia**.

En este caso la producción de calor se produce por desplazamiento de cargas ni por rotación de la molécula, sino simplemente por la **deformación de la nube electrónica** de los átomos que la componen (ver Fig. 9).

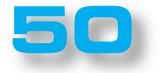

### **ARISTON ELECTRONICA, S.A.**

# módulos y balizas energía solar autónoma

**Nº322 Nº312 Nº312 Nº312 Nº312 Nº3122 Nº322 Nº3222 Nº32222 Nº32222 Nº32222 Nº32222 Nº32222** 

Señalización para la construcción Decoración de plazas, parques y patios

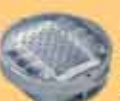

Colocación en cualquier superficie Circunvalaciones, intersecciones, autopistas y autovias

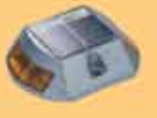

Especialmente para laterales o márgenes de autopistas, autovias, señalización de aceras y senderos

#### Por sus características puede ser

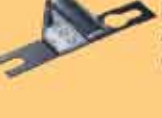

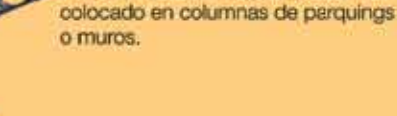

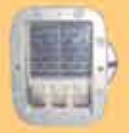

#### Señalización de medianas y arcenes de autopistas, intersecciones y stops, carreteras secundarias.

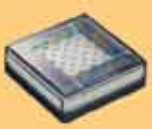

Decora al tiempo que ilumina plazas, parques, patios y embellece veredas.

#### Para iluminar y realzar en colores, jardines, parques, patios, muros, veredas.

**51**

Discñado especialmente para la demarcación y señalización de cualquier espacio fluvial y marítimo, puertos deportivos, lagos, canales, piscinas.

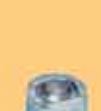

Decora y señala rutas de plazas, muros y senderos

# Especialmente para laterales o

www. ariston.es

márgenes de autopistas, autovias, señalización de aceras y senderos (plana)

Señalización para la construcción y señalización del mar (faros)

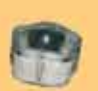

Decora y señala rutas de plazas, parques, muros y senderos (forma de trébol)

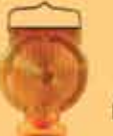

Luz para la senalización de peligro

· Módulos integrados estancos

- · Expectativa de vida hasta 20 años
- · Anti-vandálico

· Resistentes al agua · No necesitan instalación eléctrica · ISO 9001

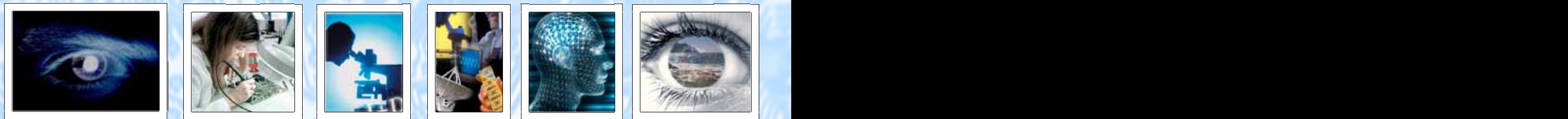

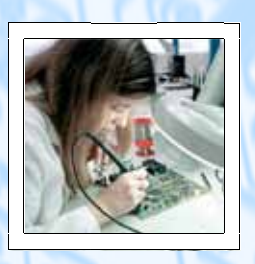

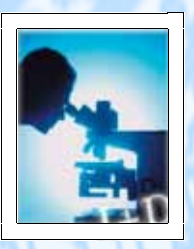

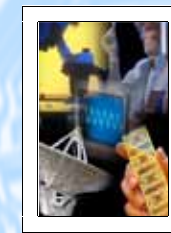

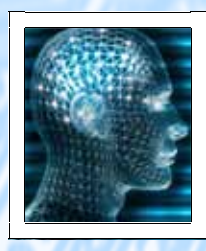

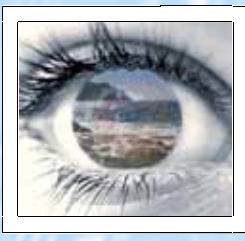

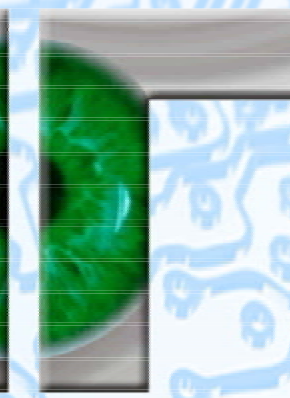

### **VISNOC TRECHNOLOGY**

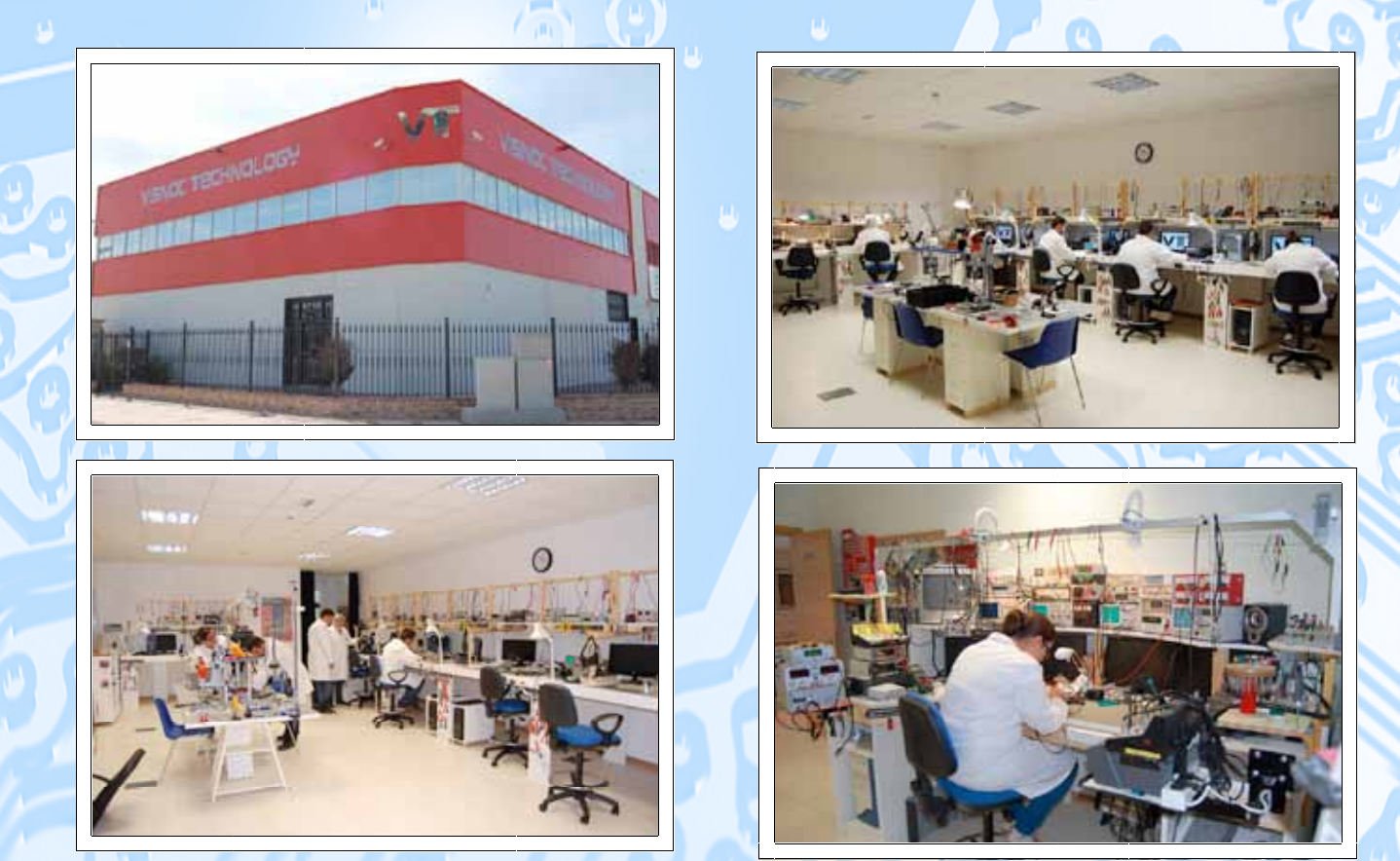

# INVESTIGACION E INNOVACION TECNOLOGICA

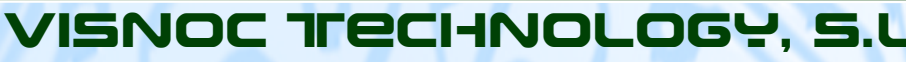

**E** cosmos

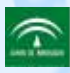

emiralı Neonaoler y Desemificalı Andelecie XXII<br>Hacısınık de integratorida, ciencisk y zeemicisk

**52 Tlf. 956 144 424 - Fax. 956 548 241Polígono Industrial Las Salinas de Poniente c/ Alfred Nobel nº 22 11500 El Puerto de Santa María (Cádiz) - España http://www.visnoc.com info@visnoc.com**

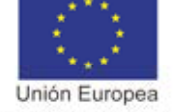

Fondo Social Europeo "El FSE invierte en tu futuro"

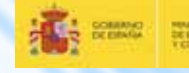